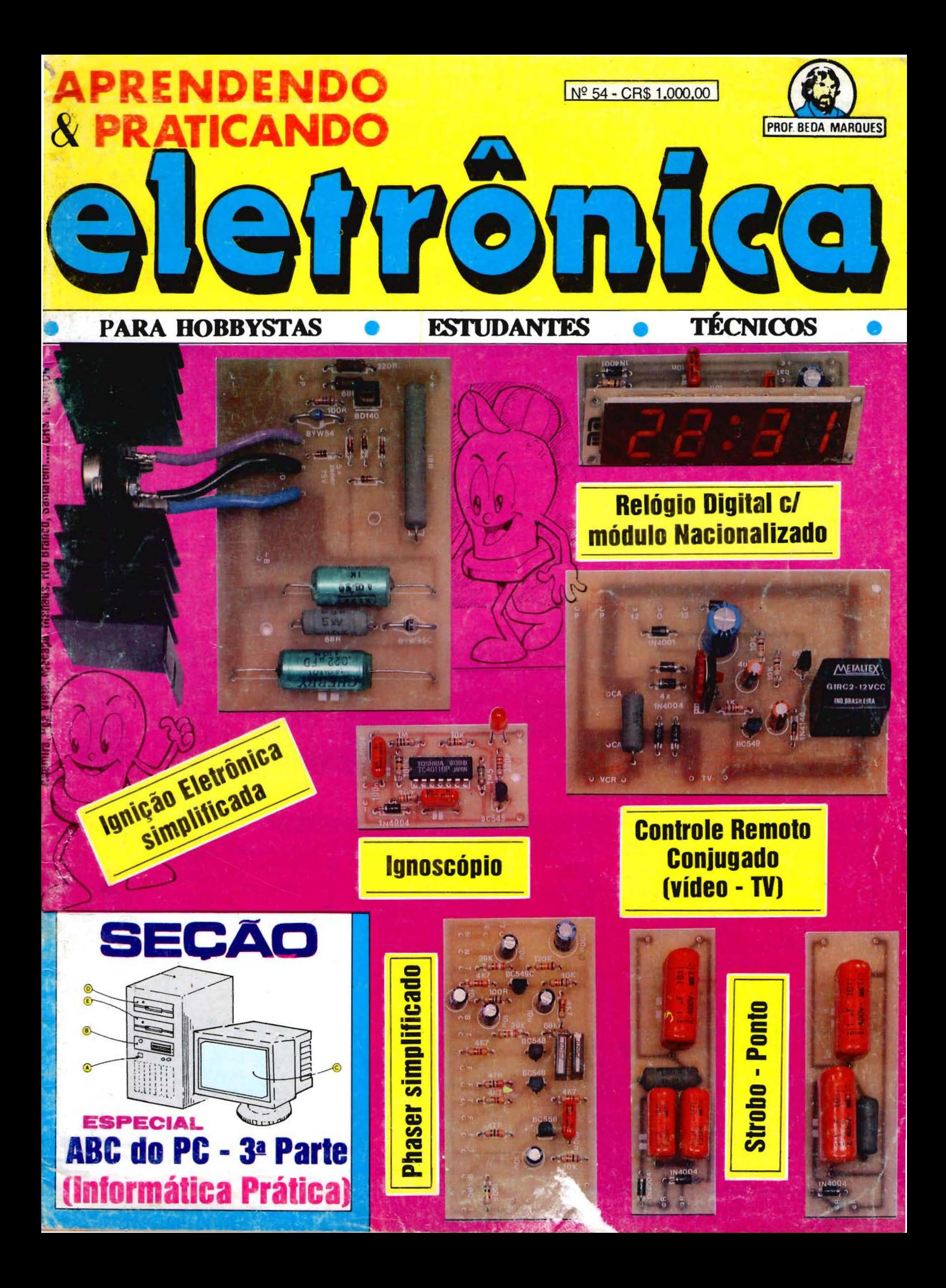

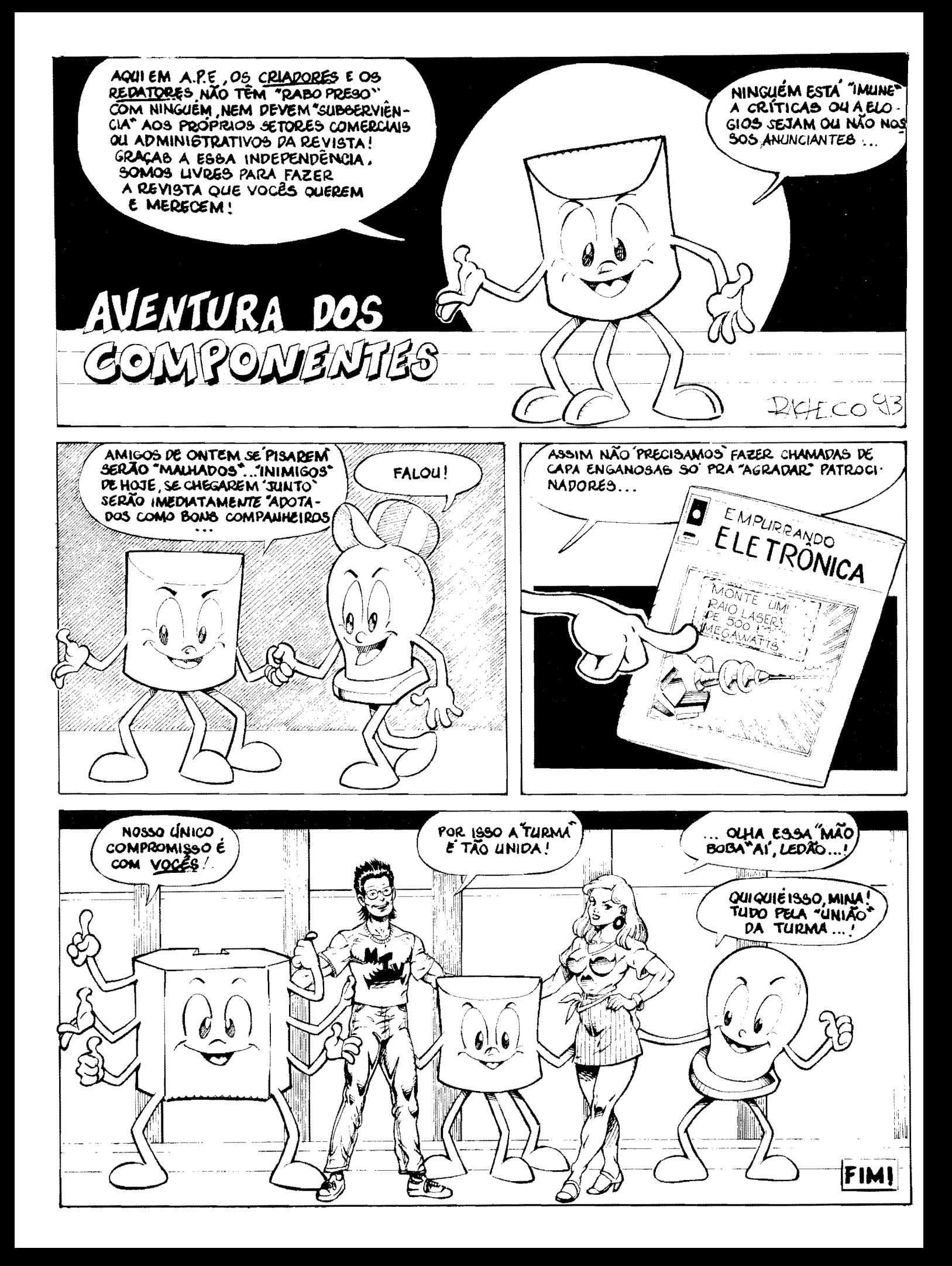

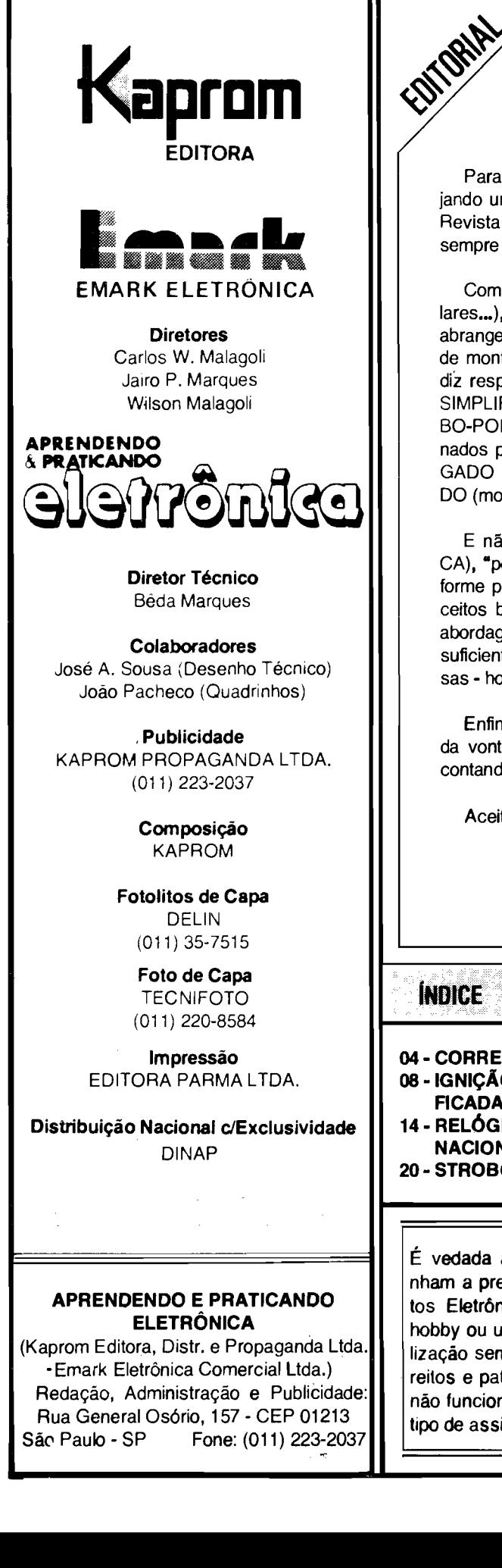

Para aqueles que estão "chegando agora" à "turma", vamos logo desejando um FELIZ ANO NOVO, juntamente com os votos de que gostem da Revista (assim *coma* acontece com todos os "velhos" Leitores/Hobbystas, sempre fiéis e companheiros...).

Começando o ano "com o pé direito" (como mandam os conselhos populares...), A.P.E. "entra de sola", com uma coleção de projetos bastante abrangente, abordando vários temas de interesse prático, sempre na forma de montagens fAceis, uteis, de custo moderado e "descomplicadas" no que diz respeito à aquisição de componentes... Tem, por exemplo, o PHASER SIMPLIFICADO (para os Hobbystas/Músicos), o IGNOSCÓPIO, a STRO-BO-PONTO e a IGNIÇÃO ELETRÔNICA SIMPLIFICADA (projetos direcionados para a área automotiva...) e mais o CONTROLE REMOTO CONJU-GADO (VIDEO-TV) e o REL6GIO DIGITAL C/M6DULO **NACIONALIZA-**DO (montagens para excelente "aproveitamento doméstico"...)!

E não ficamos por al...! A Seção ABC DO PC (INFORMÁTICA PRÁTI-CA), "pega no breu" (super-bem aceita que foi por todos os Leitores, conforme provam as cartas que recebemos a respeito...), avançando nos conceitos básicos da boa utilização dos micro-computadores, dentro de uma abordagem didática que visa familiarizar muitos de Vocês (que já entendem suficientemente da "Eletrônica da coisa"...) com a condição de usuário dessas - hoje - imprescindíveis máquinas!

Enfim: começando ano novo com o mesmo eterno "pique", com redobrada vontade de fazer e criar sempre coisas válidas para Vocês, e também contando, permanentemente, com a inestimável colaboração de todos!

Aceitem um abraço "94" do...

**EDITOR** 

1

### **INDICE REVISTAN254**

- **04 CORREIO T~CNICO 08** - **IGNICAO ELETRONICA SIMPU-FICADA**
- **14- REL6GIO DIGITAL C/M6DULO NACIONAUDADO 20** - **STROBO-PONTO**
- **26 CONTROLE REMOTO CONJU-GADO**
- **34 PREMIADOS** ICEL
- **35 IGNOSC6PIO**
- **46 31 PARTE**  <sup>~</sup>**0 ABC DO PC**
- **59 PHASER SIMPLIFICADO**

É vedada a reprodução total ou parcial de textos, artes ou fotos que componham a presente Edição, sem a autorização expressa dos Editores. Os Projetos Eletrônicos aqui descritos destinam-se unicamente a aplicações como hobby ou utilização pessoal sendo proibida a sua comercialização ou industria» lização sem a autorização expressa dos autores ou detentores de eventuais direitos e patentes. A Revista não se responsabiliza pelo mau funcionamento ou não funcionamento das montagens aqui descritas, não se obrigando a nenhum tipo de assistência técnica aos Leitores.

Existem muitos por aí!...

\_ \_J *KITS?* 

-Profissionais? Só os da **KITBRÁS**:

AMPLIFICADORES DE 1 A 400W PRÉ-TONAIS MONO/ESTÉREO RADIO & TRANSMISSOR DE FM SEQUÊNCIAS DE 1KW OU 2KW DE 4, 6 OU 10 CANAIS E MAIS 40 OUTROS KITS. TODOS COM GARANTIA TOTAL E INTEGRAL

Escreva para Cx. Postal **43.045**  CEP 04198-970 · Sao Paulo e receba nosso catalogo e + projeto grátis do amplificador de BOW

### 7 **COMKITEL ELETRONICA** r-

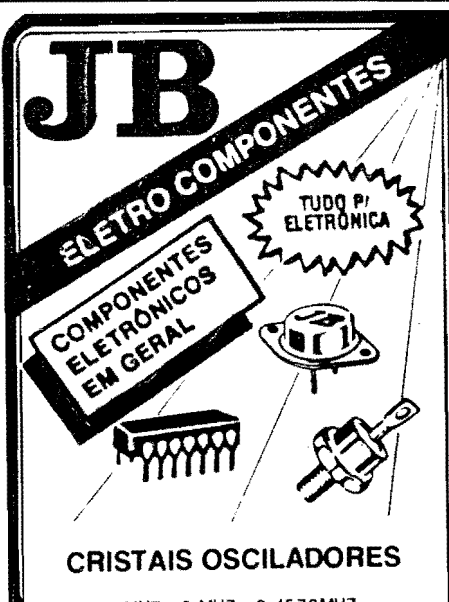

1 MHZ· 2 MHZ· 2.45 76MHZ • 3.575611 MHZ· 3.579545 MHZ· 4 MHZ· 6MHZ • 6.144 MHZ· 8 MHZ -10 MHZ· 11.1600 MHZ • 12 MHZ • 14.3180 MHZ· 18 MHZ· 18.4320 MHZ

### **E OUTROS SOB ENCOMENDA**

### 220-3413 Fax

Rua Vitória, 395 - 1º And. - Conj. 103 CEP 01210-001 - Sao Paulo - SP

ft(1220-3233)

# - **INSTRUCOES GERAIS PARA AS MONTAGENS**

As pequenas regras e Instruções aqui descritas destinam-se aos principlantes ou tlof;t~t,as ainda sem multa prdtica e constltuem um verda<leiro **MINI-MANUAL** DE '10NTAGl:NS, valendo para a realiza~io de todo e qualquer, profeto **de** Eletr6nlca (sejam os publicados em A.P .E., sejam os mostrados em lvros ou **outraa** publicações...). Sempre que ocorrerem duvidas, durante a montagem de qualquer projeto, recomenda-se ao Leitor consultar as presentes instruções, cujo caráter Geral e Pennanente faz com que estejam SEMPRE presentes aqui, nas primeiras páginas de **todo exemplar de A.P .E.** 

### **OS COMPONENTES**

- Em todos as clrcultos, dos mals simples aos mals complexes, exlstem, baslcamante, dais tlpos de peças: as POLARIZADAS e as NAO POLARIZADAS, Os<br>componentes : NÃO : POLARIZADOS : são, ina isua grande malaria, RESISTORES e CAPACITORES comuns. Podem ser ligados "daqui pra lá ou de lá<br>prá cá", sem problemas. O único requisito é reconhecer-se prevlamente o valor (e outros parametros) do componente, para ligá-lo no lugar certo do<br>circulto, O "TABELAO" A.P.E. dá todas as "dicas" para a leltura dos valores e oodlgos dos RESISTO-RES, CAPACITORES POUESTER, CAPCITORES DISCO CERÂMICOS, etc. Sempre que surgirem dúvidas ou "esquecimentos", as instruções do "TA-<br>BELÃO" devem ser consultadas.<br>• Os principals componentes dos circuitos são, na
- maloria das vezes, POLARIZADOS, ou seja, seus<br>terminais, pinos ou "pernas" têm posição **certa e**<br>**dnica** para serem ligados ao circuitol Entre tals componentes, destacam-se os DIODOS, LEDs,<br>SCRs, TRIACs, TRANSISTORES (blpolares, fets,<br>unljuncose, etc.), CAPACITORES ELETROLITICOS,<br>CIRCUITOS INTEGRADOS, etc. E **multo importante** que, antes de se iniciar qualquer montagem, o Lei-<br>tor identifique corretamente os "nomes" e posições relativas dos terminais desses componentes, já que qualquer inversão na hora das soldagens ocasio-<br>nará o **não funcionamento** do circulto, além de eventuals danos ao pr6prlo componente erronea-mente llgado. 0 "T ABEi.AO" mostra a grande malo• rla dos componentes normalmente utilizados nas montagens de A.P.E., em suas **aparências**, pine-<br>gene, e **símbolos**, Quando, em algum circuito publi**genus, e surgir um ou mais componentes cujo "visual"** não esteja relacionado no "TABELÃO", as necessárias informações serão fornecidas junto ao texto descritivo da respectiva montagem, através de llustrações claras e objetivas.

### **LIGANDO** E **SOLDANDO**

- Pratlcamente todas as montagens aqul publlcadas são implementadas no sistema de CIRCUITO IM-PRESSO, assim as instruções a seguir referem-se aos culdados básicos necessários à eean técnica de montagem. O caráter geral das recomendações, **contudo, faz com que elas também sejam válidas**<br>para eventuals **outras** técnicas de montagem (em **ponle, em** barra, etc.).
- DEMI ser \_,.... utlllzado ferro de soldar leve, de ponta llna, **e de** balxa **"wattagem•** (m6xlmo 30 watts). A solda também deve ser fina, de boa qualidade **e de** babc(I, ponto de lusAo (llpo 60/40 ou 63/37). Antes de iniciar a soldagem, a ponta do ferro deve ser limpa, removendo-se qualquer oxidação ou sujelra all acumuladas. Depois de llmpa e aqueclda a ponta do ferro deve ser levemenle estanhada (espalhando-se um pouco de solda sobre ela), o que facilitará o contato térmico com os terminais.
- **As euperffcles** cobreadas das places de Cln:ulto lmpresso devem ser rigorosamente limpas (com lixa fina ou palha de aço) antes das soldagens. O cobre deve ser brilhante, sem qualquer residuo de oxidações, sujeiras, gorduras, etc. (que podem obstar as **boas soldagens**). Notar que depols de limpas as lihas e platas cobreadas não devem mais ser tocadas com os dedos, poís a gordura e ácidos contidos

na transpiração humana (mesmo que as mãos parecam limpas e secas ... ) atacam o cobre com grande rapldez, preJudlcando as boas soldagens. Os tar• mlnals de componentes tambem devem estar bem llmpos (se preclso, raspe-os com uma !Amina au estllete, até que o metal fique limpo e brilhante) para que a solda "pegue" bem...

- Verlficar sempre se não existem defeitos no padrão cobreado da placa. Constatada alguma irregularldade, ela deve ser sanada antes de se colocar os componentes na placa. Pequenas falhas no **cobre**  podem ser facilmente recompostas com uma gotinha de solda cuidadosamente aplicada. Já eventuals •curtos• entre llhas au plstas, podem ser removidos raspando-se o defello com uma lerramenta de ponta aflada.
- Coloque todos os componentes na placa orlentando-se sempre pelo "chapeado" mostrado junto às Instruções de cada montagem, Atenção aos componentes POLARIZADOS e às suas posições relativas<br>(INTEGRADOS, TRANSÍSTORES, DIODOS, CAPA-<br>CITORES ELETROLÍTICOS, LEDs, SCRs, TRIACs, ete,).
- Atenc;!lo tamb~m aos valores das demaill pe,;as (NAO POLARIZADAS). Qualquer d0vlda, consulte as desenhos da respective montagem, elou o **"TA·**  BELÃO",
- Durante as scldagens, evlle sobreaquecer os componentes (que podem danlflcar•se pelo calor excessivo desenvolvido numa soldagem multo demorada).<br>Se uma soldagem "não dá certo" nos primeiros 5 segundos, retire a ferro, espere a llga9Ao esfrlar e tente novamente, com calma e atenção.
- Evlte excesso (que pode gerar corrlmentos e •cur• tos") de solda ou falta (que pode ocasionar má conexão) desta, Um bom ponto de solda deve ficar liso e brllhante ao termlnar. Se a solda, ap6s esfrlar, mostrar-se rugosa e fosca, Issa lndlca uma conexao mal fella (tanto eI6trlca quanta mecanlcamente).
- Apenas carte as excessos dos terminals ou pontas flos (pelo lado cobreado) após rigorosa conferência quanto aos valores, posições, polaridades,<br>etc., de todas as peças, componentes, ligações perliéricas (aquelas externas à placa), etc. É multo difícil reaproveitar ou corrigir a posição de um com-<br>ponente cujos terminals já tenham sido cortados.
- 1TENÇÃO às instruções de calibração, ajuste e uti-Ilzação dos projetos. Evite a utilização de peças<br>com valores ou características **diferentes** daquelas lndlcadas na UST A DE PECAS. Lela sempre TOOO o artigo antes de montar ou utilizar o circuito. Experimentações apenas devem ser tentadas por aqueles que já têm um razoável conhecimento ou prática e sempre guladas pelo born senso. Eventualmente, nos pr6prlos textos descrlllvos exlstem sugest6es para experimentações. Procure seguir tais su-
- ges!Oes se qu!ser tentar alguma modlflcayAo ... ATENCAO As lsola¢es, prlnclpalmente nos clrcul-tos ou dlsposltivos qua trabalhem sob tensOes e/ou correntes elevadas. Quando a utilização exigir co-<br>nexão direta à rede de C.A. domiciliar (110 ou 220 volts) DESLIGUE a chave geral da instalação local **llnliN** de promover essa conexllo. Nos dlposltlvos allmentados com pllhas ou baterlas. se forem delxados fora de operação por longos perfodos, conv6m retlrar as pllhas ou baterlas, evttando da-nos por "vazamento• das pastas qufmlcas (fortemen• le corrosives) contldas no Interior dessas lontes de energla.

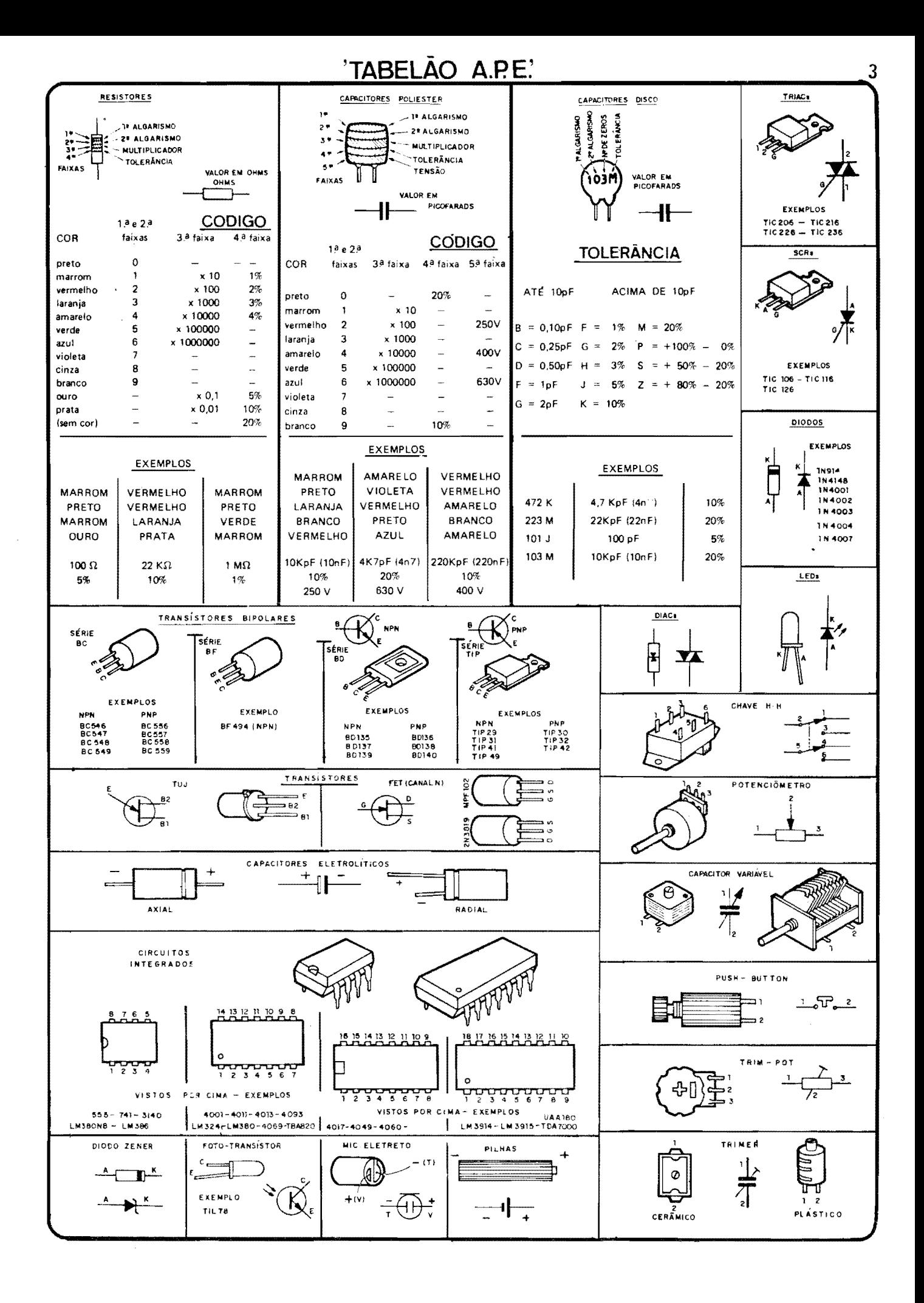

4<br>**------------------**<br>-<sup>4</sup>*CURR£1D----.........* <sup>~</sup> **TECNICD** 

Aqui são respondidas as cartas dos Leitores, tratando exclusivamente de dúvidas ou questões quanto aos projetos publicados em A.P.E. As cartas serão respondidas por ordem de chegada e de importância, respeitando o espaço destinado a esta Seção. Também são benvindas cartas com sugestões e colaborações (idéias, circuitos, "dicas", etc.) que, dentro do possível, serão publicadas, aqui ou em outra Seção específica. O critério de resposta ou publicação, contudo, pertence unicamente à Editora de A.P.E., resguardando o interesse geral dos Leitores e as razões de espaço editorial. Escrevam para:

· "CORREIO TECNICO"

A/C KAPROM EDITORA, DISTRIBUIDORA E **PROPAGANDA** LfDA. Rua General Os6rio, 157 - CEP 01213-001 - Sao Paulo-SP

*"Eu achei boa a idlia de VOI.TfME-TRO C!Gfl'AL EM BARRA DE LEDs, mostrado em A.P .E. 52, justamente por alguns dos motivos expostos pela Equipe*  da *Revista, no referido artigo: precisava desenvolver indicadores de Temperatura, de pair,el, com boa precisao ( embora de resolurao mio forrosamente muito "aguda'', o que me /evou aprocurar nas*   $minhas$  coleções de Revistas e Livros *(sou Tlcnico M 3 anos, mas Hobbysta faz um tempao-) por um arranjo efetivo, de prejerencia dotado de display em*  **bargraph,** *o que se ad-quaria as cor. diroes de custv, lay out, etc, colocadas pelo mm cliente ( aplicarli, industrial. diga-se-). Achei mais de* um *circuito eletronicamente adequado aos requisitos, porlm* - *todos* - *baseados ou no* fn*tegrado LM3914 ou nos "famigerados'' UM/70/UAAJB0- Eram ,cluroes mais caras do que meu cliente estava disposto* . - . *a pagar, ou entao que me causanmn problerr:vs na aquisifao, j6 que* - *se aprovado o meu "projetd', diversos* to*tes de muitas unidades cada* um, *deveriam ser produzitlcs periodicmrente* pa*ra anexofac, a maquin6rio produzitlc*   $p$ ela tal *indúsria* (*e esses danados desses lntegrados sii.o daqueles que, de repente, "someni" do mercado, deixaruk, a genie*  "na mão"...). Assim, o arranjo do VO-DIB, baseado em quádruplos Operacionais *de uso corrente, muito f6ceis de adquirir, e de prero bem menos "salgadd', caiu conw uma "miio na luvd' (usando*  uma "expressão nova", como Vocês iro*nicamente ccstumam dizer -)• Pelos pri•*  meiros testes que fiz, baseados num KIT *adquirido a* partir *do Anancio publicado na mesma A.P .E. 52,* .,a *"coisd' dar6 certfssin o, pelo que rruito agradero a essa fan16.stica Equipe, semrre gerando sob.lfoes pr6ticas, baratas, confil,:veis, fundonais, para tudo quanto I problemo*  ou "galho" que a gerte enfrenta, na

*nossa vida de H obbysta ou de Profissio-•*  nal! Garanti, já, a encomenda do servi*fO, o que* • *aMm de* wna *razo6ve.l "graninlw", vai* me *render boni c'ivideru!os*  em *"nome'' p10ftssional- Tem* wn *pequeno "porlrri', mas aplicaroes deseja*das *pelo meu cliente, em alguns casos espedficos serfu basuinte v6lido um* in*dicador de Temperatura com mais de* um.a *escala (pelo menos duas, e num maximo de <;\_uatro escalas diferentes-). Assim, fiz algumas pequenas modificaroes no circuito Msico do VOD!B, as quais estou enviando para a* sua *apreciaflio e para a devida "confinnafao tlcnicd' ( de que estou no "bom caminhtl'* ->· *Desde* jA *agradero pelo auxllio tlcnico que puderem me dar a respeito, aproveitando para mandar* um *abraro a todos, e dizer que espero poder contar com A.P .E. ainda durante muitos anos (pelo menos atl eu me aposentar, daqui*  uns trinta e tantos....<sup>*y*</sup> - *CARLOS NE*-*REU TOMAZELU* - *WNDRINA* - *PR.* 

Milito nos orgulha, Carlos, cada vez **que**  - aqui pelo CORREIO TECNICO temos mais uma confirmação de que A.P.E. é uma publicação realmente **útil** para Vocês, não só como simples Hobbystas, mas também (para muitos...) nas suas vidas Profissionais! Sempre dizemos que a nossa Revista, embora criada, projetada, escrita e dirigida "visando" principalmente o Amador, o Hobbysta de Eletrônica, tem profundas "intenções" de também manter-se como verdadeira "cartilha" para Profissionais, T6cnicos, Engenheiros (e, obviamente, para Estudantes e Professores da área...)! Fazendo os mais sinceros votos de que Você cresça cada vez mais no bom conceito da sua atividade Profissional Técnica (com ou sem a nossa "ajuda", mas - certamente - mantendo-se sempre como fiel membro da "tur-

ma"...), af vai a análise do seu circuito aplicativo, industrial. bem como nossas sugestões para a função "multi-escala" para o VODIB: primeiramente, para as necessidades e requisitos do seu projeto, Carlos, o sensorearnento feito diretamente por termistor, colocado o NTC diretamente nwn simples divisor de Tensão (o que faz "crescer" a "voltagem" na entrada do m6dulo VODIB, A medida que a Temperatura sensoreada se eleva...), nos pareceu perfeita, simples e confiável, absolutamente não "conflitando" com as boas caracterfsticas do circuito básico! O "seu" caminho, por-<br>tanto, está devidamente "aprovado"... Já quanto aos aspectos calibração e multi-faixas, propomos a solução mostrada na FIG. C... Basta substituir o único **trim-pot** de 3M3 do circuito original **por**  dois, três ou quatro trim-pots, "escolhfveis" por chave rotativa (ou tipo **pushbuttons** "travantes", em linha...), cujos valores (para as faixas de Temperatum e valores do NTC por Vocês enviados...) deverão ser experimentalmente determinados, dentro da gama que vai de 330K até 3M3. Tanto a calibração, quanto a própria seleção momentânea da faixa de Temperatura monitorada e indicada pelo **display** de **LEDs,** ficarao bastante "confortáveis" e práticas, como exige o seu cliente...! Note, ainda, que a nossa sugestão elimina a necessidade de "dupla calibração", que ocorria na sua idéia básica enviada (que não estava teoricamente "errada", mas que seguramente - pode ser substituída, com vantanges, pelo arranjo mostrado no diagrama da FIG. A...

•••••

*"Uma "joinhd', o C-1213 (CONVER-SOR 12 PARA 3 VCC ), que A.P .E. mostrou no niimero 52 (melhor ainda, a pre*sença do BRINDE DE CAPA, que muito ajuda a gente, tornando as "coisas" *mais r6pidas e mais baratas para os* Lei*tores, obrigado-). Eu* jA *conhecia o Integrado regulador ajust/Ivel. lM317r, utiJizado como "corarlid' do projeto, mas confesso que nem tinha imaginado seu uso numa idlia tlio simples e ~til (Vocls slio "especialistas'' em extrair coisas elementares* - *mas que ningulm tinha ainda pensado ou percebido* - *de componentes e circuitos comuns-). Para a utilizaf ao que pretendo dar ( se tudo*  funcionar nos conformes, pretendo até *desenvolver a idlia, com algumas transfonrv:u;oes, para montagem e revenda a*  terceiros, se não houver objeção legal por parte de A.P.E., gostaria de, *usando o mltodo j6* adotado por *alguns dos fabricantes de pequenas fontes ou .. eliminadores de pllhd' com Salda em* 

### **CORREIO TÉCNICO**

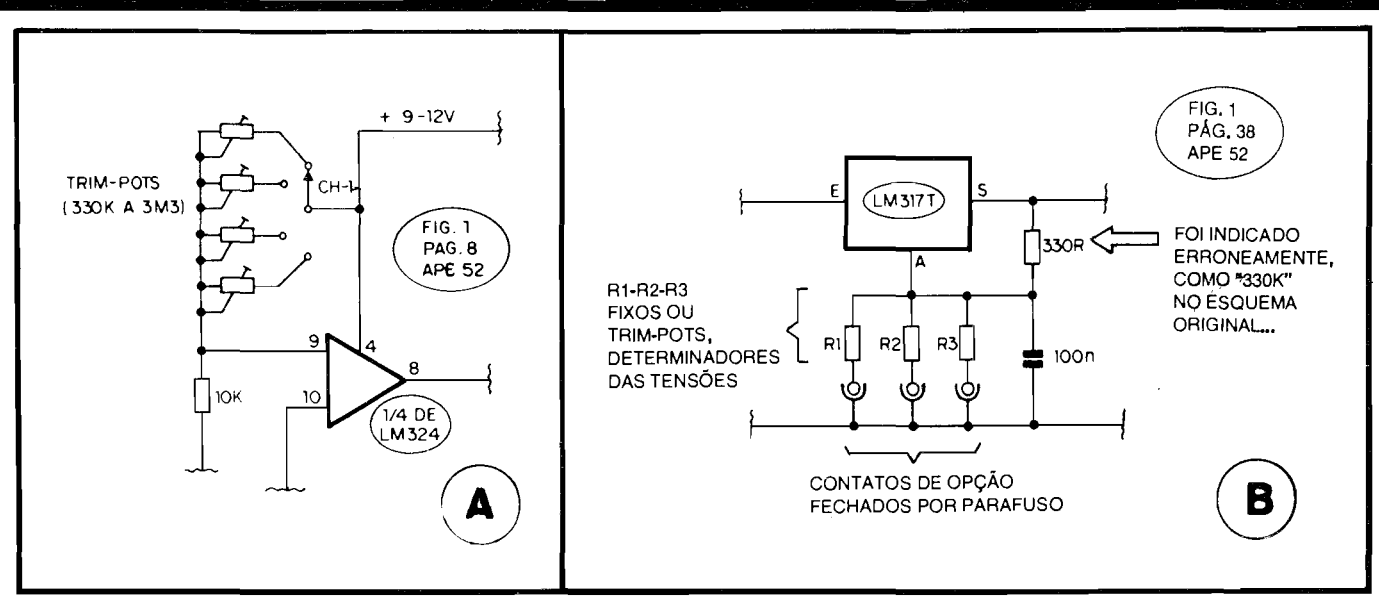

múltiplas Tensões, dotar o conversor de três "voltagens" opcionais (3, 6 e 9 volts), escolhidas pela simples "mudança de posição" de um parafuso (três contatos de rosca ficam à disposição do usuário, para tal função...). Já esbocei o circuito alternativo que pretendo usar, e estou mandando um diagrama, junto com a presente carta, pedindo o seu conselho e as sugestões que Vocês puderem me dar, inclusive quanto aos valores exatos requeridos para os resistores determinadores das Tensões... Sõ mais uma "coisinha": esperando que aceitem minha humilde "fiscalização", no "esquema" do CONVERSOR, FIG. 1, påg. 38 de A,P,E, 52, o resistor marcado como "330K"  $\ell$  - na verdade - de 330R (conforme, aliás, é visto no "chapeado", FIG, 4 da mesma página e também na própria LISTA DE PEÇAS idem..."

DEUZO SANTOS SÁ - FORTALEZA - $CF$ 

Vamos por partes, Deuzo (Aleluia! Um nome desses há que se respeitar...): existe, sim, alguns aspectos legais quanto à industrialização, pura e simples, de qualquer projeto mostrado originalmente em A.P.E.! Todos eles são vietos de Direitos Reservados, tanto de seus Autores Técnicos, quanto dos detentores da Exclusividade de Comercialização, e incluindo af até os chamados Direitos Autorais e Editoriais... Ninguém pode, "a revelia", pegar um projeto de A.P.E. (ou de qualquer outra publicação...) e simplesmente - "sair por af", fabricando aos milhares e vendendo sob marca própria, numa boa"...! Vocês, Leito-<br>res/Hobbystas, estão - é claro - "mo-<br>ralmente autorizados" a realizarem as montagens para uso pessoal ou doméstico e até aproveitarem as idéias básicas em suas eventuais atividades profissionais (feito o Carlos, aí da Carta anterior...), desde que devidamente adaptadas... É, também, eticamente aceitável que o Leitor/Hobbysta, a nível informal, realize diversas unidades de algumas das montagens, revendendo-as para terceiros, na busca de uns inestimáveis "trocados" (que, hoje em dia, todo mundo está - desesperadamente - precisando...). Entretanto, qualquer iniciativa que transcenda tais posturas, configurando aproveitamento comercial/industrial "ao pé da letra", de projetos aqui publicados, requer uma prévia Autorização Formal, a partir de entendimentos sobre os citados Direitos... Mas. deixando agora esse papo de "adêvo" para os Departamentos competentes, yamos à

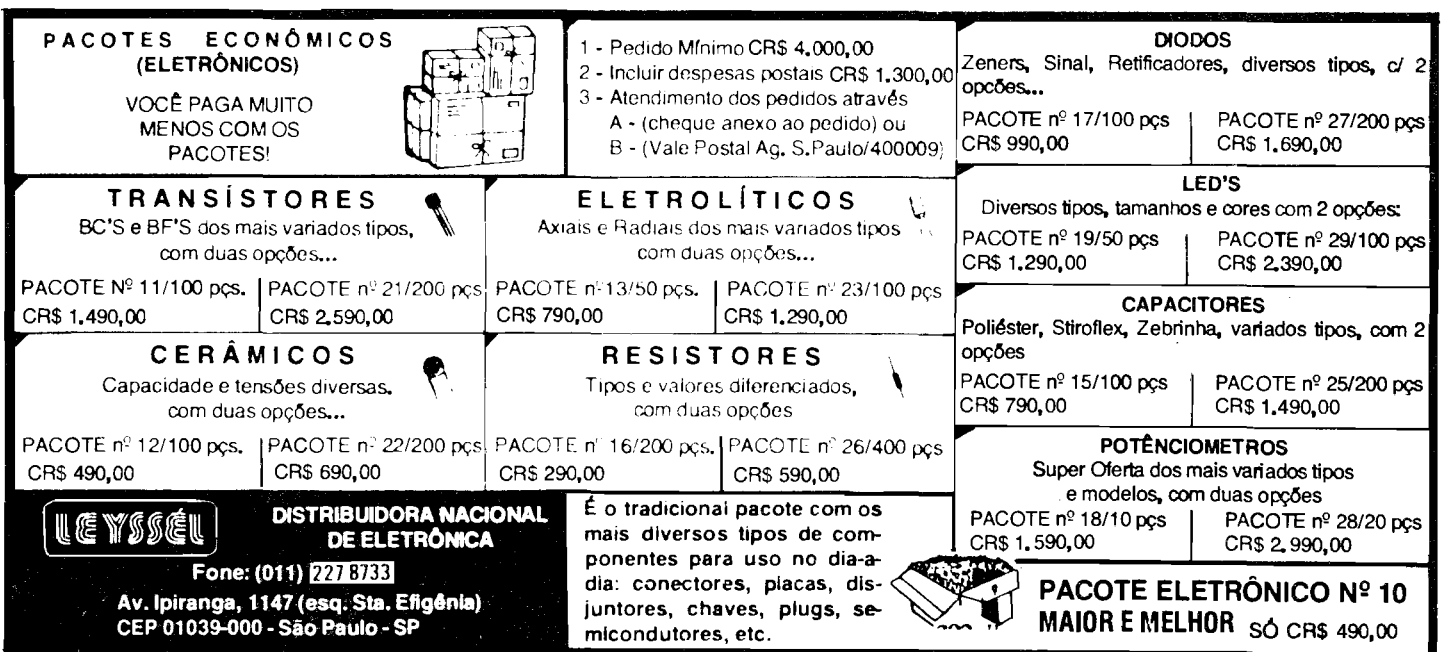

sua consulta: de infcio, realmente houve um erro gráfico na marcação do valor do resistor de **330R** no "esquema" do C-12/3 (que saiu como "330K", indevidamente...)! Agradecemos pela sua fiscalização e pedimos aos demais companheiros da Turma que retifiquem a notação nas suas Revistas ("desculpem a nossa falha", como diz o Cid Moreira, com aquela costumeira "cara de pau", olho cafdo e tudo o mais...). "Segundamente", a sua idéia é boa e válida, Deuzo, e pode ser implementada a partir das altera¢es sugeridas na FIG. B. Basta substituir o resistor original de 470R **por** tres outros (R 1, R2, R3, na figura. .• ), cada um deles opcionalmente "inserido" no circuito através do contato de rosca, "fechado" pela colocação do parafuso no dito cujo...! Notar que esses resistores tanto poderao ser fixos, quanto ajustáveis (trim-pots) e todos calculados ou dimensionados experimentalmente (entre 470R e 4K7...) para a geração de "voltagens" de Saída nos parâmetros requeridos: Se Você "exigir" **muita** precisao, o uso de **trim**pots é, praticamente, obrigatório (e a cuidadosa calibração também...). Já se uma certa tolerancia entre o valor **real**  da Tensao de Safda e a "voltagem" nominal esperada, for aceitável, então resistores fixos poderão ser utilizados, podendo seus valores serem empiricamente determinados com o auxflio previo de um potenciômetro de 4K7, medindo-se a Tensao obtida na Safda (ate que ela se mostre no desejado valor...) e - em seguida - medindo-se o próprio valor ôhmico encontrado no dito resistor ajustável, delimitando-se, entao, o valor fixo comercial mais pr6ximo, para o componente final...!

### •••••

*"A min!w consulta talvez seja "fora de prop6sito" (e* daf *Voces irao "tirar* uma *com a mi.nha card' ... ), mas pelo pouco que entendo do assu.nto (comecei* no *Hobby eletrônico há poucos mêses, ins*pirado por A.P.E., que comecei a com*prar. no nwnero* 45\_) *parece-me que*   $existe$  a possibilidade de transformar o *circu.itc* do *D/SF ARt;ADOR DE VOZ PARA* TEl.EFONE *numa esplcie de*  "gerador de voz de robô", para utili-*ZQfiio "ao vivo", num palco, ou em gra-Vafoes ( em* ambos *-bs casos, sem nada ter a ver com.;,,. telefone ... ). A raziio dessa minlui id;ei.a l que* v(, *em outra publi-CQfiio (um livro de circuitos-.) um projeto desse tipo, onde era mencionado. a*  "modulação", como causadora da modi*ficafiio ou distorriio do. voz- Como no projeto do DIVOT o lntegrado 555 ju.s• tamente moduJa, pet.a sua Frequenci.a ajustada no* **trim-pot** *de 220K, o sin.al de* 

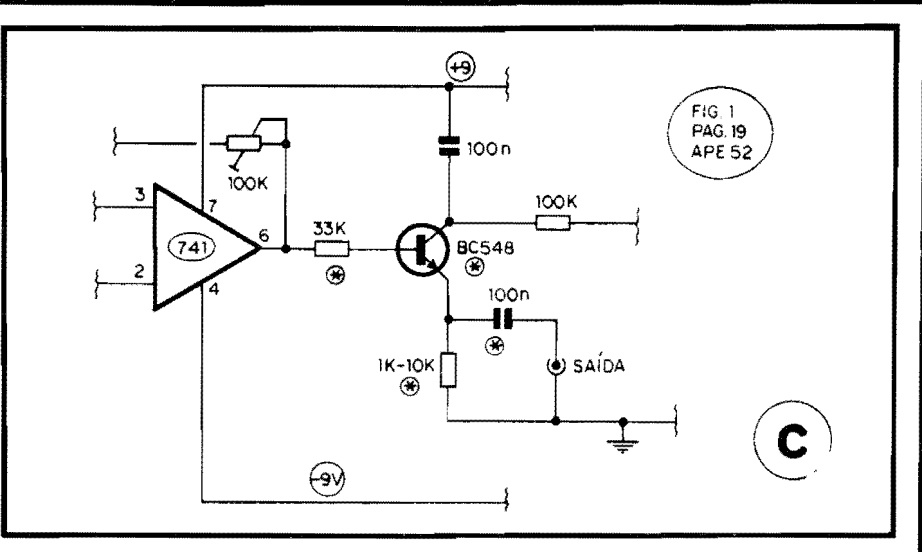

*voz prl-amplificado. pe/,o lntegrado 741 ( de pois "reforrado" pe/,o transfstor BD135-), calculo lfJ.ie a modijicQfiio do circuito posaa ser feita (mesmo que seja*  necessária a troca ou anexação de com*ponentes-,). A idli.a l dotar o circuito de*  uma *Safda de sinal que possa ser apli· cado. diretamente* a *Entrada de um amplificador ou gravador, comuns- Gostaria muito de que o Laborat6rio de A.P .E. "inventasse'' para mun ( e para os*  outros Leitores/Hobbystas que talvez te*nham tido a mesma idéia...) essa modifi* $ca\zeta\bar{a}o$ <sub>m</sub> Mas, por favor, se acharem a *minha idli.a muito rid/cul.a, nao despejem todo aquele "caminhao de mel.anci.as' em cima de mim ( como Voces costwnam fazer*, e eu acho muito engraçado - com *o outros.-) que sou um rapaz muito-.*   $s$ ensfvel<sub>\*\*\*</sub> (brincadeirinha<sub>\*\*\*</sub>)" - *MAURO N. GASP AR.FITO* - *FLORIAN6POLIS*   $-SC$ 

Cuidado com esse neg6cio de... "ser muito... **sensivel'**, hein, Mauro...! Se Você fosse também (talvez até seja...) um Leitor/ Aluno da nossa Revista- "Inna", a **ABC DA ELETRONICA,** o "Queimadinho" (que é um simpáticoantipatico bonequinho "espfrito de porco" que tem por lá...) diria que ... "aí tem coisa...". Mas, "fique frio", que sua ideia nada tern de ridfcula (E mesmo que o fosse, aqui não costumamos "esculhambar" os Leitores/Hobbystas... Temos "alvos" muito melhores para nossas lfnguas de serpente...). Você percebeu com clareza, que o "nó da questão" para mos arvos muno memores para nossas  $caça$ <br>
línguas de serpente...). Você percebeu sos i<br>
com clareza, que o "nó da questão" para  $diab$ <br>
a modificação da voz é a **modulação** e que<br>
tem toda a razão em presumir que uma sou tern toda a razao em presumir que uma modificação simples seria possível no sentido de transfonnar o **DIVOT** numa especie de "voz de rob6" simplificada! Observe o diagrama da **FIG. C** onde as (poucas...) modificações e/ou acréscimos estão claramente indicados: acrescenta-se o resistor de lOK no percurso de **base** do transfstor, substitui-se este (original BO135) por um **BC548,** tro-

ca-se o alto-falante original por um simples resistor (de 1K até 10K, dependendo do tipo e da impedância da Entrada de Amplificação ou Gravação, que vá ser utilizada...) e acrescenta-se um capacitor de 100n no percurso final de Saída do sinal (todas as alterações, substituições, acréscimos, estão marcados com **asteriscos** no diagrama...). O sinal obtido na Saída poderá, então, ser aplicado diretamente à amplificação ou gravação, devendo - obviamente - ser ajustado o controle de nfvel ou de volume da dita Entrada, bem como os dois **trim**pots originais do DIVOT (100K, junto ao 741 e 220K, junto ao 555...), até obter-se os exatos nfveis e "formatos" de onda, capazes de simular a imaginada "voz de robô" Se quiser, escreva-nos novamente, relatando os resultados das suas experiências a respeito e enviando os "esquemas" definitivos para publicação e "compartilhamento" com os colegas da Turma...

### •••••

*"Estou escrevendo pet.a primeira vez a A.P.E. (embora seja um Leitor de "primeira hora", possuindo a* C *oleriio inteirinha dessa 6tima Revista ... ) para*  dar meus parabéns aos criadores e re*datores yela Serli.o ABC DO PC* (IN-*FORMATICA PRA.11CA) u.m item que realmente estava 'Yaltando" nessa publicarao prati.camente* **comp/eta** *para nossos interesses! Sou* wn *razolivel "entendido" ( no bom sentido\_) no assunto, jli que traba!Jw com computadores (nao sou especialista, sou usu6rio, proji.ssionalmente \_,)* ha *um bom tempo, e jli deu*  pra "sentir" o caminho que Vocês, sem*pre atentos as coisas que os Leitores/H obbystas realmente querem e pre• cisam, irli.o trilhar com a tal nova Serli.o- Para quemja domina o assunto, a* **Jf! Pane** *do assunto, mostrado. em A.P.E. 52 pode atl parecer* wn *pouco elementar, Msica demais\_ Entretanta,*  *eu sei muito hem o que "penef' para obter dados aparentemente tao elementares, e aft dominar o dialeto de compufafaolinform/J.tica a ponto de poder acompanhar as (poucas\_) Revistas da area, editadas no Brasil- A primeira vez que me defrontei com um PC ( na epoca, um* **XT** *novinlw em folha, que hoje* ja *se encontra na categoria de "sucatd' ... }.*  pressionado por pura obrigação profis*sional ( se eu me recusasse a opera-/,o, ou se niio aprendesse logo, o patrao,*  simplesmente, me "substituiria", confesso que senti... medo! Tive que "des*trinchar' tudo praticamente do "zero", ouvindo e recolhendo um "monte'' de opinioes e palpites (alguns de uma imhe*cilidade "galopante", hoje eu sei...), "fil*trando" tudo ate tirar minhas pr6prias conclusoes, aft sobre as mais elementa*res partes e funções de um PC! A práti*ca, o racioc(nio e muito estudo, acabaram por me dar os necessários conhecimentos... Mas isso levou tempo, coisa que os colegas Leitores de AJ' .E. economizarao* - *e muito* -, *tenho certeza, em vista do estilo agradavel, direto e absolutamente "descomplicado" que Voces sempre imprimem* as *suas iniciativas editoriais! Vao em frente que, pelo que conhero do "cheiro" das coisas que Voces criam, /,ogo, /,ogo teremos uma fantastica Revista "INFORMA11CA PRA11CA" a juntar-se* a *dupla din/imica j/J. formada por AJ'.E. e AJJ.C-"* - *ROMEU TOS-CA* - *SAO PAULO* - *SP* 

Agradecemos pelas palavras altamente incenti vadoras e pela análise isenta do nosso trabalho, Romeu... Sempre que tiver crítivas, sugestões, "direcionamentos" ou mesmo colaborações que julgue válidas, dentro do assunto **INFORMÁ-TICA PRÁTICA, mande suas cartas,** que suas idéias e palavras serão devidamente consideradas, analisadas e... levadas em conta (assim como as de todo e qualque Leitor/Hobbysta que queira se manifestar a respeito,...)! Quanto à Revista por Você "imaginada" (IN-**FORMATICA PRATICA),** em primeiríssima mão podemos revelar: está nos planos, e a Seção ABC DO PC é, "descaradamente", um **embriao** da idéia...! "Torça" conosco, para que tudo dê certo, e caminhe na esperada direção, em breve tempo...

•••••

*"Achei uma boa a Seriio ABC DO PC, lall{:ada na Revista* 52- *S6 espero duas coisas: primeiro que a iniciativa frutifique e... continue, pois muitos de n6s estavamos esperando alguma coisa nesse sentido, dentro da nossa querida A.P* .£ .. *e segundo que a Serao passe a abordar mais os aspectos circuitais dos*  *Computadores, ja que acredito ser mais condizente com o restante do teor* da *Revista\_ Penso em estudar ftcnicas e ma* $n$ utenção de computadores, e assim preferiria receber mais informações a res*peito, inclusive de como montar e consertar um PC, esquemas de circuitos dos placas internas de computadores mais comuns, etc. De qualquer modo, como sempre, valeu a pena esperar* (A.P *.E. nunca nos decepcionou-}.* - *MARCELO ALMEIDA JR.* - *CAMPINAS* - *SP* 

Todas as opiniões, sugestões e críticas serão sempre consideradas, Marcelo ( conforme afinnamos ao R omeu, na carta/resposta anterior... Acredite que nós também faremos o maior empenho possível no sentido de que a Seção "recém-nascida" cresça e frutifique... É certo que isso não depende só da nossa vontade! A consolidação (e até eventual ampliação ou transformação do ABC DO PC numa Revista "autônoma", quem sabe...?) necessita, primeiro, do apoio e "confirmação" do interesse por parte de Voces, Leitores (a maioria, aqui, sempre determina os rumos reais que a Revista ha de tomar ... ) e, segundo, do apoio e patrocfnio (inclusive a nfvel de subsfdios técnicos e práticos...) de entidades comerciais, industriais, educacionais e editoriais ligadas à área da IN-FORMÁTICA, sem o que fica um tanto diffcil transitar com desenvoltura a segurança por um campo que envolve alta tecnologia (e cara. .. ) e conceitos bastante padronizados e específicos... Quanto ao primeiro quesito, parece-nos (pelas cartas que até o momento já recebemos...) que o vento sopra na direção certa... Quanto ao segundo, o "destino" foge do nosso controle absoluto, e dependerá de uma série de fatores não diretamente submetidos as vontades dos criadores e redatores de A.P.E.! Como dissémos ao Romeu, "torca" conosco, para que tudo dê certo... Agora, quanto ao teor ou a linha de abordagem da Seção de **INFORMÁTICA PRÁTICA**, conforme explicamos desde a 1ª Parte (A.P.E. 52), a intenção não é criar aqui um "curso de Hardware"... A idéia (pelo menos por enquanto...) é direcionar as explicações para o uso prático do PC, para a compreensao do funcionamento do computador em função das necessidades e expectativas do usuario, com "dicas", sugestões, conselhos e "macetes" puramente **operaciooais. ..** Pode ser, contudo, que (na eventualidade feliz da Secão "virar" Revistas... ) num futuro não muito distante, abra-se um espaço para abordagem puramente circuitais, de Hardware "puro"...

•••••

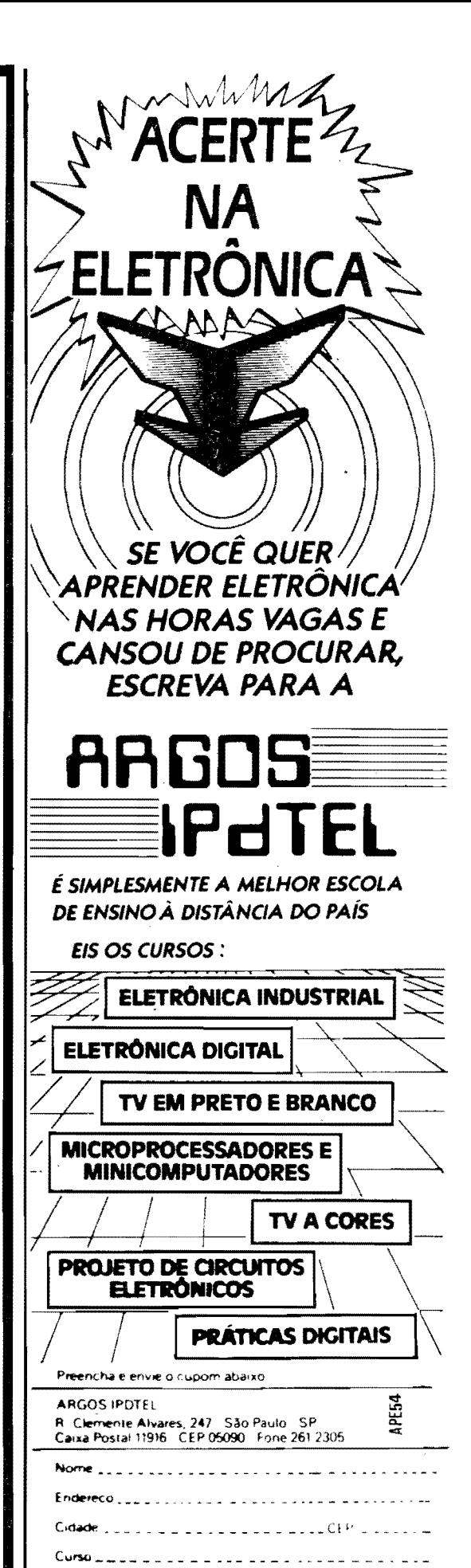

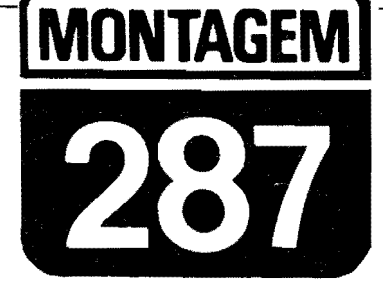

## **IGNIÇÃO ELETRÔNICA SIMPLIFICADA**

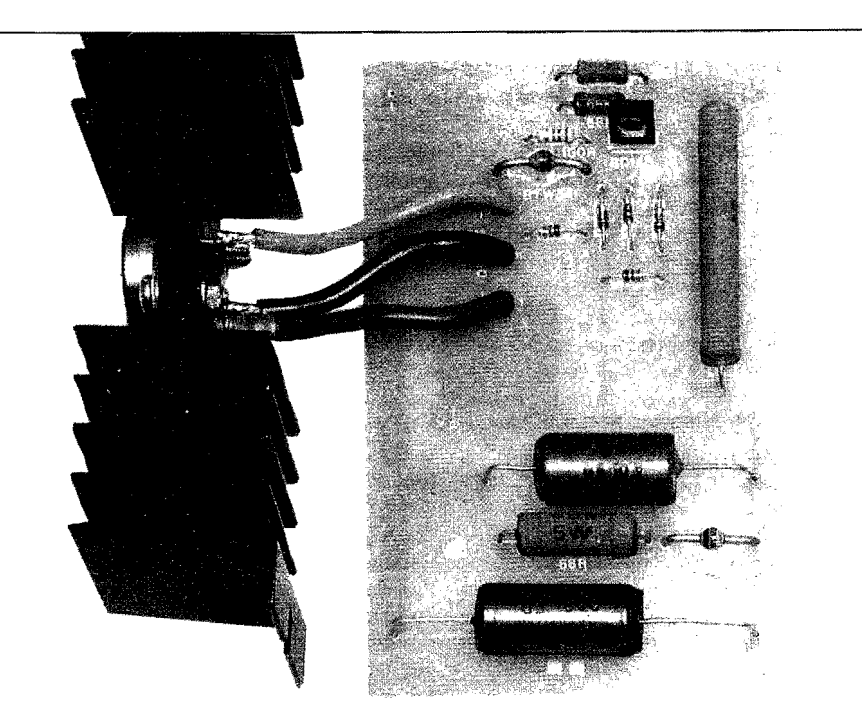

MÓDULO ELETRÔNICO PARA IGNICÃO, QUE UTILIZA A BOBINA ORIGINAL DO VEÍCULO (E TAMBÉM O PLATINADO ORIGINAL...). PODENDO SER FACILMENTE INSTALADO (SÃO SÓ 4 FIOS...) EM QUALQUER CARRO CUJO SISTEMA ORIGINAL SEJA DO TIPO "CONVENCIONAL" (IGNIÇÃO DE KETTERING)! CIRCUITO SIMPLES, DE CUSTO MODERADO, MAS QUE PODE INCREMENTAR BASTANTE O DESEMPENHO (E "TENDENCIAR" PARA MENOS, O PRÓPRIO CONSUMO DE COMBUSTIVEL...), DOS MOTORES, PELA "REGULA-RIZAÇÃO" DA "FAÍSCA" (DISPARO DE ALTA-TENSÃO NAS VE-LAS...) AUMENTA MUITO A DURABILIDADE DO PLATINADO (REDU-ZINDO PRATICAMENTE A "ZERO" A POSSIBILIDADE DE OXI-DAÇÃO/CARBONIZAÇÃO DOS CONTATOS...) DEVIDO À BRUTAL REDUCÃO NA CORRENTE QUE O PERCORRE E TAMBÉM "SUAVI-ZA" O FUNCIONAMENTO DO MOTOR EM ELEVADAS ROTAÇÕES. PROPORCIONANDO UMA QUEIMA MAIS COMPLETA DO COM-BUSTIVEL! ENFIM: UM EXCELENTE "MEIO TERMO" ENTRE A "VE-LHA" E CONVENCIONAL IGNICÃO A PLATINADO E A MODERNA IG-NIÇÃO TOTALMENTE ELETRÔNICA ("COMPUTADORIZADA"), SEM PLATINADO! E TUDO NUMA MONTAGEM ABSOLUTAMENTE "DES-COMPLICA DA", AO ALCANCE MESMO DOS INICIANTES OU "RECÉM-HOBBYSTAS"!

### OS SISTEMAS DE IGNICÃO DOS VEÍCULOS COM MOTORES À EXPLOSÃO (CONVENCIONAL E ELETRÔNICO...

O sistema de ignição usado nos veículos dotados de motores à explosão, na verdade mudou muito pouco desde os primórdios da indústria automobilística! Embora, obviamente, ao longo das décadas, as peças tenham sido modernizadas, tornadas cada vez menores, mais resistentes, de manutenção e substituição mais fácil, na sua essência o sistema praticamente permaneceu o mes-

mo: um platinado (não mais do que um simples interruptor de Corrente, acionado ciclicamente pelo próprio "giro" do motor, através de um eixo excêntricomecanicamente acoplado às suas lâminas de contato...) abre e fecha, "aterrando" ou não, ciclicamente, um dos terminais de um auto-transformador (a "yelha" conhecida, BOBINA DE IGNIÇÃO...), com o que seu enrolamento primário recebe um "trem" de pulsos de baixa<br>Tensão (os 12V nominais, do sistema elétrico convencional do veículo...).

No enrolamento secundário do citado auto-transformador (BOBINA DE IGNIÇÃO...), que guarda, com respeito ao primário, uma elevada Relação de Espiras, surgem então pulsos de Tensão muito alta (normalmente maiores do que uma dezena de quilovolts...). Tais manifestações de elevada Tensão, na forma de pulsos rápidos, são entregues pelo distribuidor (mera chave rotativa, de 1 polo x 4 ou 6 posições - dependendo do número de cilindros do motor... também comandada em seu giro ininterrupto, por um eixo diretamente acionado pelo próprio motor...) a eletrodos metálicos separados por pequeno espaço (as velas...), entre os quais, pela rápida ionização do ambiente, se desenvolve forte "fafsca", a qual, por sua vez, "detona" a mistura ar/combustfvel com a qual as "válvulas" haviam previamente "enchido" o cilindro... Daí pra frente, a "coisa" é puramente mecânica, fugindo do escopo de A.P.E....

Apenas é importante lembrar que o funcionamento eletro-mecânico do platinado e do distribuidor é (pelo menos deve ser...) rigorosamente sincronizado (através de uma regulagem que se cor.vencionou chamar de ponto da ignição...) com as explosões do combustível dentro dos cilindros, e também com o próprio "enchimento" dos ditos cujos com a mistura ar/combustível e - na sequência - o seu "esvaziamento" dos gazes queimados, então remetidos ao escapamento do veículo...

Os "pontos frágeis" ou passíveis de "dar defeito" com maior frequência, em tal sistema, foram - obviamente - identificados ao longo dos anos de desenvolvimento: o platinado, "aguentando" toda a Corrente aplicada ao primário da BOBINA, com certa rapidez tem seus contatos elétricos deteriorados, por oxidação e carbonização, com o que não só a ENERGIA total no sistema fica reduzida (diminuindo a Potência das "faís-

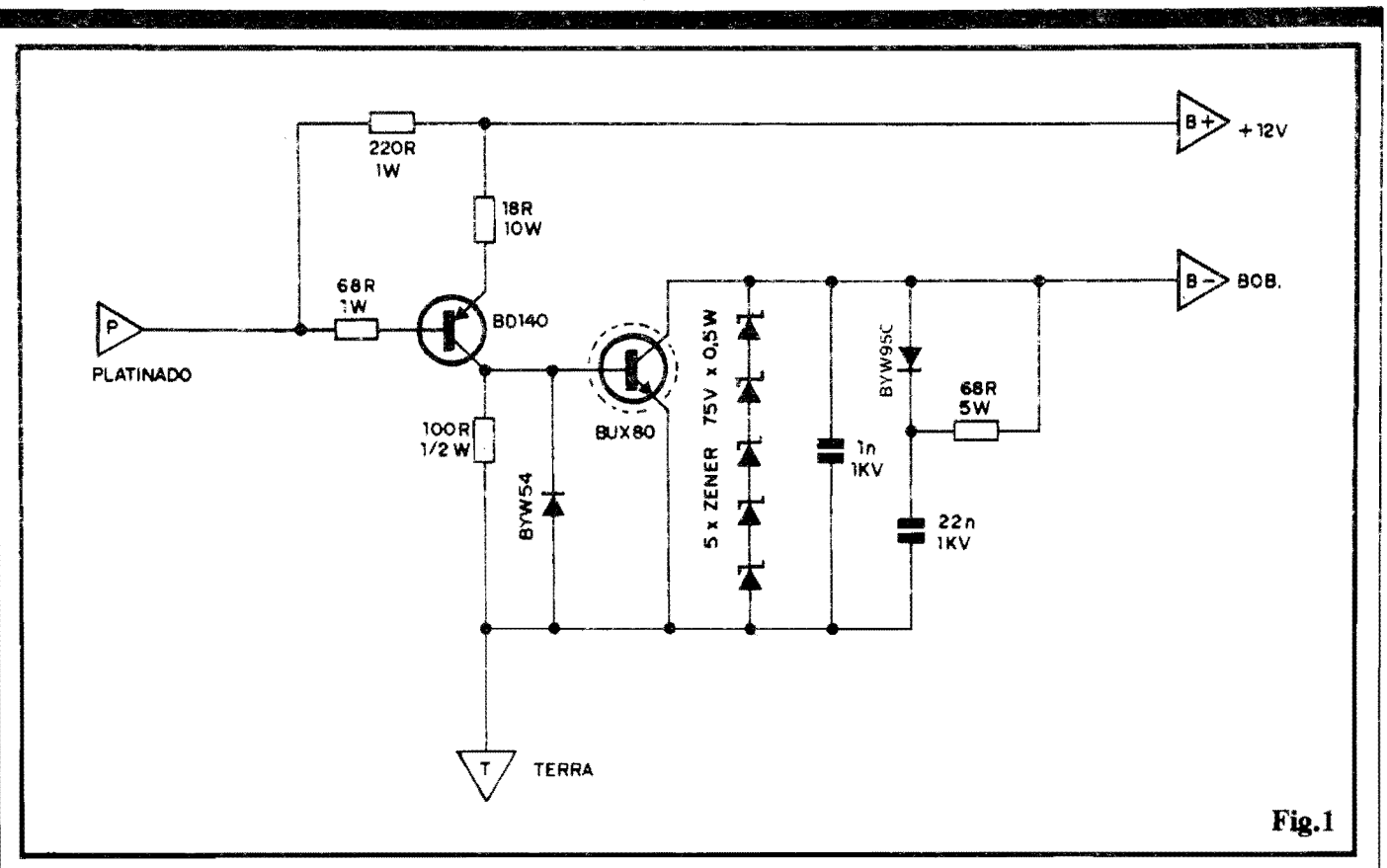

cas"...), como também a própria "sincronização" (ponto) fica prejudicada... As consequências são elementares: perda de "força" (ainda que pequena, porém "palpável"...) no motor, dispêndio de combustível maior do que seria "normal" (também pequeno, tal "desperdício", porém real...), carbonização dos eletrodos das velas e platinados (exigindo substituiçõs com exagerada frequência...) e por ai vai...

Os carros mais modernos já saem de fábrica com um sistema desenvolvido no sentido de "fugir" desses problemas e certamente - de aperfeiçoar ao máximo a ignição, proporcionando um funcio-, namento mais "suave" e adequado ao motor, con máximo aproveitamento de combustível e máxima "força" obtida... Tais sistemas são, normalmente, totalmente eletrônicos, com ausência do platinado "mecânico" convencional (substituído por sensores óticos ou magnéticos de alta durabilidade, estabilidade e confizbilidade...), circuitos gerados da Alta Tensão por "descarga capacitiva", eventualmente monitorados por diversos sensores que tornam possível a "influência" de outros fatores importantes, nos parâmetros da ignição... O desempenho final  $\epsilon$  - nesses casos - sensivelmente superior ao mostrado pelo "velho" método "eletro-mecânico", que já está - tecnologicamente falando - sendo relegado a um justo "esquecimento"...

Entretanto, ainda existem milhões de carros rodando por af, relativamente novos (pelo menos para um País pobre e atrasado feito o nosso, e não adianta "espernear" por essas qualificações pouco elogiosas, já que são a expressão da mais pura verdade...), usando o "arqueológico" sistema convencional de Kettering, quase igual ao izado nos carros dos nossos avós...

É justamente para esses milhões de veículos, ainda relativamente novos, porém já tecnologicamente desatualizados, que a IGNIÇÃO ELETRÔNICA SIMPLIFICADA mostra o seu valor! Com grande facilidade, baixo custo relativo, sem substituição da bobina original (e também preservando o próprio platinado convencional...) é possível dotar-se tais vefculos de um "modelo" tecnológico "MEIO TERMO", capaz de acrescentar muitas (embora não todas...) das vantagens dos modernos sistemas "de fábrica", ditos "computadoriza- $\cos$ "...

O circuito da IGNES (ficou "bonitinho" o nome abreviado, não...?) representa um típico sistema de IGNICAO "ASSISTIDA" ou seja: "eletronizouse" apenas o chamado "ponto frágil", o "velho" platinado, cujas funções eletricamente mais "pesadas" passam a ser realizadas por uma moderna, rápida e potente CHAVE ELETRÔNICA transistorizada, obtendo-se assim uma série de vantagens incontestáveis: o platinado, ao contrário daqueles "baita" Ampéres que manejava, passa a chavear "míseros" miliampéres, com o que a carboni-

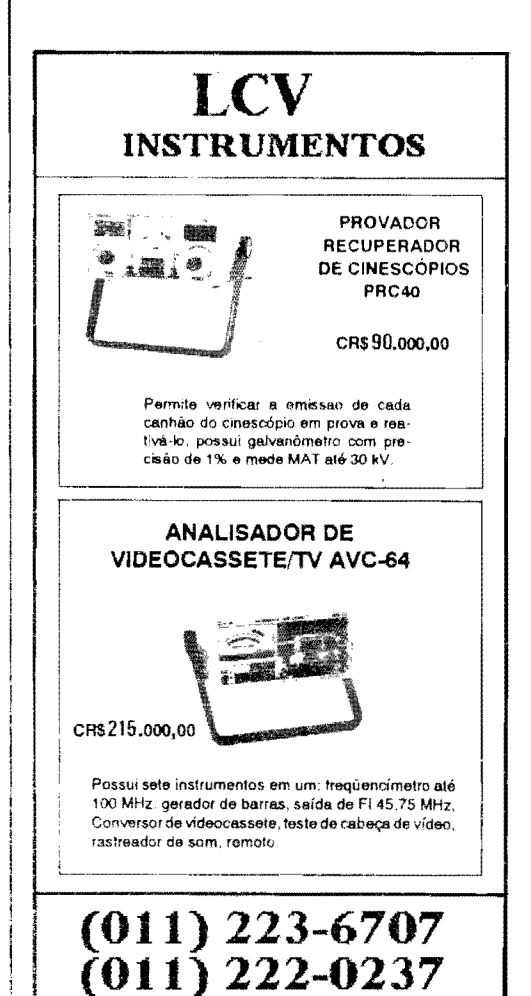

zação se reduz praticamente a "zero", o "ponto" de ignição não mais se "desloca" com tanta facilidade (salvo por problemas puramente mecânicos na chamada "mesa" do dito platinado...) a um pulso de Alta Tensão no secundário da BOBINA bem mais estável, regular e "forte" (mesmo em elevadas rotações...) se verifica!

Os benefícios são REAIS, comprovados, e o custo - como já foi dito - resulta bastante moderado, graças ao reduzido número de peças no circuito, e à preservação de praticamente todas as peças originais (inclusive a BOBINA, que nos modernos sistemas eletrônicos "de fábrica", é diferente, em parâmetros e características elétricas, daquela usada nos sistemas convencionais...). A instalação (eterno "problema", quando se trata de veículos...) é simples, feita a partir de apenas 4 cabos, sendo dois para a alimentação geral do circuito, um ao platinado convencional e um substituindo a conexão original do dito platinado à "velha" BOBINA...

Embora use (pelos próprios parâmetros de funcionamento...) componentes capazes de manejar Correntes e Tensões relativamente elevadas, acima das características normalmente encontradas nas montagens aqui mostradas, nem por isso haverá grandes dificuldades na obtenção das peças, todas nacionais, encontráveis nos bons varejistas...

 $\bullet\bullet\bullet\bullet\bullet$ 

- FIG. 1 - DIAGRAMA ESQUEMÁ-TICO DO CIRCUITO - No "miolo" do circuito, temos os dois únicos componentes ativos do conjunto, os transfstores, dispostos em acoplamento direto (coletor do BD140 diretamente excitando a base do  $BUX80...$ ) e formando, com o auxílio dos resistores de polarização, um poderoso (em termos de ganho de Corrente...) amplificador... Graças a esse enorme fator de amplificação, a Corrente de "aterramento" do platinado convencional, usada na excitação da base do PNP (BD140) situa-se em valor muito pequeno (se comparada à velha" Corrente convencionalmente chaveado pelo dito platinado...). Dois diodos, um "super-zener" (feito com 5 zeners de 75V, "empilhados"...) e dois capacitores (1n e 22n) se encarregam de "defender" ambos os transfstores de eventuais "excessos" ou transientes de Tensão (que normalmente ocorrem em circuitos do gênero, que chaveiam carga indutiva sob elevada Corrente...). O percurso coletor/emissor do transfstor de alta Potência (BUX80) faz, na saída do conjunto, o "papel" de

verdadeiro "platinado eletrônico", chaveando então o primário da BO-BINA DE IGNIÇÃO, num regime bastante regular e confiável de energia, mesmo que substanciais modificações ocorram na prevista Corrente de base do BD140 (oriunda do platinado...). Observem que vários dos resistores estão parametrados para dissipações relativamente elevadas (não o costumeiro "quarto de Watt" com o qual estamos mais acostumados...), para efeito de segurança. Também por razões de segurança, os diodos são para Tensões e Velocidades mais elevadas do que os convencionais parâmetros encontrados na maioria dos circuitod que o Leitor/Hobbysta vê aqui em A.P.E.... O próprio "truque de<br>empilhamento" dos 5 zeners, resulta<br>num "super-zener" para 375V (por um custo seguramente menor do que o de um zener com tal parâmetro de Tensão...). Os dois componentes, ambos para um Tensão de trabalho de 1000V, são inevitavelmente "trambolhudos" (o que não tem importância no caso - em face da não necessidade de "intensa miniaturização", nessa montagem específica...) devido ao uso de dielétricos de óleo ou mistos, especiais para manejo confortável de "voltagens" mais "bravas"... No mais, o circuito é de uma simplificidade e de uma "obviedade" ululante (e Vocês sabem que quanto mais simples um circuito, menores as "chances" de algo "falhar"...).

- FIG. 2 - LAY OUT DO CIRCUITO **IMPRESSO ESPECÍFICO - Um** pouco "avantajado" (isso é inevitável. pelos regimes de Corrente e Potência envolvidos...), mas extremamente simples, o padrão cobreado de ilhas e pistas é de fácil execução, por qualquer das técnicas "tradicionais" de confecção... Como a figura está em tamanho natural (escala 1:1), o lay out pode ser diretamente "carbonado" sobre a face cobreada de um fenolite virgem, nas indicadas dimensões (ver LISTA DE PEÇAS), seguindo-se a traçagem, corrosão, furação e limpeza, nos "moldes" já várias vezes explicados aqui em A.P.E. Conforme já explicado, o padrão é simples, mas os níveis de Corrente e Potência são "bravos"... Por essa razão, uma cuidadosa conferência final é absolutamente imprescindível, para a busca e correção de eentuais falhas, "curtos", etc. Não<br>"deixem passar" nenhunma das Normas elementares para a confeção e utilização de Impressos, consultando - se

necessário - as INSTRUÇÕES GE-RAIS PARA MAS MONTAGENS, permanentemente encartadas nas primeiras páginas de A.P.W. (aquelas "dicas" são eternamente válidas...).

- FIG. 3 - OS PRINCIPAIS COMPO-NENTES... - Alguns dos principais componentes do circuito são vistos na figura, em aparência, pinagens e símbolos esquemáticos. O transfstor BD140 não é assim tão "desconhecido" da Turma... Já o BUX80 é "novidade", em A.P.E.... Sua "embalagem", contudo, é de um padrão conhecido, invólucro T03, metálico, com a identi-

### **LISTA DE PECAS**

- · 1 Transfstor de Potência BUX80 (transístor rápido, para alta Tensão, em regime considerável de Corrente) - NPN
- $\bullet$  1 Transfstor **BD140** (média Potência, rápido, parâmetros também medianos de Tensão e Corrente) - PNP
- $\bullet$  5 Diodos zener de 75V x 0,5W
- $\bullet$  1 Diodo BYW54 (2A 600V)
- $\bullet$  1 Diodo BYW95C (1,5A
- 600V) rápido, de Potência
- $\bullet$  1 Resistor 18R x 10W (fio)
- $\bullet$  1 Resistor 68R x 1W
- $\bullet$  1 Resistor 68R x 5W (fio)
- $\bullet$  1 Resistor 100R x 1/2W
- $\bullet$  1 Resistor 220R x 1W
- · 1 Capacitor (à óleo, ou de dielétrico misto) In x 1KV
- · 1 Capacitor (à óleo, ou de dielétrico misto) 22n x 1KV
- 1 Placa de Circuito Impresso, com lay out específico para a montagem  $(10,4 \times 7,0 \text{ cm.})$
- · 1 Pedaço de barra de conetores parafusados, tipo "Sindal" (grande), com 4 segmentos
- $\bullet$  1 Conjunto completo c/isolador de mica, buchas de nylon, parafusos e porcas, específicos para transfstor c/invólucro TO3
- Fio (isolado, de bom calibre) e solda para as ligações

### **OPCIONAIS/DIVERSOS**

· 1 - Caixa para abrigar a montagem. O container (cujo "corpo" também servirá como dissipador de calor para o transfstor BUX80...) deve ser metálico, de preferência bem robusto, dotado de abas furadas de fixação externas, e apresentando dimensões mínimas de 12,0 x  $8.0 \times 3.5$  cm.

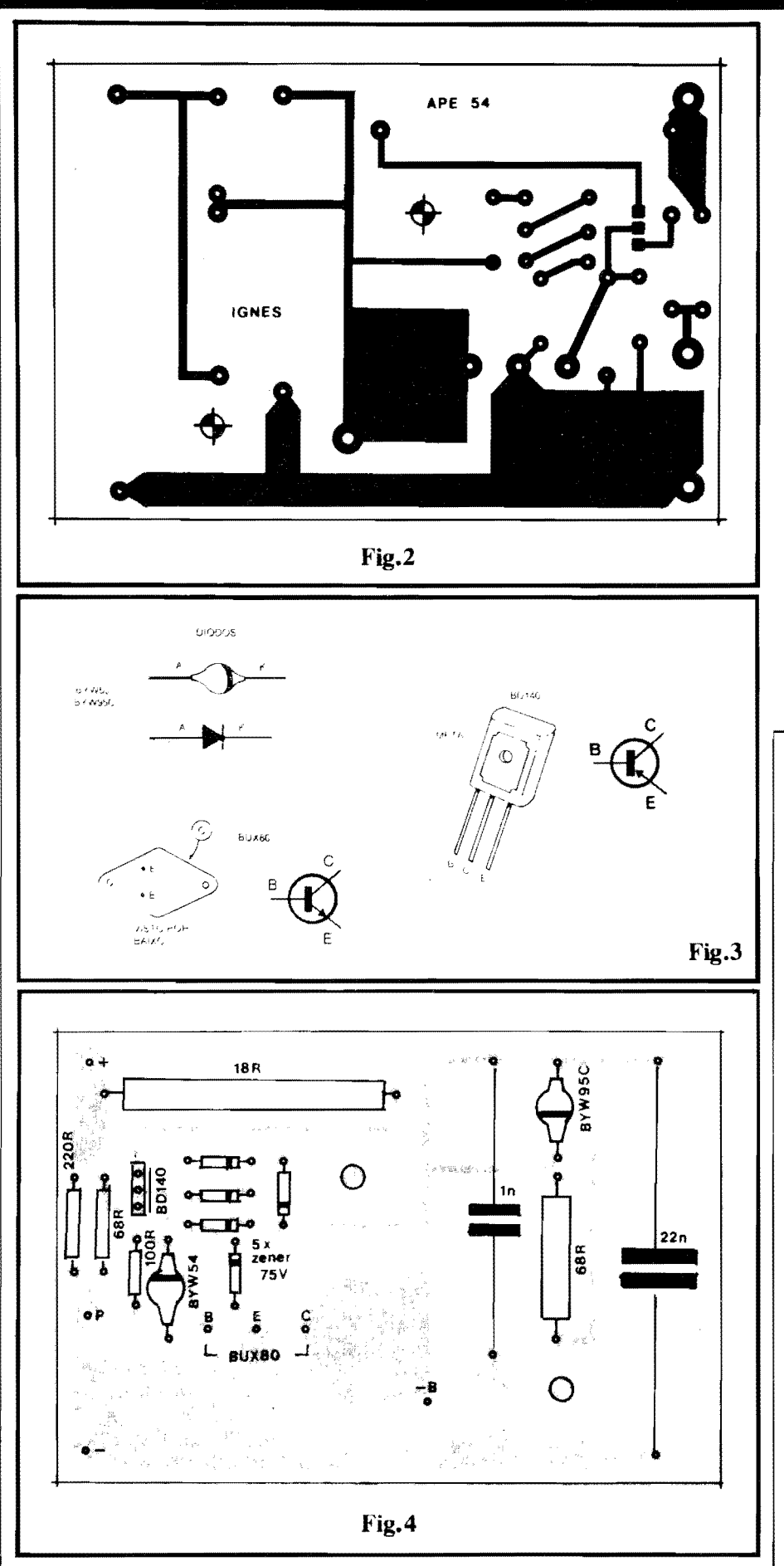

ficação do emissor e base feita pela relativa "assimetria" com que esses terminais são dispostos na parte de baixo do corpo metálico... O coletor, como é norma nesse tipo de "casca", é a própria "carcaça" do transfstor... Os dio-<br>dos da série "BYW" apresentam corpo "redondinho", um pouco mais "ta-<br>ludo" do que os "1N" convencionais, porém contendo a mesma faixa ou anel em cor "diferente", indicando a posição do terminal de catodo (K). Quanto aos zeners (não mostrados na figura...), têm a marcação dos catodos também na forma tradicional... Qualquer dúvida sobre outros aspectos mais genéricos da identificação de terminais, códigos, valores, etc., o Leitor/Hobbysta poderá dirimir com uma consulta ao TABELÃO A.P.E., lá no começo da Revista...

- FIG. 4 - "CHAPEADO" DA MON-TAGEM - O lado não cobreado da placa enfatiza, agora, o posicionamento dos componentes (menos o BUX80, que fica fora da placa, conforme veremos mais adiante...), com seus valores e indicadores de polaridade, etc. Notar que a face metalizada do

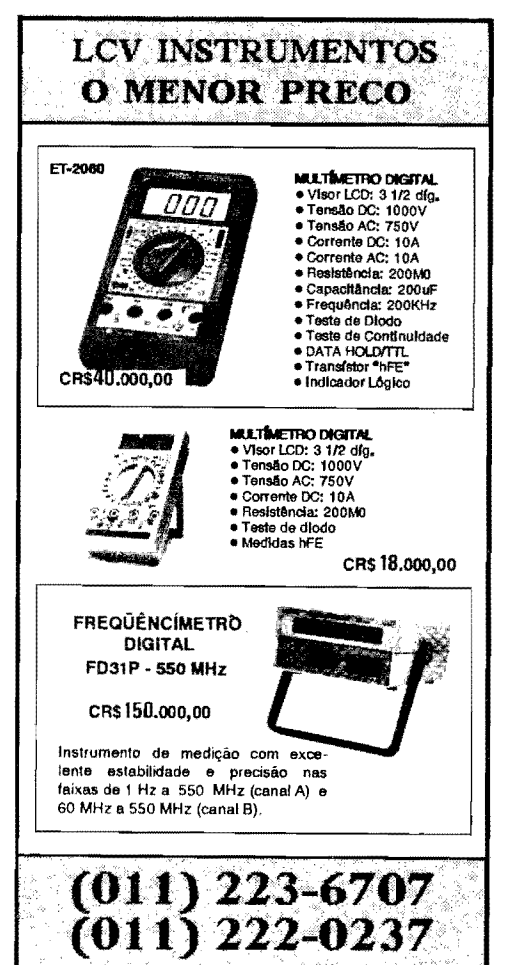

BD140 deve ficar voltada para a posição ocupada pelos diodos zener. Observar bem o posicionamento (e os c6 digos...) dos diodos (inclusive os ze**oers. •. ),** valores de resistores e capacitores, etc. Algumas ilhas/ furos, embora devidamente codificados, estao "vagas" no diagrama... Elas destinam-se às conexões externas à placa, detalhadas na próxima figura... Notar que os dois resistores de alta dissipação (os mais "taludos"...) não devem ser montados muito rentes à superfície da placa, de modo a facilitar a dissipação do (pouco...) calor neles desenvolvido durante o funcionamento ... No mais, é conferir tudo ao final, incluindo a qualidade dos pontos de solda, antes de cortar as "sobras" dos terminais, pela face cobreada...

- **FIG. 5** - **CONEXOES EXTERNAS A PLACA** - Ainda vista pelo lado nao cobreado, a placa traz, agora, suas conexões externas ... Basicamente, tais ligações se resumem naquelas que vão à barra de 4 segmentos de conetores parafusáveis tipo "Sindal", destinados à instalação final da IGNES, e às conexões ao transfstor BUX80 (já que este não fica - como os demais componentes - **sobre** a placa...). Convém que todas as ligações sejm curtas, feitas com cabos isolados de calibre não muito "modesto" (porque a maioria dos percursos será de Corrente relativamente elevada...). Observar ainda as cores sugeridas para as ligações à barra de conetores "Sindal", e cuja codificação permite a fácil identificação dos cabos, tanto nos procedimentos finais de "encaixamento" do circuito, quanto nurna eventual e futura manutenção... É também **importante** a correta identificação de cada um dos 4 terminais de instalação, já que das suas perfeitas ligações dependerá não só o funcionamento do circuito, como também a própria "integridade" dos componentes...

- **FIG.** 6 - **A CAIXA** - **ACABAMEN-TO DA "IGNES" - A caixa metálica,** requerida no item OPCIONAIS/DI-VERSOS da LISTA DE PEÇAS, além de conter e abrigar o circuito (a placa deve ser internamente fixada por dois parafusos e porcas, passando pelas furações marcadas com "cruzetas" no **lay out** do Impresso, revejam. .. ), também funcionará como dissipadora do calor inevitavelmente desenvolvido no transfstor de Potencia (BUX80). Assim. este transfstor deve ser externamente fixado **ao** painel superior do **eootainer,** efetuando-se, previamente, furos para a passagem das suas co-

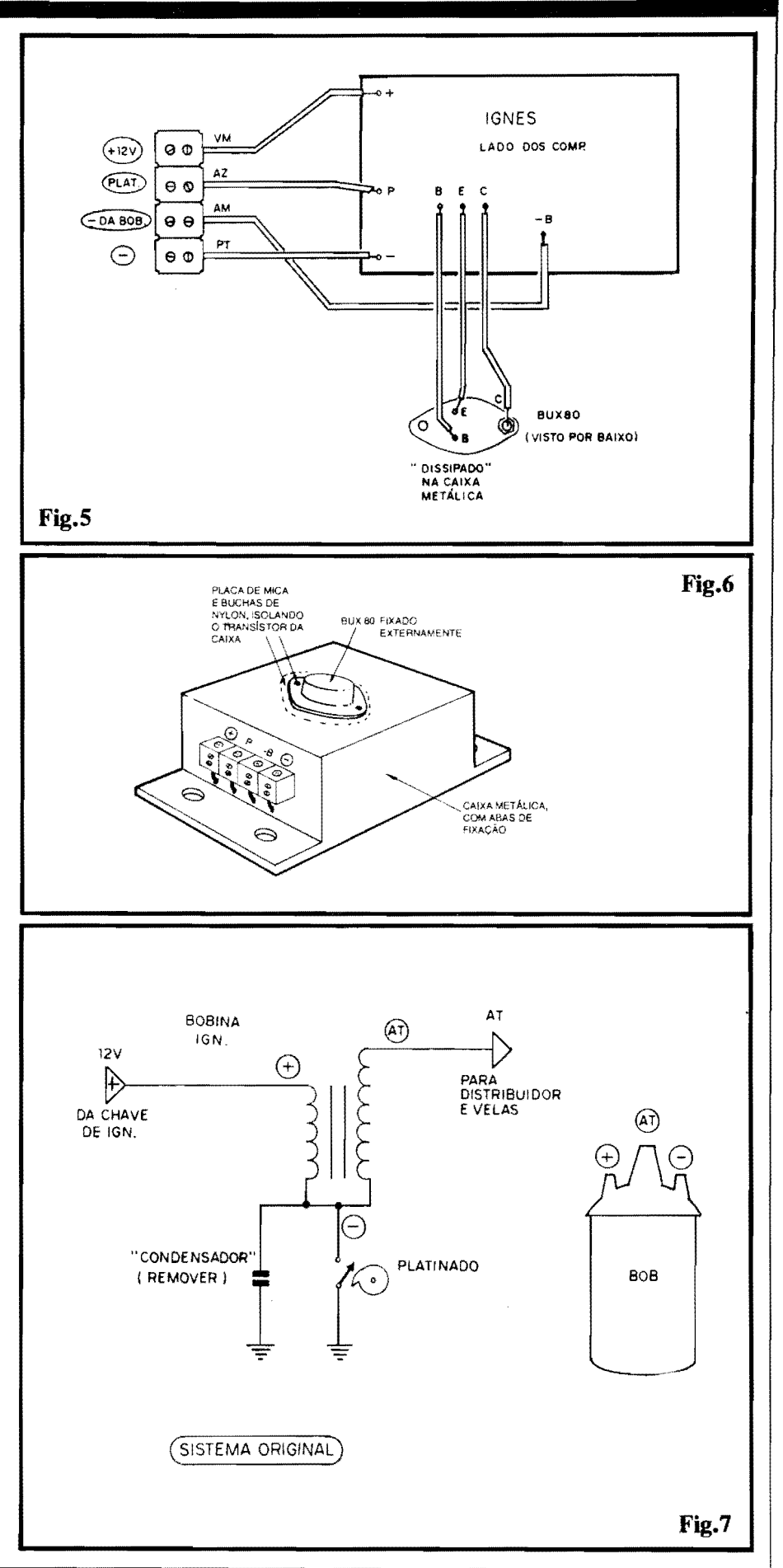

nexOes de **emissor** e **base** e (importante ... ) dotando-se o conjunto dos **ne**cessirios isoladores de mica, buchas de nylon, etc (ver LISTA DE PECAS...). Tais cuidados são necessários porque a caixa, metálica, na instalação final ficara - muito provavebnente - "aterrada", ou "negativada" pela sua própria<br>fixação ao chassis do vefculo via parafusos/ porcas, etc. Entretanto o **coletor**  do BUX80 (ver "esquema" - FIG. 1) **Bio pode** ser "negativado" ... Assim, o isolamento e **OBRIGAIDRIO ...** Numa das laterais do **cootainer** pode ficar a barra de 4 segmentos de conetores parafusáveis, destinados à instalação final, com cada ponto devidamente identificado e com sua função/polaridade deivdamente **marcada,** de modo a evitar problemas ou erros posteriores...

**- FIG. 7 - COMO É O SISTEMA ORIGINAL** - **0 PRINciPIO DA INSTALAÇÃO DA "IGNES" - O** diagrama mostra o "esquema" do sistema de ignição convencional, que previamente encontra-se instalado no vefculo, juntamente com uma estili zação da bobina também original, terminais identificados... 0 "condensador" (capacitor) original, eletricamente "paralelado" ao platinado, deve ser retirado (não será usado, com a IG-NES...). A ligação original do terminal **ncpmo** (-) da bobina ao pladnado deve ser desfeita (pois sera modificada, com a implantação da IGNES). Nada mais precisara ser "mexido" na instalação original da ignição... A caixa contendo o circuito eletrônico deve ser fixada através das suas abas e fu-

ros, num local próximo à bobina original, de modo que a fiação geral pernal, de modo que a fiação geral per-<br>maneça curta... Vejamos os detalhes de instalação, no diagrama da próxima figura. ..

- **FIG. 8** - **INSTALANOO A ""IG-NES•** - 0 terminal ( +) da **IGNES**  deve ser ligado ao mesmo cabo que origina]mente "traz" os 12V **pom:i:yo8**  ao correspondente terminal da bobina... O terminal (-) do circuito vai ligado l "massa" do vefculo **(negatho).**  0 terminal (P) deve ser ligado ao platinado ( onde, originalmente, estava conetado o terminal negativo da bobina...) e o terminal (-B) vai, justamente, ao terminal **negativo** da bobina (que foi "separado" do platinado, conforme explicado...). É bom conferir tudo com muito cuidado e atenção, ao final, verificando toda a "cabagem", as polaridades e as (poucas...) modificações feitas no sistema original... Tudo instalado (e verificado...), o Leitor/Hobbysta **pode** passar ao "Test Drive"...

## •••••

### **USANDO A "IGNES"**...

Como não há a necessidade de nenhum tipo de ajuste, é ligar o carro e... rodar, analisando subjetivamente o funcionamento do motor, pelo seu "barulho" e desempenho ...! As reais diferen-~as podem serum tanto "sutfs", e assim coisas como consumo de combustfvel, desgaste do pladnado, etc., apenas poderão ser efetivamente comprovadas ap6s algum tempo de uso da **IGNES**  (esses itens - com certeza - mostrarao as

prometidas "vantagens", em breves dias...). Uma certa "suavidade" ou boa "fixação do ponto", talvez já possa ser notada desde logo, pelo motorista mais atento e que tenha um born conhecimento mecânico "intuitivo" do seu vefculo... Outra coisa que pode ser esperada e uma maior facilidade em fazer o carro "pegar" nas manhãs frias (notadamente nos vefculos à álcool...).

Embora isso não seja uma condição "S.Q.N.", e **aoonseJMvel,** ao instalar a **IGNES,** colocar um platinado **novo,** garantindo que o começo do funcionamento do novo sistema seja feito a partir de componentes todos "zero"... Essa simples providência (um platinado não é um item assim tão caro...) também promove uma fácil mensuração na prometida durabilidade "extra" no dito platinado...

E 16gico que a ins~ao da **IGNES**  não irá transformar, instantaneamente, aquela "lacraia" que o Leitor/Hobbysta (ou o papai...) tem na garagem, numa "Williams", mas as vantagens são reais, a m61io e longo prazo! E *s6* montar, instalar e verificar...

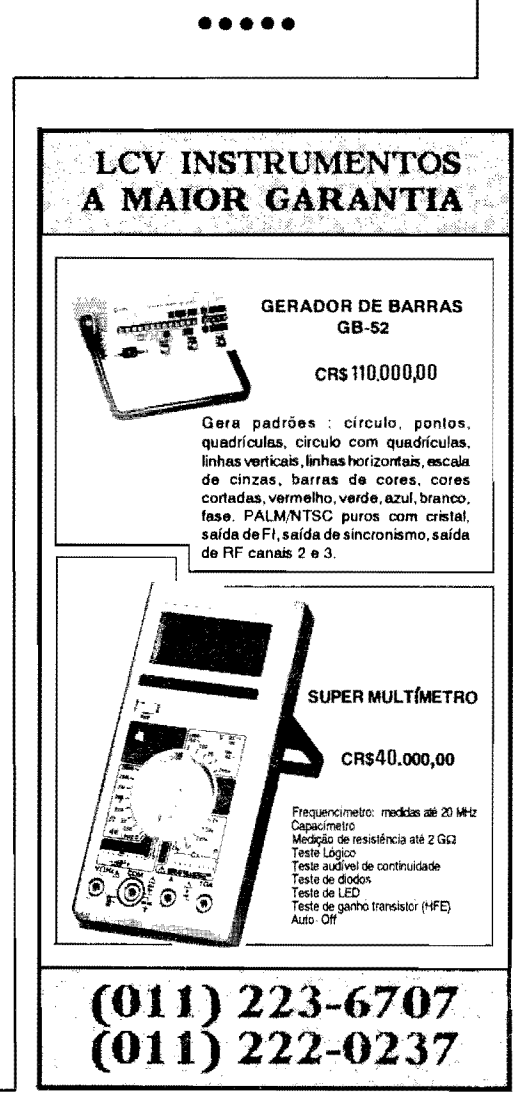

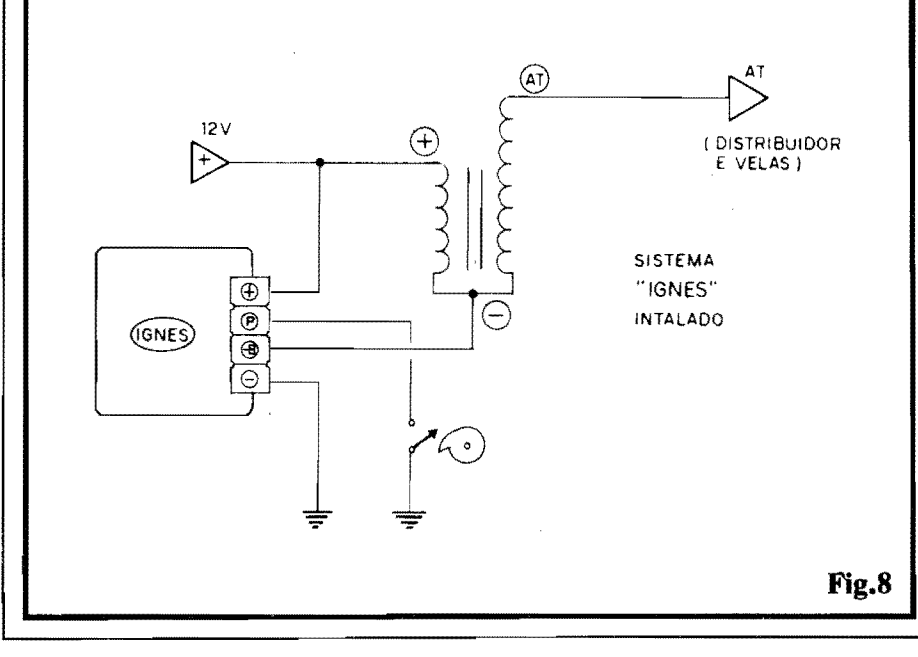

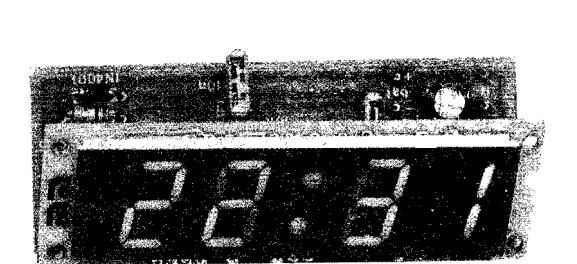

## **RELOGIO DIGITAL C/ MODULO NACIONALIZADO**

AGORA FICOU REALMENTE FÁCIL MONTAR UM EXCELENTE, PRE-CISO, ÚTIL E BONITO RELÓGIO DIGITAL, DOTADO DE DISPLAY A LEDS (NÚMEROS GRANDES, FACILMENTE VISÍVEIS, MESMO A UMA BOA DISTÁNCIA...), "FORMATO" 24 HORAS, BOTÕES INDIVIDUAIS DE "ACERTO" PARA HORAS E MINUTOS, ALIMENTAÇÃO PELA RE-DE C.A. LOCAL (110 OU 220 VOLTS), INCLUINDO PRÁTICO SISTEMA INTERNO DE BACK-UP (COM BATERIA DE 9V.,), DE MODO QUE -MESMO OCORRENDO UMA "QUEDA" DE FORCA NA C.A. LOCAL A "CONTAGEM" DO TEMPO CONTINUA A SER FEITA PELOS CIRCUI-TOS DO RELÓGIO (QUANDO A "FORÇA VOLTA", O HORÁRIO ATUALIZADO RETORNA AUTOMATICAMENTE AO DISPLAY...). UM COMPLETO MÓDULO, NACIONALIZADO, CONTENDO TODA A PAR-TE "COMPLICADA" DO CIRCUITO (UM CHIP DIGITAL DEDICADO, ALÉM DO PRÓPRIO DISPLAY DE 4 DÍGITOS, COM COLON CEN-TRAL...), SIMPLIFICA ENORMEMENTE A MONTAGEM. JÁ QUE O CIR-CUITO - COMO UM TODO - PRECISA APENAS DE UM TRANSFOR-MADOR DE FORÇA, COMUM, ALÉM DE "UMA DÚZIA" DE COMPO-NENTES CORRIQUEIROS (DIODOS, CAPACITORES, RESISTORES,<br>ETC.), SITUADOS NUMA PLAQUINHA DE "A FOIO", ESPECIALMENTE CRIADA PELO LABORATÓRIO DE A.P.E.I ACABARAM-SE, ENTÃO, **AQUELES "ETERNOS" PROBLEMAS PARA ENCONTRAR OS "FAMI-**GERADOS" MÓDULOS DA "FAMÍLIA" MA10XX, QUE APARECEM E "SOMEM" QUANDO MENOS SE ESPERA...! NÃO PERCAM ESSA OPORTUNIDADE UNICA DE MONTAR UM EXCELENTE "PRESENTE" DE ANO NOVO" PARA A CASA (A MAMÃE, A ESPOSA, A NAMORA-DA, QUALQUER DELAS, FICARÁ MARAVILHADA COM O PRESENTE. E COM A "GENIALIDADE" DO EINSTEIN "DE PLANTÃO")!

### **OS MODULO\$ ESPEC(FICOS PARA RELÓGIOS DIGITAIS...**

 $\acute{E}$  muito diffcil que algum de Vocês não conheça, nunca tenho pelo menos visto um "esquema" de circuito de Rel6gio Digital com **display** a LEDs, baseado no super-conhecidos módulos hfbridos da National, da série MA (notadamente o MA1022 e o MA1023...). Tais m6dulos foram industrialmente de~ senvolvidos justamente para facilitar ao máximo a realização prática de relógios, nos mais diversos "formatos" e para as mais diversas aplicações (seja como simples rel6gios mesmo, seja incorporados a rádios, gravadores, despertadores, televisores, etc.).

"Embutindo" praticamente **tudo,** em termos circuitais, esses módulos contém a parte puramente digital, incluindo o chip dedicado de contagem do Tempo, decodificação para o display, o próprio display (com 4 dfgitos...) e vários com-<br>ponentes "discretos" incorporados à mesma "plaqueta" que suporta o conjunto... Em sua forma final, os acessos ao m6dulo restringem-se a uma barra de contatos tipo **edge** (dispostos numa das bordas da placa geral do módulo...), sendo que cada terminal possui função particular e específica... No caso da configuração mais simples de aplicativo um RELÓGIO DIGITAL "puro"... basta acrescentar-se um transformador de força, alguns push-buttons e... fim!

Graças a essa enorme facilidade de montagem final, os referidos m6dulos, por muitos nos, constituiram autênticos **best aeller,** sempre procuradfssimos pelos Hobbystas, seja para a realização de montagens de circuitos publicados em livros ou revistas, seja para a implemen tação de projetos criados pelo próprio montador... Acontese que, por serem importados, os m6dulos da s6rie MA sempre tiveram um fluxo de mercado meio "esquisito", com inexplicáveis "ausências", oscilações assustadoras de preço, essas coisas, circunstâncias que acabaram desanimando a Turma (e que também terminou por impedir que Empresas especializadas na área de KITs colocassem na praça produtos baseados em tais módulos, devido à insegurança no seu fornecimento...).

Felizmente (embora já com considerável "atraso"...), agora, uma Empresa brasileira nacionalizou um m6dulo para Rel6gio Digital, com caracterfsticas bastante pr6ximas as dos mencionados importados, pennitindo assim "quase" as mesmas facilidades já mencionadas, para a elaboração de montagens do gênero, com grande facilidade! Embora não tão "completos" quanto os "velhos" MA, esses m6dulos - agora nacionalizados - *Wm* como principal e desej§vel caracterfstica, justamente o fato de terem sua industrialização final feita totalmente aqui no Brasil, o que - "de cara" - j§ garante o seu fluxo comercial, pelo menos com um grau de segurança bem maior... Em outras palavras: ficou bem mais fácil de encontrar e adquirir o importante componente central de qualquer Relógio Digital que o Leitor/Hobbysta se proponha realizar...!

Os ditos m6dulos nacionalizados (produzidos pela MA Microcircuitos Asa Ltda) foram codificados com o nome de "famfiia" MCDMXXXXK, onde o "XXXX" 6, normalmente, substitufdo por um número de 4 algarimos, basicamente indicador da **coc** da luminosidade emitida pelos segmentos (LEDs) do display... As características técnicas, in-

**MONTAGEM** 

**28S** 

cluindo funções da pinagem e circuito aplicativo tfpico dessa linhagem de *m6* dulos, foram mostrados aqui mesmo em A.P.E., num **mleaae** fornecido pelo pr6 prio fabricante, à pág. 50 do número 51 ...

0 Laborat6rio de A.P .E., contudo, a partir dos dados técnicos liberados pelo fabricante, criou uma solução circuital altemativa, mais pratica, mais simples, mais barata (aqui estamos acostumados • como V oces sabem - a "encarar'' justamente esse tipo de "desafio"...), apoiada numa plaquinha anexa de Circuito Impresso, com **lay out** especialmente desenvolvido, resultando num projeto EXCLUSIVO (Também oferecido na forma de KIT, pela Concessionária Autorizada, EMARK - vejam o anúncio por aí...), agora mostrado a Vocês na forma de uma montagem realmente fácil e simples, sem nenhuma necessidade de ficar "desvendando" ou "interpretando" aqueles "hieroglifos" que engenheiros de fábrica costumam enfiar nos seus folhetos ou Manuais Técnicos (achando que "todo mundo entende" aquelas garatujas e aquela proverbial insuficiencia de dados essenciais com que costumam nos "brindar"...).

Af está, portanto, o PROJETO de A.P.E., exclusivo - como já dissemos especialmente criado para facilitar a vida de VOCÊS (que são quem realmente importa, para nós...). Trata-se, em "primeira instância", de um Relógio Digital, no modo 24 Horas, na sua forma

mente cumprimos o que "ameaçamos"...), que, em breve oportunidade, mostraremos um projeo j4 mais "sofisticado", incluindo função de DESPER-TADOR e outras "coisinhas"...

Por enquanto, divirtam-se com o presente Projeto, extremamente válido, e seguramente mais "16gico" do que o aplicativo sugerido pelo pr6prio fabricante no mencionado release já publicado em  $A$ , P.E. anterior...

••••• - FIG. **1** - **DIAGRAMA ESQUEMA- 'TICO IX) CIRCUITO** - Tao simples quanto deve ser, o circuito do nosso RELÓGIO DIGITAL C/MÓDULO NACIONALIZADO (REDIN) traz, como "coração", o Módulo MCDM 1524K (luminosidade vermelha...), auxiliado por poucos (e comuns...) ccmponentes extemos... A primeira coisa que modificamos, com relação ao diagrama industrial da pág.  $50$  de A.P.E. 51, foi o arranjo referente ao transformador... Originalmente o comronente era de modelc especial, cujo secundário devia apresentar Saídas simétricas de  $7,5$  volts e também de 3,6 volts... Esse "mardito" trafo especial, que era o componente "pentelho" nos arranjos com módulos da série MA, continua a ser a "menina dos olhos" dos engenheiros de fábrica (que

devem ter algum convênio, "por fora", com os fabricantes de transformadores...), "esquecendo" que - inexplicavelmente - esse transfonnador custa bem mais do que um trafo simples, com **secundário** simétrico simples! Então "re-arranjamos" o setor do circuito, anexo aos pinos 1 e 2 do m6dulo (entrada da energia para os segmentos/LEDs...), de modo que com a mera anexação de dois resistores (150R) de limitação, pudemos utilizar o mencionado transfonnador simples, muito mais fácil de encontrar, e - seguramente - tambem mais barato e do que o originalmente incicado pelo fabricante... 0 restante do circuito sofreu poucas alterações técnicas: o pino 4 está ligado a uma rede RC externa, que form a com os bloccs digitais internos do m6dulo, um oscilador (clock) de "emergência", capaz de fornecer uma Base de Tempo "provisória" aos blocos de contagem, na ausência da "ciclagem" da rede C.A. (para que o Módulo não pare sua "contagem", quando ocorre falta de energia na tcmada ... ). Esse bloco requer um capacitor de lOn e um 1esistor de 230K ... Como o valor de 230K 6 diffcil de encontrar nos varejos "normais" de componentes, simples• mente substituimos o dito cujo por um conjunto em s6rie, a partir de resistores de 220K e lOK (todos V oces sabem somar direitinho, não é...?). O pi-

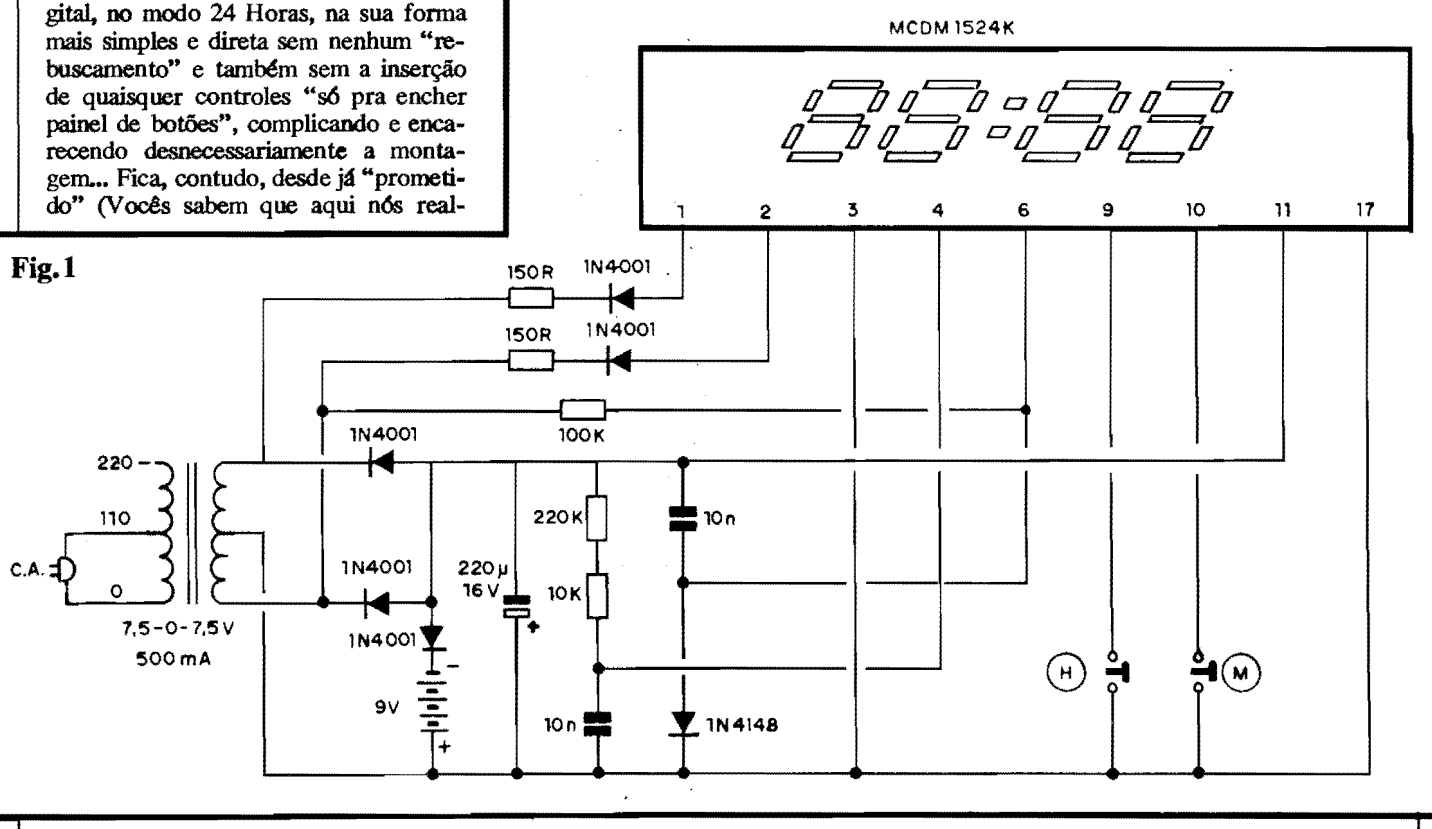

no 6 do Móculo constitui a entrada da referência de Tempo, baseada nos 60 Hz da rede, e que é obtida através de uma das "pontas" do **secundário** do trafo, via resistor de 100K, com desacoplamentos e proteções a cargo de um diocc 1N4148 e capacitor de 10n... Nos controles, simplificarnos tudo a um mfnime absoluto: um push-button para o "acerto" rapido das HORAS (H) e outro para o ajuste dos MINU-TOS (M)... Todo aquele "monte" de chavinhas e totões do aplicativo mostrado no **release** foi, simplesmente, ignorado (a alternativa era ter rr·ais chaves e botões do que - propriamente um... RELÓGIO...). Quanto à alimentação, dois diodes 1N4001 retificames C.A. simétrica presente no secundário simples do trafo, entregando a energia para filtragem a um capacitor eletrolfticc de 220u (em testes no nosso Laborat6rio, constatamos que os 100u originalmente sugeridos, não se mostraram suficientes para uma boa estabilização da C.C. resultante, dai ... ). A bateria de 9V, através de um diodo "e tra" (1N4001) que funciona como "isolador" e "chaveador" automático, fomece a energia de **back-up,** necessária à manutenção do funcionamento dos circuitos internos do M6dulo, durante os eventuais **black**outs... Af está, portantc, o circuito já dimensionado para a "realidade" do Hobbysta/Montador, sem problemas, sem componentes "diffceis", sem "sotras" e sem controles desnecessários (como deve ser, alias, todo e qualquer circuito ou projeto criado com os olt:os rnltado para o "dia-a-dia" e **nao** para os Manuais de Fórmulas...).

- **PJG. 2** - **0 M6DULO MCDM1524K**  - 0 "componente" prir:cipal do circuito, ou seja: o M6dulo, e visto na figura, pela frente (observando-se pelo display, e com a barra de contatos rr.etálicos voltada para baixo ... ). O MCDM1524K apresenta apenas 17 terminais, cuja numeração ou "contagem" e feita da esquerda para a direita, conforme indica o diagrama. E born notar que os 17 contatos são metalizados em **ambas** as faces da placa de fibra de vidro ou fenolite especial que acorr:oda o **chip,** a trilhas e i!has de Impresso, e o rr6prio **display.** Isso e uma "boa idéia" do "nacionalizador" do conjunto, urr.a vez que facilita muito os eventuais "truques" de lay out aos qu,iis os Laboratoristas ou **designen** industriais tenham que recorrer para atender a requisitos especlficos, mecfmicos, de **suas** montagens e projetos..,

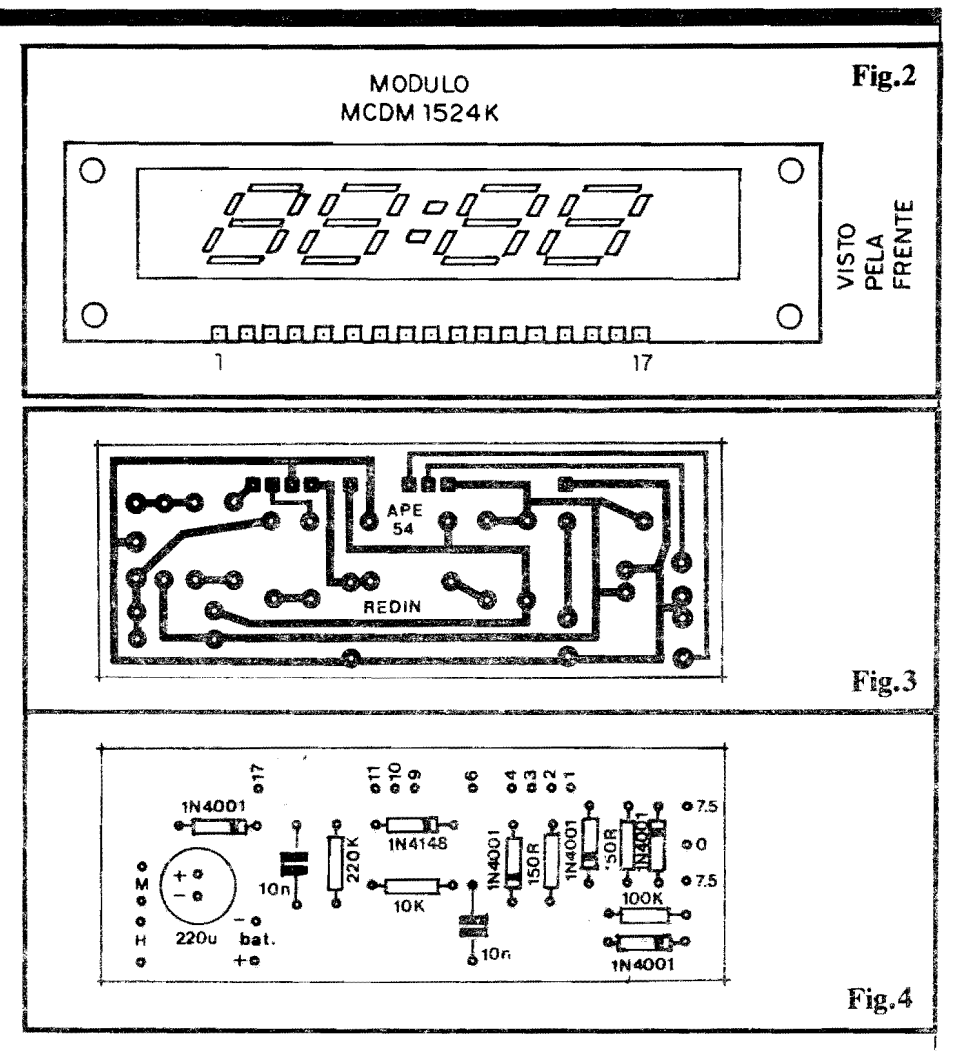

- **FIG.** 3 - **LAY our DO CIRCUITO IMPRESSO ESPEciFico** - Vista pela sua face cobreada, em escala l: 1 (tamanho natural), a placa especffica de Circuito fmpresso mostra a sua grande simplicidade... Mesmo quern ainda não tenha muita prática, não encontrara grandes dificuldades em efetuar a marcação, a traçagem, corrosão, furação e limpeza, etapas necessárias à confecgao do Impresso (basta um pouco de atenção e "capricho", além da absolutamente imprescindfvei verificação final...). Observem a barra de contatos, meio "banguela" (ja que apenas os contatos do M6dulo **efetivamente** utilizados no circuito foram considerados...), na forma de ilhas "quadradinhas", ao longo da borda superior da piaca (na posição em que é vista no desenho...). Esse conjunto de ilhas destina-se ao perfeito "casamento" eletrônico e mecânico com os terminais correspondentes do MCDM 1524K, conforme veremos nas próximas figuras e diagramas de montagem... No mais, o arranjo de ilhas e pistas é simples, "descongestionado", fácil mesmo... As dimensões gerais dessa plaqueta de "apoio" foram especialmente configuradas para tambem "casar" com as pr6prias medidas do M6dulo, promovendo uma boa "concatenação" do conjunto, em disposição de "L", tambem conforme veremos logo adiante...

- **FIG. 4** - **"CHAPEADO" DA MON-T AGEM** - A plaquinha de "apoio" agora e vista pelo seu lado **nio co**breado, já com todos os (poucos...) componentes devidamente posicionados (com exceção única do transformador, que fica **fora** da plaqueta e obviamente - do pr6prio M6dulo, que também será elétrica e mecanicamente<br>anexado a seguir...). É **importante** notar que vários dos componentes são polarizados (todos os diodos, e também o capacitor eletrolítico...), e que assim têm posição única e certa para inserção e soldagem de seus terminais à placa... Os diodos deve ter seu posicionamento referenciado pelo anel ou faixa em cor contrastante, junto a sua extremidade de **catodo (K),**  enquanto que a polaridade do eletrolftico vem nitidamente marcada sobre o pr6prio "corpo" do componente (lem- brando, ainda, que a "perna" **positiva**  é sempre a mais comprida...). Resisto-

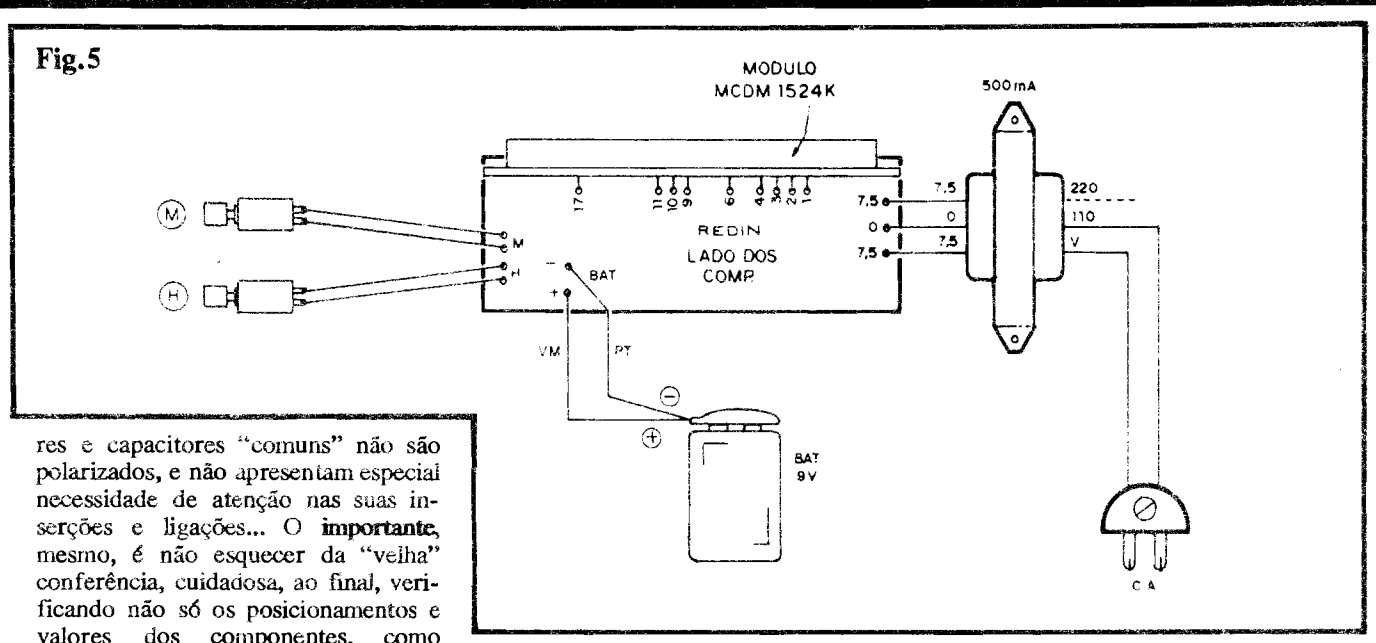

valores dos componentes, como tambem a qualidade de todos os pontos de solda. .. Apenas depois de satisfeitas tais exigencias de toda boa montagem, e que podern ser "amputadas" as "sobras" das "pernas" e terminais, pelo lado cobreado da placa, passando-se, entao, a pr6xima fase do projeto... Aproveitar para identificar bem todas as ilhas perifericas, codificadas, por enquanto "desocupadas", mas que serão utilizadas justamente nas importantes conexões externas à placa (ver próxima figura...).

- FIG. 5 - **CONEXOF.S EXTERNAS A PLACA** - **Ainda** vista pela sua face não cobreada (mas só que com os componentes "invisibilizados", para facilitar o entendimento "visual" do conjunto...), a placa de "apoio" agora mostra as ligações externas, ou seja: as conexões ao transformador de força, **push-buttons** e bateria de **back-up.**  Também na figura são vistas as conexões inter-placas, junções entre o M6dulo e a plaquinha de "apoio", feitas com a utilização exclusiva dos terminais l-2-3-4-6-9-10-11-17 do MCDM1524K... Os pontos que requerem maior atenção: ligações do secundário do trafo às correspondentes ilhas/furos da placa, conexões do "rabicho" (cabo de força) ao primário do trafo (notar que a conexão para 220V, opcional - se esta for a Tensão da Rede local - está feita em linha tracejada, devendo - na prática - simplesmente substituir a ligação indicada - para 110V - se for o caso...), polaridade da bateria de 9V (lembrando que o fio **w:mdho** sempre corresponde ao **positho,** enquanto que o cabo **preto** refere-se ao **ncgativo. .. )** ea correta identificação das **funções** dos dois push**buttons**, devidamente identificados

com **"H"** para Hora, e **"M"** para **MI-**NUTO (referindo-se aos "acertos rápidos" possíveis...). Nem precisaríamos lembrar, mas "lá vai": todos os cabos e fios devem ser tão curtos quanto for permitido pela acomodação final na caixa escolhida...! Cabagem longa, "pendurada" pra todo lado, e uma fonte potencial de problemas para **todo** circuito, e o **REDIN** nao fica fora dessa regra. .. Falando um pouco da parte "mecânica" da montagem, notar que o M6dulo MCDM1524K, na sua interligação com a placa de "apoio", fica em posição perpendicular a esta, junto a borda da dita cuja que apresenta a linha de ilhas/furos correspondente aos terminais do mencionado M6 dulo... Detalhes mais claros a respeito, o Leitor/Hobbysta v8 na pr6xima figura...

- **FIG. 6** - **DEfALHES DA** INfER-LIGAÇÃO DAS PLACAS... - Com a plaquinha de "apoio" vista pela face que contém os componentes, e o Módulo MCDM1524K observado pela "traseira", a disposição em "L" do conjunto fica evidente e clara. .. Notar que as interligações devem ser feitas a

partir de pedacinhos de fio rígido e nú, não muito grossos (22 ou 24 A WG...), tambem dobrados em "L", e com suas extremidades devidamente soldadas às ilhas correspondentes, em ambas as placas... Para que a operação "casamento" seja prática, convém soldar inicialmente todos os fiozinhos a uma das placas (digamos, a de "apoio"...), retificá-los cuidadosamente, dobrando-os um a wn e - em seguida - inserindo-os nos furos da "outra" placa (no caso, o próprio Módulo...). Finalizando essa importante etapa da configuração "mecânica" e interligação eletronica das partes, basta. "manualmente", normalizar o posicionamento relativo das duas placas (a de "apoio" e a do Módulo...), de modo que, entre si, apresentem um ângulo uniforme e que a acomodação resulte sólida e elegante... A critério do montador, a presente etapa (inter-conexão de ambas as placas ... ) pode ser realizada **antes** ou depois das ligações externas à placa de "apoio" (conforme detalhado na figura 5...). A propósito, a ligação do "rabicho" ( cabo de forc;a) ao **primmio** do transformador ( detalhe tambem na fig. 5) deve - pela 16gica "mecanica" da

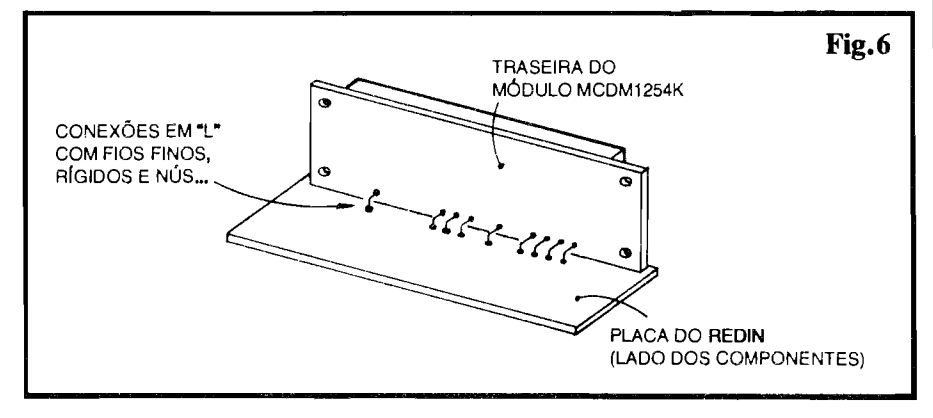

montagem - ser feita apenas **depois**  que o conjunto já se encontra "ajeitado" no container escolhido (ver próxima figura...), já que, se o "plugue" do referido cabo for do tipo **incorpo**no mínimo - difícil "passar" o dito cujo pelo estreito furo a isso destinado, na caixa...

- FIG. 7 - **SUGESTAO DE "ENCAI-**XAMENTQ"\_ - Sao muitas as possibilidades puramente "esteticas" de acabamento extemo, de modelo, fonna ou tarnanho do **oontainer** utilizado para abrigar a montagem. .. A figura apresenta apenas uma **sugestiio,**  6bvia, simples e razoavelmente elegante para o "encaixamento" do RE-**DIN,** com um painel frontal em leve "rampa" (o que muito facilita a visualização do display, mesmo a distâncias não muito curtas, e também dá uma certa "leveza" ao **design** geral da "coisa" ... ), contendo a "janela" para o **display,** eventualmente protegida e "filtrada" oticamente por uma máscara de acrflico transparente vermelho, os dois push-buttons de "acerto" numa das laterais (ou mesmo "nos fundos") da caixa, o "rabicho" saindo na traseira, pes de borracha na base (para estabilizar o conjunto...), etc. Quanto às dimensões do container, dependerão muito (assim como a sua forma...) do tamanho do transformador adquirido, e de como o dito cujo sera posicionado dentro da caixa, no arranjo final... De qualquer forma, temos certeza que o bom gosto do Leitor/Hobbysta levará a "coisa" a um bom resultado visual...

### **USANDO O REDIN...**

Nada mais elementar e 6bvio do que bem utilizar (e "acertar"...) o **REDIN...** Ao se ligar pela primeira vez o dispositivo à tomada da parede (110V ou 220V, dependendo unicamente das conexoes adotadas para o **primmio** do transformador - rever fig. 5 ... ) o **display**  "acendera", piscando com uma indicação numérica de "00:00". Basta, então premir o botão de "acerto" de Hora (H), com o que o número formado pelos dois primeiros dfgitos incrementará (à razão aproximada de 2 HZ...), até que seja atingido o horário corrente... Em seguida. faz-se o mesmo com o botao de "acerto" dos Minutos (M).

A justado o **display** de modo a mostrar o horario corrente, nada mais precisará ser feito! O **RELÓGIO** DIGI-TAL já estará funcionando, e assim permanecerá, sempre com a indicação precisa, na forma de dígitos numéricos luminosos, de excelente visibilidade! Dois "pontos luminosos" centrais **(co**lon) se manterão, indefinidamente, piscando à razão de 2 Hz, tornando "dinâmica" a marcação horária mostrada...

Se a bateria de 9V (de **back-op)** estiver devidamente conetada ao seu "clip", ocorrendo uma momentânea "falta de força" na C.A. local (ou se - por qualquer motivo - o **REDIN** for momentaneamente desconetado da tomada...), ao retornar a energia (ou ser religado o "rabicho" a uma tomada de C.A.) o **display** (que permanece **apagado** nesse intervalo...) "reacende" marcando o horário corrente, urna vez que o **clock:** interno "substitui" a "ciclagem" (60 Hz, usados como referencia ou Base de Tempo, pelo Módulo...) da rede... No caso da interrupção de energia ser muito longa (várias horas, o que é raro acontecer...), é possível que, ao se "reacender" o display, o horário indicado apresente uma pequena "defasagem" (atraso ou adiantamento...). Isso ocorre porque a tolerância natural dos componentes externos usados na determinação da Frequencia do **clock:** "provis6rio" muito dificilmente permitira<sup>t</sup> uma rigidez de Base de Tempo **tao** precisa quanto a oferecida pelos 60 Hz da rede C.A. Nenhum "grande problema", contudo: basta utilizar os botões de "acerto", para recolocar o horário "nos conformes"... Já se o corte na energia for curto (no máximo 1 ou 2 horas, como é mais comum...), a eventual "defasagem" sera muito pequena, de **segundos**, absolutamente "não notável"...

Montado e utilizado corretamente, o **REDIN** prestará seus inestimáveis serviços por muitos e muitos anos, já que,<br>sem partes móveis. é - sem dúvida - um **ATENCÃO** sem partes móveis, é - sem dúvida - um relógio muito mais durável do que qual-<br>quer outro similar, "mecânico"...<br> $\acute{E}$  proibida a utilização comercial

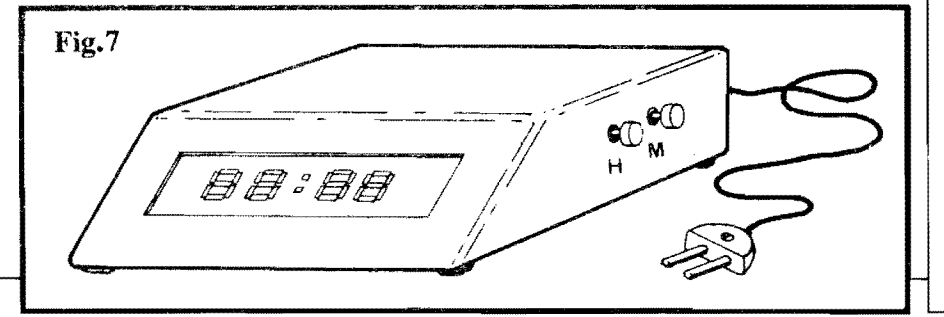

### **LISTA DE PECAS**

- 1 M6dulo para Rel6gio Digital, tipo MCDM1524K
- 5 Diodos 1N4001 ou equivalentes
- 1 Diodo 1N4148 ou equivaJente
- $2 Resistance 150R \times 1/4W$
- $\bullet$  1 Resistor 10K x 1/4W
- 1 Resistor 100K x l/4W
- 1 Resistor 220K x l/4W
- 2 Capacitores (poliester) 10n
- l Capacitor (eletrolftico) 220u x 16V
- $\bullet$  1 Transformador de força  $c$ /primário para 0-110-220 $V$ e **secundário** para 7,5-0-7,5 V x 500mA
- 1 Placa de Circuito Impresso com **lay out** especffico para a montagem  $(8, 1 \times 3, 0 \text{ cm.})$
- 2 **Posh-buttons** (interruptores de Pressão) tipo Normalmente Aberto
- 1 "Clip" para bateria de 9V
- $\bullet$  1 "Rabicho" (cabo de força) completo
- Fio e solda para as ligações

### **OPCIONAIS/DJVERSOS**

- 1 Caixa para abrigar a montagem. Tamanho, modelo, formas, dependerão muito das dimensões do transformador utilizado, e tambem do pr6prio "gosto" pessoal do montador...
- Caracteres adesivos, decalcáveis ou transferfveis (tipo "Le~ traset") para marcação dos pu**sh-buttons** de "acerto" ...
- Parafusos e porcas (3/32" ou 1/8") para fixações diversas ... 0 pr6prio M6dulo apresenta, nos 4 cantos da sua plaquinha, furações prévias apropriadas para tais fixações, com parafusos nas indicadas dimensões...

quer outro similar, "mecânico"...<br>ou industrial dos lay-outs específicos de ••••• ou industrial dos **lay-outs** especfficos de Circuito Impresso e "Chapeado" do REDIN... Tais criações técnicas constituem propriedade dos Autores e dos detentores dos Direitos Exclusivos de Comercialização delimitados por Acordos Particulares de Concessão.

Os Autores e Detentores, A.P.E., ea Concessionaria Exclusiva (EMARK) apenas permitem a livre utilização de tais dados técnicos e artísticos para a realização de montagens individuais, de uso pessoaJ e domestico do **REDIN,** ou de aplicação equivalente.

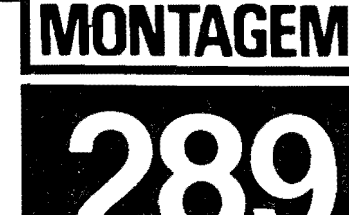

**STROBO - PONTO** 

(LUZ ESTROBOSCOPICA P/AJUSTE DO PONTO DE IGNICÃO EM VEICULOS)

104 400V- $\mathcal{F}$  $107$ Elanov- ukty Ande

UMA VERDADEIRA E IMPORTANTE "FERRAMENTA DE OFICINA", DE IMENSA UTILIDADE A NÍVEL PROFISSIONAL MESMO, MAS TAMBÉM VÁLIDA PARA USO "DOMÉSTICO", NA REGULAGEM DO SEU CAR-RO (OU NO "CARANGO" DO "VELHO", PRA FAZER UMA EXCELEN-TE "MÉDIA"...)! PERMITE O AJUSTE DINÂMICO DO "PONTO" DE IG-NICÃO DO MOTOR, COM GRANDE PRECISÃO, NOS MESMO MOL-DES UTILIZADOS PELOS MECÁNICOS/PREPARADORES DO MAIS ALTO "GABARITO" PROFISSIONAL! UMA MONTAGEM QUE SÓ PO-DERÁ TRAZER VANTAGENS AO LEITOR/HOBBYSTA, SEJA PARA USO PRÓPRIO, SEJA PARA REVENDA A TERCEIROS! SOFISTICADO INSTRUMENTO, A UM CUSTO FINAL BASTANTE ACEITÁVEL...!

### **O "PONTO" DE IGNIÇÃO...**

Neste número de A.P.E., em outro projeto mostrado em detalhes, falamos sobre o sistema de ignição utilizado nos vefculos movidos por motores a explosao, quando enfatizamos um importante fator para o born funcionamento dos carros: a perfeita **SINCRONI-ZAÇÃO** dos processos e eventos que determinam a transformação da energia "acumulada" no combustfvel, numa "força" utilizável ... Nesse conceito, um dos aspectos mais importantes é o do "ponto" da IGNIÇÃO, ou seja: do exa**to momento** em que a "fafsca" se di, nos eletrodos das **velas,** fazendo explodir a mistura ar/combustfvel em cada cilindro/pistao num regime cfclico perfeito, gerador do suave giro no eixo geral do motor, por sua vez transmitido as rodas (via caixa de câmbio, embreagem, etc.).

Se não houver a dita perfeita sincro**nia** nos eventos, o motor - mesmo que "funcione" - se comportará como uma cento¢ia na qua! todas as pernas fmpares sejam **mais curtas** do que as pares... Vai que vai, porém - inevitavelmente -"manquitolando" e "rateando"... E não

e s6 isso! Um motor "fora de ponto" (mal sincronizado...), além de mostrar desempenho inferior ao ideal (menor força ou torque...), apresenta *rendimen***to** baixo, obtendo menor n6mero de quilômetros por litro...!

Assim, por todos os motivos, um perfeito ajuste no citado "ponto" de ignição é uma providência absolutamente **essencial. ..** Nas oficinas mecanicas, os profissionais utilizam equipamentos bastante sofisticados para o dito ajuste, incluindo um dispositivo chamado de "Luz de Ponto" que, por princfpios estrobosc6picos facilita, "visualmente" a regulagem do "momento" em que o disparo das "velas" detona o cornbustfvel em cada um dos "tempos" do motor... Esse tipo de ajuste, chamado de "dinamico" (por ser realizado com o motor funcionando...) se contrapõe ao ajuste feito (meio "nas coxas" ... ) com o motor parado, girando-se a "polia" com as maos e verificando o "salto da fafsca" com o improvisado auxffio de uma chave de fenda. •• A principal vantagem **e** que, com o ajuste dinfunico, o motor **e** "afinado" **enquanto gim,** em perfeita simulação de condições normais de uso, e não parado (caso em que os parâmetros mecânicos podem diferir sensivelmente,

devido a um "monte" de tolerâncias ou margens que normalmente existem no seu dimensionamento...).

0 circuito da **STROBO-PONTO** foi dimensionado para utilização "em oficina" (existem "luzes de ponto" que podem ser energizadas diretamente pela bateria do vefculo, caso em que sua utilização é possível em qualquer lugar, mesmo ao ar livre, apesar de - na nossa opinião - haver uma certa "incoerência ótica" nesse tipo de aplicação...), podendo, em suas duas vers6es, ser alimentado diretamente por tomadas de 110 ou de 220 volts... A quantidade de componentes foi mantida no mais absoluto mfnimo, retendo os custos fmais em patamares bastante aceitáveis ... As peças necessárias são comuns, e o único componente "especial" é uma lâmpada de Xenon, também de aquisição não muito difícil nos varejos de Eletrônica...

Tanto a montagem, quanto a pr6pria utilização são simples... O acabamento ("encaixamento") do circuito, foi cuidadosamente estudado em seu **lay out** para que uma simples e comum lantema de pilhas possa ser usada como elegantc, pratica e funcional "casca" para a **SP**  (tanto em seu modelo **1,** para llOV, quanto para a opcão 2, para  $220V...$ ).

Detalhes práticos diversos, bem como sugestões claras e fáceis, serão dadas no decorrer da presente materia, de modo que mesmo que o caro Leitor/Hobbysta não seja um "gênio" da Eletrônica ou da Mecânica, conseguirá, sem grandes problemas ou dificuldades, realizar e utilizar plenamente a **STR0- BO-PONTO...!** 

## •••••

- **FIG. 1** - 0 **CI.RCUITO (1 llV220V)** - Nos itens A e B da figura, temos os dois diagramas esquemáticos, respec-

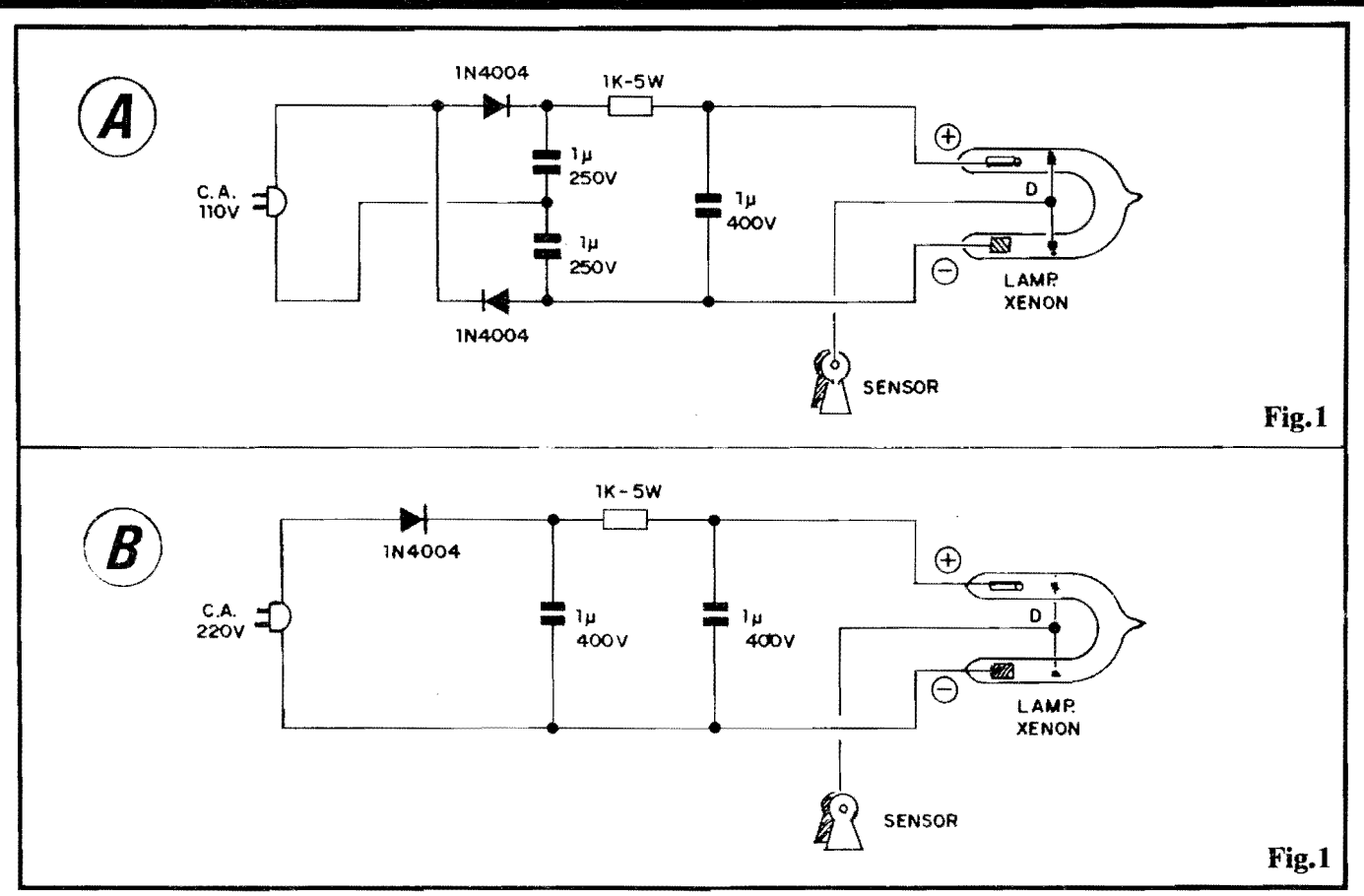

tivamente para as versões de 110V e de 220V da **SP** (batizadas, para simplificar, de **SP-1** e **SP-2. .. ).** Em qualquer dos dois casos, o componente essencial é a lâmpada de Xenon (que funciona par princfpios muito parecidos aos de uma lâmpada de Neon, embora com luminosidade muito mais intensa, e parâmetros de energia também mais bravos...). Detalhes de aparência e identificação de terminais quanto à lâmpada de Xenon, serão dados mais adiante... Por enquanto, basta saber que a dita lâmpada é um componente **polarizado,** mostrando tenninais **posi**tivo e negativo para sua energização em C.C. (sob Tensão relativamente elevada...) e um terceiro eletrodo/terminal, responsável pelo "disparo" (D), no qual um pulso de baixa energia, porém de Tensão muito alta deve ser aplicado para que "incentive" a ionização do Xenon dentro do bulbo de vidro em forma de "U" (Xenon é um gás da categoria "nobre" ou "raro"...). A partir desse disparo, a energia C.C. aplicada aos terminais da lâmpada encontra um "percurso" através do gás, deflagrando intensa luminosidade momentânea (não é "de graça" que nos **flashes** utilizados pelo fot6grafos, a responsavel por aquela iuz toda, momentânea e fortíssima, é justamente uma... lâmpada de Xenon!). A energia de alimentação em C.C., da dita lâm-

pada, deve ser aplicada em valores pelo menos iguais a 300V... Em rede de <sup>l</sup>IOV (fig. I-A) esse valor e obtido pela retificação e "dobragem" efetuadas pelos dois diodos e dois capacitores de lu (poliéster), "empilhados"... O resistor de 1K e o derradeiro capacitor de lu, desacoplam e "acumulam" a energia, oferecendo-a a lampada de Xenon em forma bastante consistente para o seu disparo luminoso ... Já em rede de 220V, não há necessidade de "dobragem" da Tensão, com o que um arranjo muito simples (fig. 1-B), com um único diodo e capacitor de pré-filtragem *(Iu - poliéster)*, seguido do módulo RC idêntico ao do primeiro circuito, com resistor de 1K e mais um capacitor de 1u... Um ponto importante em qualquer dos arranjos, **e** <sup>a</sup> Tensao de Trabalho dos capacitores envolvidos, que deve ser rigorosamente respeitada nas montagens... Sob nenhuma hip6tese usem capacitores para "voltagens" **inferiores** às indicadas, caso contrário sérios problemas poderão surgir... Quanto aos eletrodos de disparo (D) das lâmpadas de Xenon, estão simplesmente ligados a cabos isolados terminados em garras chamadas de "sensor" no "esquema"... Tais sensores "pegarão" por indução ou "proximidade", o campo de Alta Tensao emitido peios cabos de velas do motor a ser ajustado, atraves de wn

método muito simples e direto, também explicado mais adiante, com detalhes construcionais e práticos...

### •••••

- **FIG.** 2 - **LAY our 00 CIRCUITO IMPRESSO ESPECfFICO** - 0 simples arranjo de ilhas e pistas cobreadas (visto em tamanho natural, escala 1:1...) para ambas as versões do SP **(SP-1 para 110V e <b>SP-2** para 220V...), é visto na figura, podendo ser reproduzido com grande facilidade, devido a evidente "descomplicação" do padrão... As dimensões gerais, em ambos os casos, foram parametradas para facilmente "enfiar" **o**  circuito, depois de montado, dentro do "corpo" da lanterna de pilhas (ver item **OPCIONAIS/DIVERSOS** da **LISTA DE PEÇAS...).** Embora muito simples os desenhos, como Tensões elevadas estão envolvidas, é bom tomar cuidados extras com os isolamentos, pesquisando bem as placas, ap6s a confecção, na busca de eventuais "curtos" ou ligações indevidas, que devem ser corrigidas antes de se iniciar a inserção e soldagem dos componentes... Os conselhos das INS-TRUÇÕES GERAIS PARA AS MONTAGENS (lá no começo da Revista, sempre ... ) valem aqui de maneira ainda mais enfática...

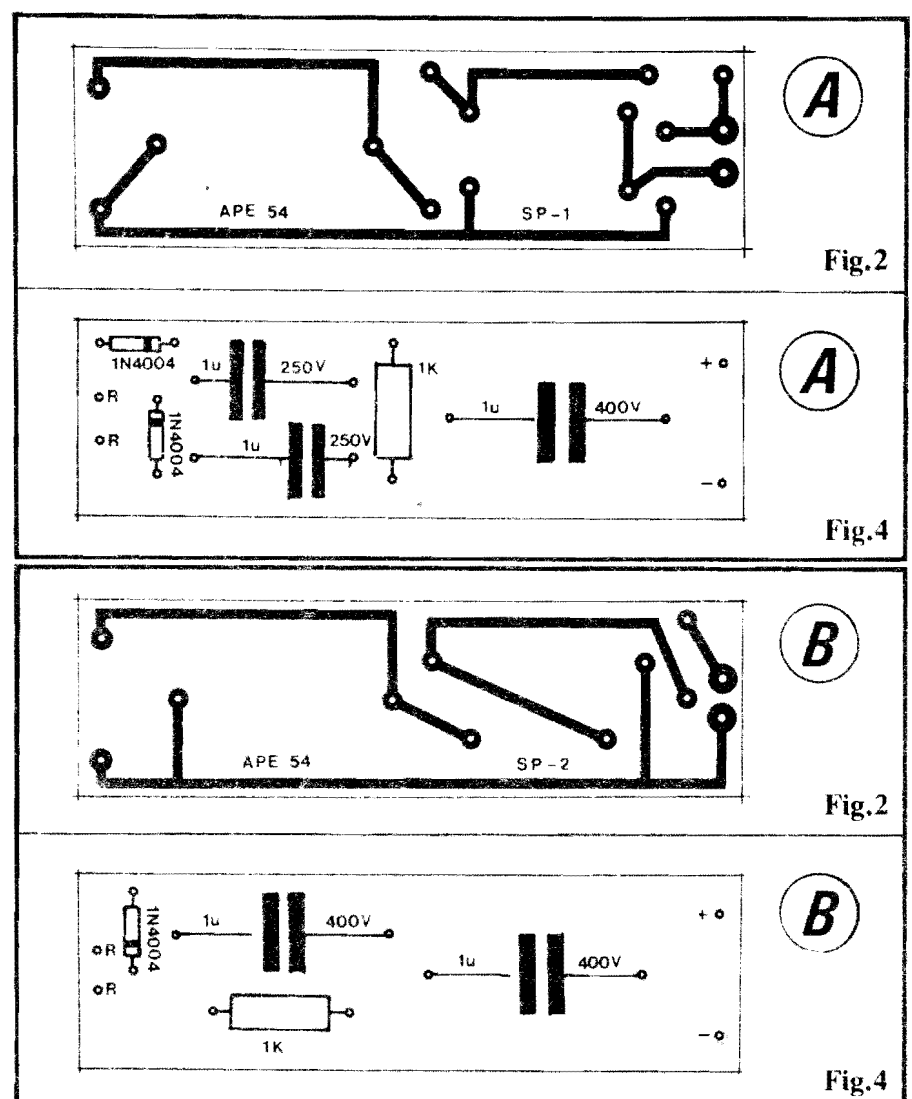

- FIG. 3 - DETALHANDO VI-SUALMENTE A LÂMPADA DE XENON... - Como se trata de um componente pouco "comum" nas montagens costumeiras de A.P.E., vale um detalhamento da lâmpada de Xenon, para que ninguém alegue "desconhecimento"... A dita cuja tem forma de "U" ou ferradura, estruturada como um tubo de vidro contendo dois eletrodos nas extremidades do citado "U"... Tais eletrodos constituem terminais polarizados: aquele que, internamente ao bulbo de vidro, mostra forma cilíndrica, é o positivo, e o em forma de pequena placa quadrada ou retangular, é o negativo... Envolvendo as duas "pernas" do "U", um condutor metálico se apresenta na forma de "rabicho", constituindo o terminal de disparo (D). Como todo componente diretamente encapsulado em vidro, a lâmpada de Xenon apresenta uma certa "fragilidade", devendo ser manuseada com alguns cuidados elementares, principalmente lembrando de não dobrar seus terminais extremos em ponto muito próximo ao corpo da peça e também evitar sobreaquecimento durante as soldagens, já que esforços mecânicos indevidos, ou sobreaquecimento, podem ocasionar fissuras no vidro, e daí, "babau"... No mais, o componente não tem nada de excepcional, sendo - inclusive - eletricamente muito "resistente"...

- FIG. 4 - CHAPEADO" DA MON-TAGEM - Vista, agora, pelas faces não cobreadas, as placas das versões SP-1 e SP-2 mostram as posições e valores dos componentes, com toda a clareza... É olhar e "copiar"... Observem que tanto o resistor quanto os capacitores utilizados são do tipo "taludo", dal o "afastamento" relativamente grande entre as respectivas ilhas/furos... De qualquer maneira, mesmo<br>considerando as peças meio "trambolhudas", é possível com um mínimo de "capricho", terminar a montagem em forma elegante, visualmente bem organizada... Na verificação final, não

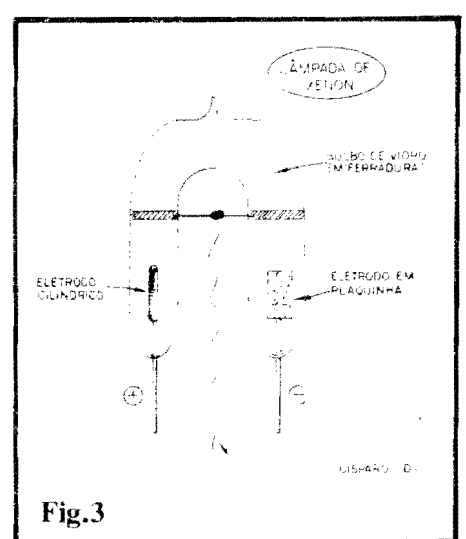

- esquecer de observar o estado dos pontos de solda, de cuja qualidade depende muito o bom desempenho de qualquer montagem (e mais ainda em circuítos que lidem com níveis relativamente altos de Tensão, como é o caso da SP...). Em qualquer das duas<br>versões, os pontos "R-R" se referem às conexões de Entrada da C.A. (110 ou 220V, conforme o caso...), enquanto que os pontos "+" e "-", obviamente, destinam-se à ligação aos respectivos eletrodos da lâmpada de Xenon...
- FIG. 5 CONEXÕES EXTERNAS À PLACA - Válido para ambas as versões, o diagrama mostra as ligações, "da placa pra fora", que se resumem no "rabicho" (cabo de força, aos já citados pontos "R-R"...) e terminais de alimentação principais da lâmpada de Xenon (observar a obrigatória polaridade...). Na figura, a placa ainda é vista pelo seu lado não cobreado... Outro ponto importante é o representado pela ligação do cabo de disparo, ao terminal central "D" da Xenon (fio não muito curto, isolado e flexível...), e em cuja "outra" extremidade fica a garra sensora (detalhes mais adiante...). Notar que as ligações reais da lâmpada de Xenon à placa devem ser feitas através de pedaços curtos de fio isolado, atravessando o refletor original da lanterna de pilhas "modificada", conforme diagramas a seguir... Também o próprio cabo de disparo, na prática apresenta uma conexão intermediária, feita por "macho/fêmea banana" (detalhes nos pró-<br>ximos desenhos...). É importante que o "ajeitamento" final da "coisa" no seu improvisado container seja feito com um mínimo de bom senso e de "capricho" nunca se esquecendo de que altas Tensões circularão - em funcionamento - por várias das conexões, devendo

os cuidados de isolação serem "redobrados" em todos os pontos...

- **FIG. 6** - .. **AGASALHANDO" 0 CIROJITO\_** - No dia'grama, flea claro como o corpo da lanterna de pilhas solicitado em **OPCIONAIS/D1- VERSOS (LISTA DE PECAS) é** aproveitado para um elegapte e funcional acabamento externo da SP... A placa de Circuito lmpresso, estreita e longa, fica no interior da lantema. ocupando o mesmo lugar originalmente destinado às pilhas da dita cuja... Pedaços de espuma de **nylon** podem perfeitamente servir como "calços" internos, mantendo finne o Impresso, e contribuindo para a isolação geral do conjunto... Ainda na parte cilíndrica mais "fina" do corpo da lanterna (pode-se até, para isso, aproveitar o "buraco" original do interruptor normal da lanterna, após a remoção pura e simples desse implemento...) deve ser instalado o conetor "banana femea", ao qual, internamente, vai ligado o cabo que vem do terminal "D" de disparo da Xenon... Um ponto **importanle**  · aquelas "fitas" metalicas que normalmente encontram-se agregadas ao interruptor original da lanterna **também** devem ser removidas, não só porque desnecessárias, mas também porque podem (em vista das altas Tensões envolvidas...) estabelecer percursos de

"fuga" indesejados, e até perigosos para o operador... A lampadinha original da lanterna, e o respectivo soquete, devem ser removidos, deixando-se simplesmente um "buraco" onde estavam tais peças... Em pontos bem determinados do refletor da lanterna (ele "parece" feito **de** metal, mas - na verdade - nas modernas lanternas 6 de plástico "espelhado"...) devem ser feitos dois furos para a passagem dos fios (ou dos pr6prios terminais, ap6s cuidadosa "dobragem"...) aos terminais positivo e negativo da lâmpada de Xenon, ligados aos respectivos pontos da placa de Circuito Impresso (ver FIG. 5). 0 fio (flex!vel) do cabo de disparo (ligado ao conetor "banana femea") passa peio furo central do refletor (obtido com a remoção da lâmpada/soquete originais...). A posição final da lâmpada de Xenon deve ser a indicada no diagrama. .. Para boa estabilidade mecânica e elétrica do conjunto, convém fixar a Xenon ao refletor com adesivo forte ( de cianoacrilato ou de **epoxy...**). Finalmente, o conjunto deve ser fechado, pela reposição do anel/vidro da "boca" original da lanterna... O cabo de força ("rabicho") safrá por um furo feito no centro da tampa traseira da lanterna (aquela mesma usada para o acesso normal ao compartimento das pilhas, agora ocupado pelo circuito da SP...).

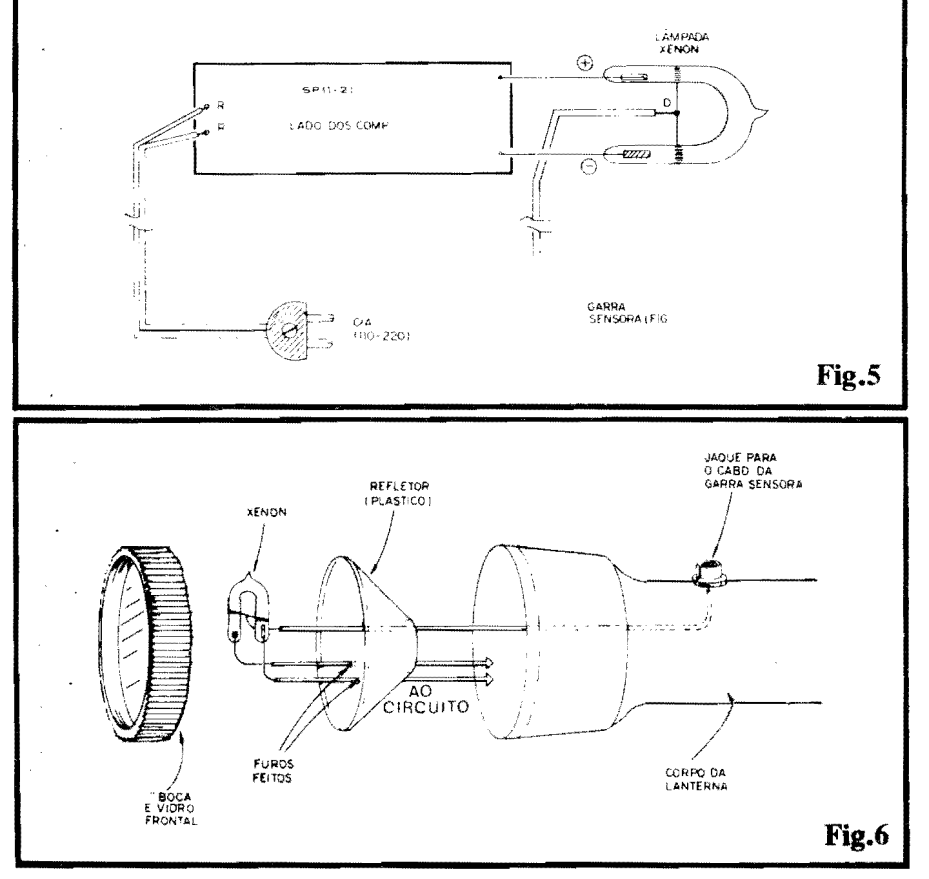

### **LISTA DE PECAS**  I **(VERsAO P/110V)** l • 1 - Ulmpada de Xenon, tipo em "U" (ferradura...) • 2 - Diodos IN4004 (IOOOV x IA) ou equival. • 1 - Resistor lK x SW • 2 - Capacitores (poliester OU policarbonato) lu x 250V • 1 - Capacitor (poliéster ou policarbonato) Iu x 400V • 1 - Placa de Circuito Impresso com **Jay oot** especffico para a montagem  $(8, 6 \times 2, 5 \text{ cm.})$ • I - "Rabicho" (cabo de for9a) completo, de preferência não muito curto...  $-$  Cerca de 1,5m de fio flexível isolado, para o cabo do sensor de disparo • - Fio e solda para as lig~oes ~-------·,·::7 I **{VERSAO P/22°'?j**  • 1 - Lfu:npada de Xenon tipo em " $U''$  (ferradura...) • I - Diodo IN4004 (IOOOV x IA) ou equival. • **1** - Resistor IK x SW • 2 - Capacitores (poliester OU policarbonato) lu x 400V • I - Placa de Circuito Impresso com **Jay out** espec{fico para a montagem  $(8, 6 \times 2, 5 \text{ cm.})$ "Rabicho" (cabo de força), de preferência não muito curto... Cerca de 1,5m de fio flexfvel, isolado, para o cabo do sensor - Fio e solda para as ligações .. **OPCIONAISIDIVERSOS**   $\bullet$  1 - Lanterna de pilhas (plástica, para 2 pilhas grandes), da qual todo o "corpo" sera usado no encapsulamento do circuito (obviamente sem as pilhas...). A lampadinha original da lanterna **oio** sera utilizada, devendo ser

removida. juntamente com o respectivo soquete (detalhes construcionais mais adiante...)  $\bullet$  1 - Garra plástica, "chata" e larga, do tipo utllizado em escrit6rios como "pegador" ou fixador de **~OI** de pap6is (pode ser encontrado em papelarias...)  $\bullet$  1 - Conjunto "macho/fêmea" de conetores "banana", para ligação do cabo do sensor... Adesivo forte, para fixações

diversas...

- FIG. 7 CONSTRUÇÃO DA GAR-**RA SENSORA** - A garra (pegador de papel) plástica indicada em **OPCIO-NAIS/DIVERSOS**, e que funcionará como sensora. "agarrada" a um cabo de vela do motor do vefcuJo, deve ser preparada conforme ilustra o diagrama:  $\lambda$  parte interna da suas duas "mandfbulas" deve ser colado, com adesivo forte, um pequeno "zigue-zague" de fio fino isolado... Depois de bem fixados, os dois "zigue-zagues" devem ser eletricamente reunidos, e li•• gados ac cabo longo (cerca de  $1,5m$ ) e flexível, terminado, na sua "outra" ponta, por um conetor "banana mache" (destinado à junção com a respectiva "fêmea" situada no corpo da  $l$ anterna adaptada - ver FIG. 6 e  $9_{\cdots}$ ).
- FIG. 8 A UTILIZAÇÃO DA GARRA SENSORA... - Toda a aparente "esquisitice" da garra sensora fica claramente explicada pelo diagrama, que mostra como ela "pega" o cabo de vela do carro, pressionando os dois "zigue-zagues" de fio fino isolado, embutidos nas suas "mandíbulas" perpendicularmente ao dito cabo da vela... Essa disposição geral permite fácil "passagem" indutiva do pulso de elevada Tensao presente no cabo de vela, ao circuito da **SP,** para o devido disparo da lâmpada de Xenon, com boa seguranga para o operador e para o pr6prio circuito... Al6m do que, a solução é prática, funcional e elegante ...
- **AG. 9 0 "JEITAO" FINAL DA "SP"\_** - U ma vislio "total" da montagem, já encapsulada na lanterna adaptada, e com os respectivos cabos de alimentação e disparo, dá um boa idéia de como **SP** flea elegante e pratica, beneficiada em seu manuseio pela pr6 pria ergonomia original do corpo da dita lanterna...! Por razões de segurança, convém que o conjunto de conetores "banana" (C) fique bastante "adiantado", pr6ximo a pr6pria "boca" da lanterna, de modo que a mão do operador, segurando o conjunto pela regiao "A", guarde suficiente "afastamento" da zona mais "perigosa" do dispositivo... O "rabicho", saindo pela traseira  $(D)$ , fica em posição que não atrapalha o manuseio geral do conjunto, de modo que - facilmente - a "boca" (B) pode ser apontada para a desejada direção, manualmente...

### TESTE E UTILIZAÇÃO DA "SP"...

Finalizadas as ligações e dado o acabamento do conjunto, é bom conferir

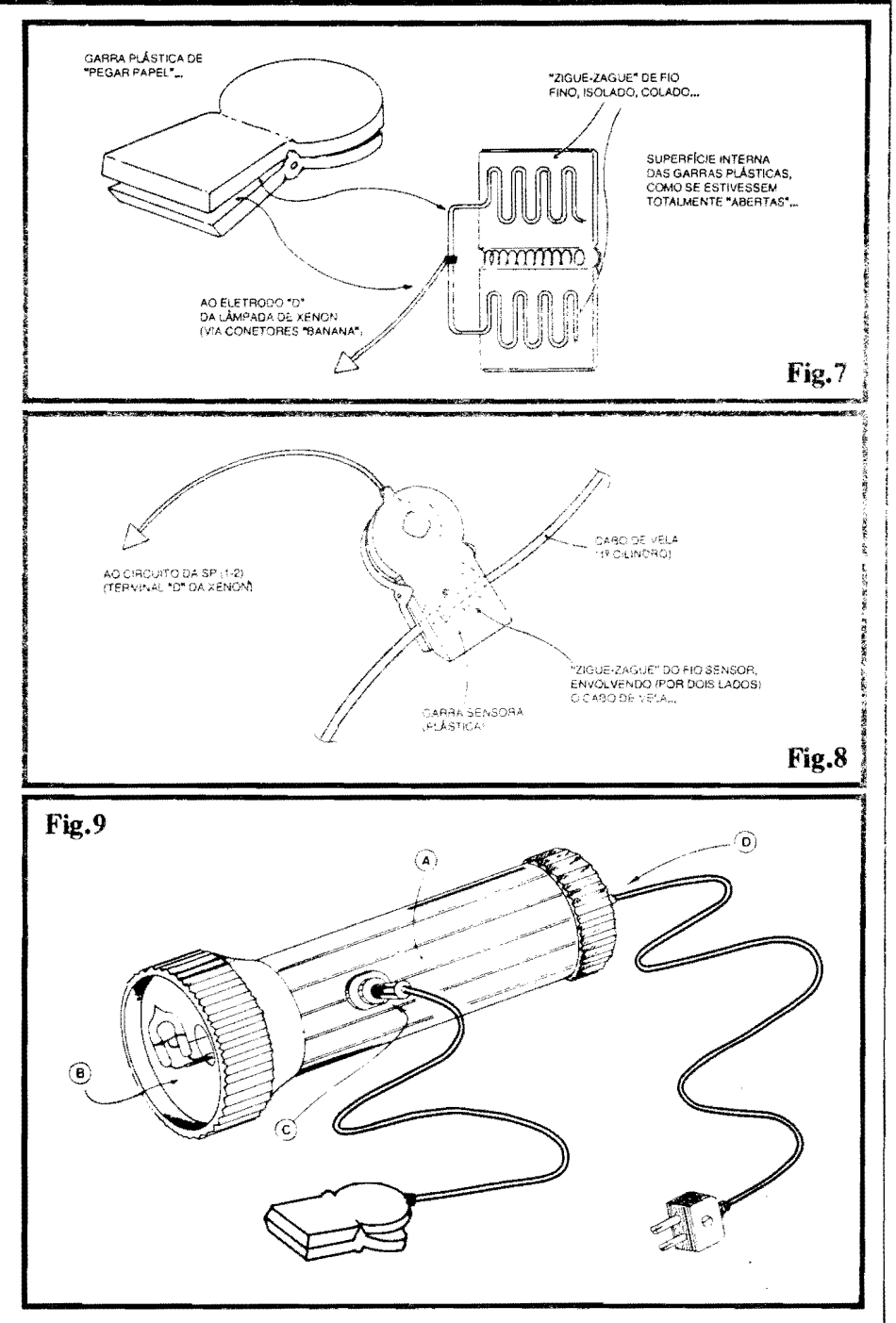

tudo com bastante atenção, buscardo eventuais contatos indevidos, falhas de isolação, etc., que devem ser obviamente corrigidos com cuidado, antes de qualquer outra ação... Para um teste básico, rresmo "longe" de um carro, basta ligar o cabo de forga a uma tomada da parede  $(110 \text{ ou } 220\text{V}, \text{conforme } 0 \text{ caso...})$ . Um acendedor de fogões domésticos, desses que geram intemamente um pu1so de Alta Tensão, disparando uma pequena "fafsca" na sua ponta (com a qual  $\acute{\text{e}}$  aceso o gás do fogão...), deve ser aproximado da garra sensora da SP (ponta do acendedor - tipo "Magiclick", bem juntinho da garra...). Acionando-se o dito acendedor, a lâmpada de Xenon deve

emitir um forte lampejo, enfatizado pela presença do refletor da lanterna...! O pulso luminoso e intenso e breve como deve ser para a fungao estrobosc6pica na qual vai ser utilizada na prática...

A utilização real da SP é muito simples e direta (quern for muito "pagao" nesses assuntos "automotivos" pode recorrer a orientagao de um eletricista de autos, o qual - muito certamente - ficará "babando" de vontade de ter uma **SP**  para ele, excelente oportunidade para o caro Leitor/Hobbysta "vender o seu peixe" e até "faturar algum"...): com o carro numa garagem ou qualquer outro lugar aberto, onde a luz solar não possa atingir diretarnente o compartimento do motor (isso para facilitar a visualização dos lampejos da Xenon...), abre-se o capô ... Liga-se a SP a uma tomada próxima (numa oficina, sera conveniente dotar a SP de um "rabicho" não muitocurto - isso já foi mencicnado - por questões puramente práticas de uso...). Faz-se um traço com giz branco, ou cola-se um pedacinho de esparadrapo branco **exatamente** sobre a "marca de ponto" já existente na polia do motor do vefculo...

A garra sensora da **SP** dev ser fixada sobre o cabo de vela do **primeiro cilindro** do me tor do carro (Primeiro na ordem de explosão, para a movimentação das bielas... Quem tiver dúvidas, deve consultar o Manual do Veículo ... ). Coloca-se o motor en, funcionarnento, em "marcha lenta" ••. Aponta-se a **SP** para a polia marcada. .. Os lampejos fortes da Xenon "congelarão" visualmente a "marca de ponto", numa determinada posição angular sobre a dita polia (é esse o chamado **efeito estrobosc6pico. .. ).** Libera-se (soltando-se os necessários parafusos...) a "mesa" do platinado e gita-se lentamente a tal peça, até que, visualmente, a marca de "ponto" se evidencie exatamente no local recomendado pelo Manual do fabricante do vefculo.

Ajustado o ponto, fixa-se novamente a "mesa" do platinado... A **sincronia** ("pontc") do motor estara, agora, "nos trinques"... Máxima potência e mínimo consumo de combustível, são os comportamentos esperados de um carro com motor em rigoroso "ponto"!

Como devido às naturais vibrações num carro, mais cedo ou mais tarde o "ponto" novamente "arde", saindo da sua configuração ideal, recomendada, basta que, de tempos em tempos, a regulagen: ertrobosc6pica seja refeita (intervalos quinzenais parecem uma bea medidz...), com o que se garante um motor sempre bem "afinado"...

Se o usc "pessoal" da SP é tão fácil, r.em precisamos enfatizar a sua validade num ambiente profissional, oficina mecânica ou de autc-elétrico...! Conforme já "insinuamos" af atrás, o Leitor/Hobbysta pcde ganhar uns bons "trocados" mor.tando diversas **SP** para revenda aos ditos profissionais da sua Cidade cu Bairro (um instrumento profissional desse tipo constuna ser bem caro, e se o caro Leitor puder < fertar a "mercadoria" por preço competitivo, "não dá outra", é venda, na certa...!).<br>
•••••

**PARA ANUNCIAR LIGUE. (011) 223-2037** 

L-

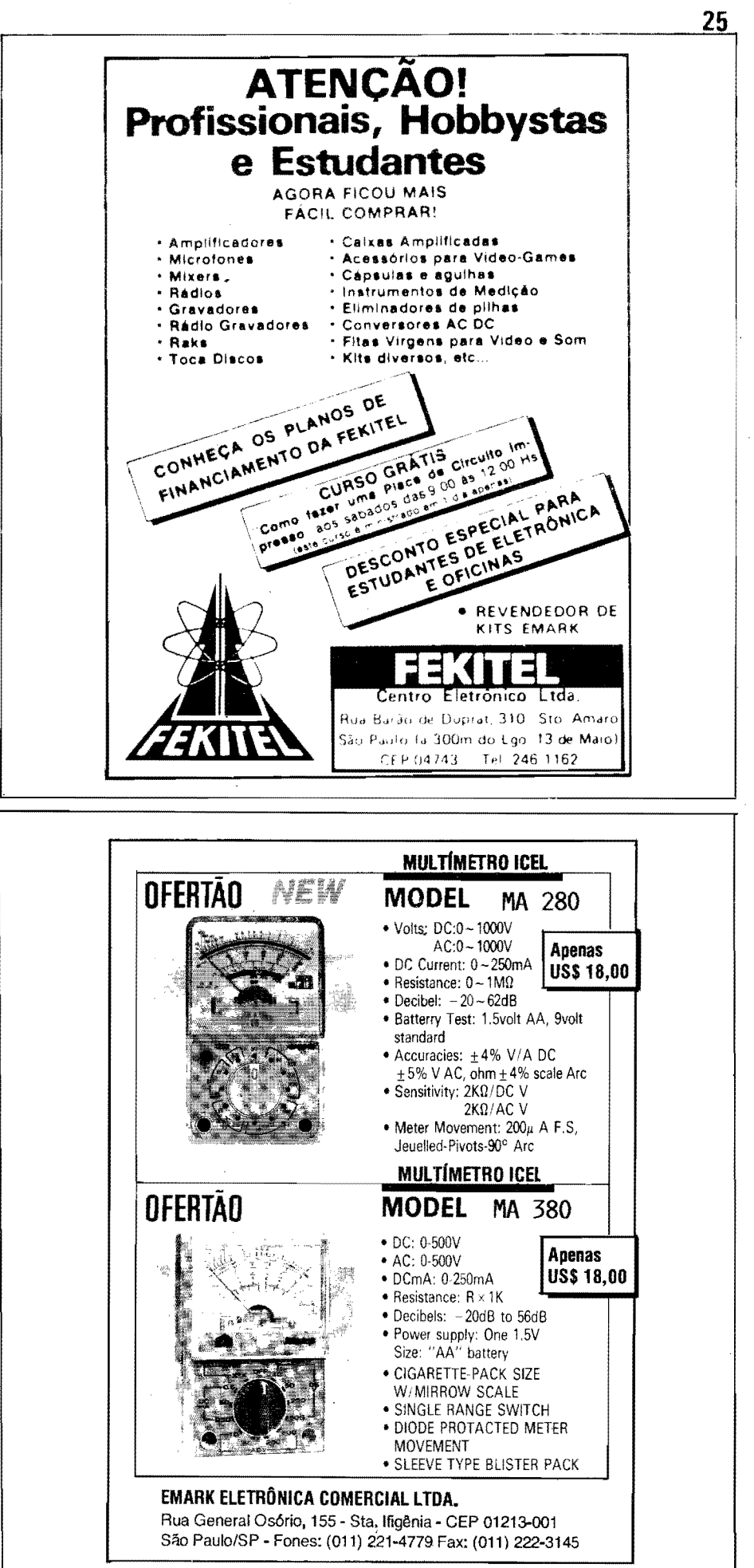

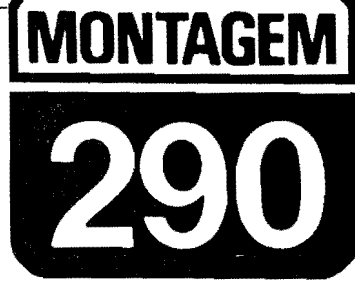

## **CONTROLE REMOTO CONJUGADO (VIDEO-TV)**

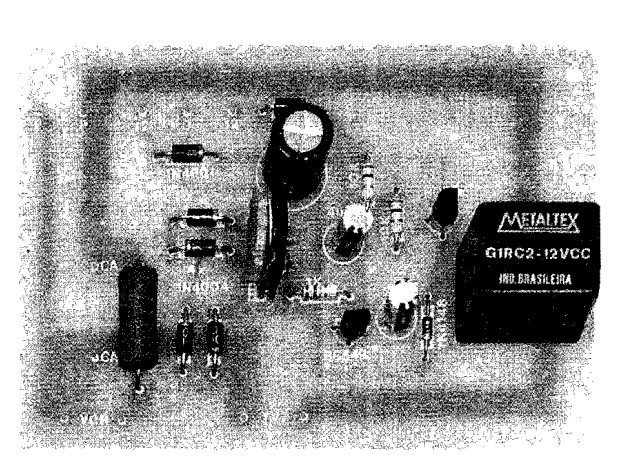

UM JEITO INTELIGENTE, PRÁTICO, E SUPER-BARATO DE "CONJU-**GAR" O CONTROLE REMOTO NORMAL, DE TODO VIDEO-CASSETE.** DE MODO QUE TAMBÉM O APARELHO DE T.V. POSSA SER "LIGA-DO-DESLIGADO", TER OS CANAIS MUDADOS, ETC. (MESMO SEM A UTILIZAÇÃO REAL DO VCR, PARA GRAVAÇÕES OU REPRO-DUÇÕES DE FITAS...), A PARTIR DOS COMANDOS EFETUADOS À DISTÂNCIA, NA "CAIXINHA DE BOTÓES" DO VÍDEO\_I CIRCUITO SIMPLES E DIRETO, FACIL DE MONTAR (E AINDA MAIS FACIL DE **INSTALAR E UTILIZAR...) E QUE PODE SOF BTICAR GRANDEMENTE** (ALÉM DE ACRESCENTAR GRANDE DOSE DE CONFORTO...) A IMENSA MAIORIA DAS INSTALAÇÕES DOMÉSTICAS COMPOSTAS DE VÍDEO-CASSETTE E T.V. (E NAS QUAIS, EM PELO MENOS 70% DOS SISTEMAS, O PRIMEIRO TEM CONTROLE REMOTO, E A SE-GUNDA NÃO...)! O PROJETO FOI BASEADO EM IDEIA MANDADA POR LEITOR/HOBBYSTA, PARA UMA DAS "PROMOÇÕES" COM PRÉMIOS RECENTEMENTE VEICULADAS EM A.P.E., O QUE MOSTRA PELA "ENÉSIMA" VEZ, O VALOR QUE AQUI VOCÊS TÊM, E A MA-NEIRA COMO (SEMPRE...) CONSIDERAMOS COM MUITO CARINHO TUDO O QUE VOCÊS MANDAM, ESCREVEM, INVENTAM, COLETAM, **SUGEREM OU "INSINUAM"...!** 

### **0 CONJ UNTO vfoEO/CASSETTE/TV E O SEU CONTROLE REMOTO...**

Na grande maioria das residências pelo menos nas de famflias de classe (charnada. .. ) m&lia, e nas cidades onde o nfvel econOmico niio seja **tio** "rasteiro" feito o 6 em boa parte desse nosso sofrido Brasil, já existe pelo menos um aparelho de **video-cassette...** O **televisor**, então, já é um dos "eletrodomésticos" de presenga quase que **obrigat6ria** em praticamente 100% dos domicílios urbanos, e em grande parte das moradias interioranas (feito era o "velho" aparelho de rádio, em décadas passadas...).

Os modernos (e mais caros...) televisores, sao quase todos dotados **de** Controle Remoto... Entretanto, no "parque

instalado" de aparelhos de TV no Brasil, ainda 6 **mm.to grande** a quantidade de modelos mais antigos, com "liga-desliga" manual, sintonia de canais por botões (ou mesmo ainda por arcaicos "seletores"...). Como os VCRs (videocassettes), em sua totalidade **tbn** Controle Remoto, "sobra" uma paradoxal cireunst§ncia (dentro da qual - acreditamos - **muitos** dos nossos Leitores/Hobbystas se enquadram...): o vídeo **pode** ser controlado, confortavelmente, à distância (pelos botões da caixinha do Controle Remoto, na mão do usuário, tranquilo em seu sofá...), mas o televisor não (tem que se levantar do tal sofá e ir até "lá", para ligar ou desligar a TV, mudar o canal, essas coisas...)!

Um Leitor/Hobbysta de **A.P.E.,**  atento a esse paradoxo, recolheu um circuito aplicativo capaz de fazer "com-

partilhar", pelo televisor, o controle a distância normalmente utilizado com o VCR, e a partir de estrutura extremamente simples, de baixo custo! Enviou a id6ia circuital, dentro de uma participação em "Promoção" com BRINDES, dessas que **A.P.E.** tem frequentemente veiculado... Infelizmente, o dito Leitor/Hobbysta não foi classificado ou selecionado para "premiação" naquela Promogao... Entretanto, sua **id6ia** valeu uma análise mais atenta do pessoal do Laborat6rio da nossa Revista, resultando no presente projeto, que acreditamos ser de muito grande utilidade e validade, para a maioria de Vocês (lá, no fim da presente Mat£ria, falaremos um pouco mais do Leitor/Hobbysta que "deflagrou" o presente projeto...).

Resumindo (o "nariz" do texto já dá uma boa sintetizada no assunto...), o projeto do **CONl'ROLE REMOTO CONJUGADO (VIDEO-TV)** perrnite que a TV funcione como "serva" do VCR, pelo menos nas mais elementares (e mais *importante...*) funções de controle, quais sejarn: **ligare desligar, emu**dar de canal... Graças à natural "habilidade" do VCR (acoplado, como 6 convencional, a Entrada de "Antena" do Televisor...) de **sintonizar** toda a gama de canais em VHF e UHF, convertendo todos esses possfveis canais, em sinais dentro da Frequência dos números 3 ou 4 ( dependendo de qual canal esteja "vago", na região...), basta (para a utilização do **CRECO - CONTROLE RE-MOTO CONJUGADO...**) manter o interruptor geral da TV na condição LI-**GADO,** e a sua sintonia **fixa** no canal 3 ou 4! Oaf pra frente, todo e qualquer controle sobre o conjunto passard a ser feito pelo Remoto do Vfdeo, da seguinte maneira:

**26** 

- Para **Jigar** a TV (e, juntamente, o

VCR.-), *i s6* premir o botao de "ligar" (on) no Controle Remoto do V{ deo... Também para desligar o televisor, basta apertar o botao de "desligar" na caixinha do Remoto do  $VCR$ ...

- Estando ambos ligados, e eletronicamente acoplados (Vfdeo e TV), a sintonia (troca) de canais passa a ser feita exclusivamente pelo Remoto do V{ deo ... !
- 0 6nico fator "nao controlavel" (na TV,\_) via Remoto do VCR, *6* o **volume** do som. .. Isso, por6m, 6 absolutamente secundário, uma vez que o nível de volume ajustado para detenninado ambiente 6 - costurneiramente - **sem**pre o mesmo, e assim basta manter o respectivo potenci6metro tambem **fixo**  no ponto desejado (ou os eventuais botões digitais de controle "por toque", do Volume, "congelados" no nfvel de audição costumeiro...)!

0 **CRECO** foi desenvolvido e desenhado para máxima funcionalidade, absoluta facilidade de instalação e operacionalidade 6bvia e direta: uma caixinha dotada de um "rabicho" (cabo de força) para ligação a qualquer tomada de C.A. local (110 ou 220 volts) e apresentando duas tomadas comuns (porém devidamente "rotuladas" •.• ), sendo uma **especificamentc** para conexao do cabo de força do VCR e outra também específi**ca,** para alimen~ao do **televisor. .. !** 

Um **único** (e fácil...) ajuste, via trim-pot, é necessário para perfeitamente "casar" as caracterfsticas de **coosumo**  do VCR (condição que é sensoreada pelo circuito do **CRECOe** a partir da qual o televisor **também** é energizado...), quando "plenamente" ligado **(nlo** estando apenas na sua condição normal de **stand by,** unicamente com seu rel6gio "funcionando"...), determinando funcionamento consistente do comando...!

Enfim: tudo muito fácil (montagem, instalação e ajuste...), direto, com custo final moderadíssimo (considerada a enonne comodidade que acrescenta ao manejo do VCR/TV, em forma totalmente "remota"...) e - principalmente -**"'uom:nal",** podendo **ser** acoplados Vfdeos e Televisores das mais diversas marcas e modelos (tendo como **tinicos**  requisitos os fatos do VCR **ser dotado** de Controle Remoto -e todos o são - e a TV **nio-** e **poucas** o sfu) ••• ).

••••• - **FIG.** I - <sup>0</sup>**"ESQUEMA• DO CIR-**CUITO - 0 arranjo, como wn todo, 6 extremamente simples: os dois transfstores (um BC549, NPN de alto ganho, e wn BC557, PNP para "servi ços gerais" ... ) estão circuitados em amplificador de C.C., de elevado ganho (acoplamento direto, entre o **coletor** do primeiro e a **base** do segundo, via percurso resistivo representado pelo componente de lOK ... ). 0 **coletor**  do BC549 está "carregado" por um resistor de lOK, ''paralelado" com um capacitor eletrolftico de 4u7, cuja função veremos mais adiante... No transfstor final do conjunto (BC557), o **coJetm** aciona diretamente a bobina de um relê (G1RC2), sob a proteção de um diodo em "anti-paralelo"  $(1N4148)$  e também com o importante

(no caso do presente circuito-) awul:io estabilizador de wn capacitor eletrolftico de 4u7... O nível de C.C. que excita O tenninal de **1-c** do primeiro transfstor (BC549), via resistor/limitador de lK, 6 recolhido sobre um trim-pot de 10K, através de cujo ajuste podemos parametrar a condição geral de "ligado" ou não para o contexto do cirouito, e - **consequentemente**  para o relê final... Observem que uma fonte de alimentação mais do que convencional, energiza o circuito, a partir de wn transformador com **aecund4rio**  para 12-0-12V x 250mA, dois diodos 1N4001 na retificação, e o eletrolítico de 470u na filtragem e armazenamento... Até af, "nada consta...", já que o conjunto forma uma estrutura muito simples, já vista várias vêzes pelos Leitores/Hobbystas em circuitos mostrados aqui mesmo, em **A.P.E. ..** Todo o "segredo" do circuito se resume na origem do nível C.C. de excitação, que 6 obtido nos terminais de um resistor de boa dissipação (5W), de 4R7, simplesmente disposto em **aSrle** com uma tomada comum de C.A., destinada à alimentação do Vídeo-Cassette ... Esse valor bhmico 6 suficientemente **baixo**  para não causar nenhum tipo de problema ou "defici8ncia" no funcionamento do VCR (mesmo porque, na sua grande maioria, os circuitos de Vídeos têm "compensadores" internos capazes de re-equilibrar os nfveis de energia, Tensao e Corrente, a eles aplicados via tomada da parede, convertendo as condições reais de energia, nos parâmetros requeridos pelo VCR...), porém alto o bastante para que, em

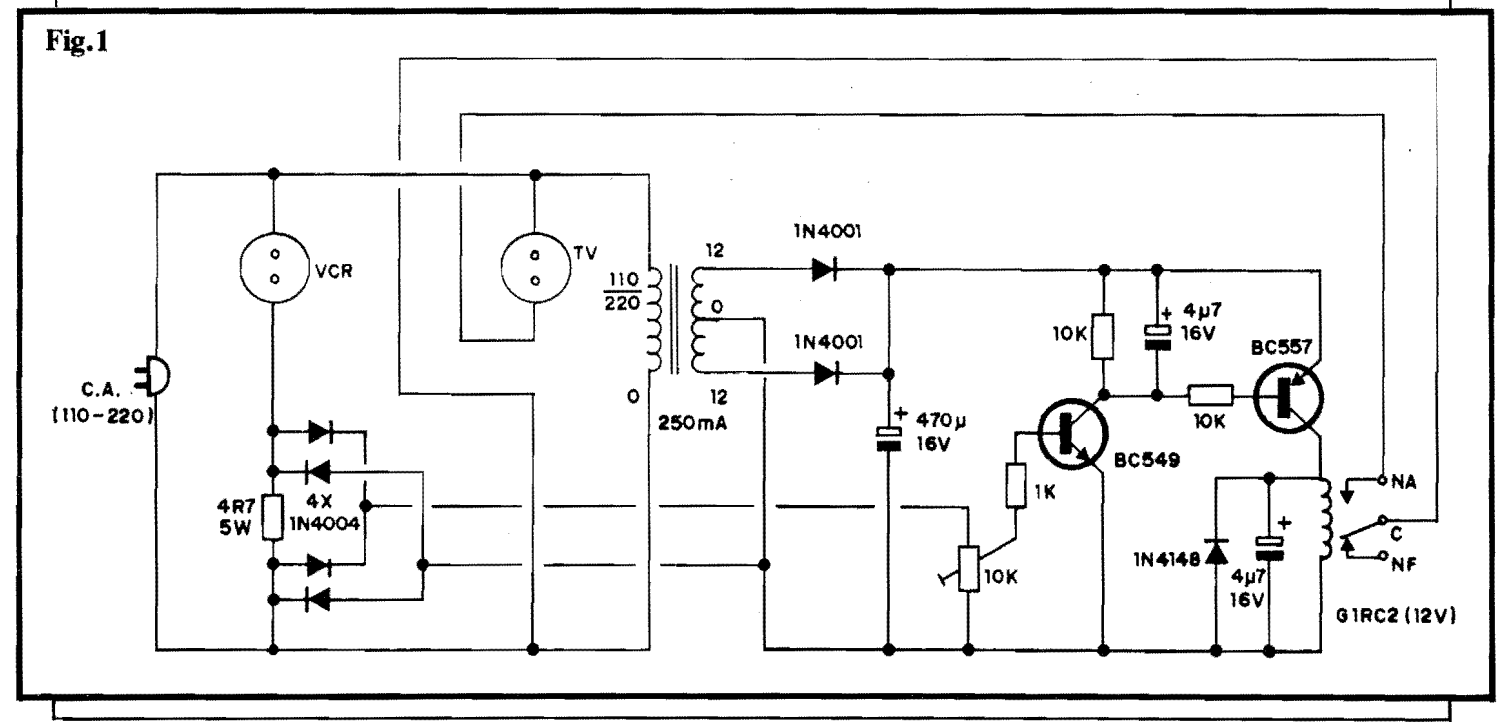

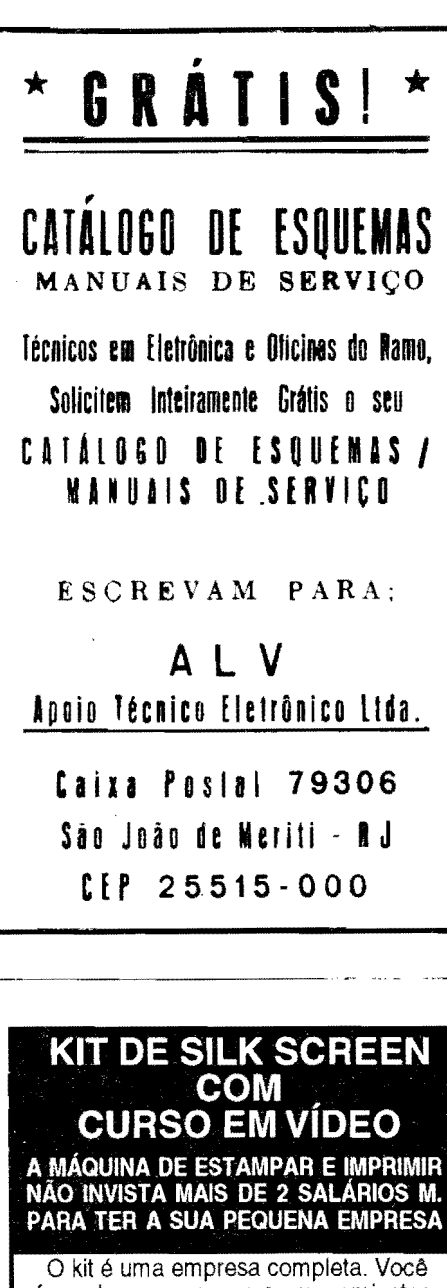

faz estampas em cores em camisetas, imprime adesivos, bola de bexiga, brindes, painéis eletrônicos e circuitos impressos.

O curso em vídeo e apostila mostra tudo sobre silk. Ideal também para lojas (imprime cartão de visita, envelopes sacolas).

Envie este cupon e receba gratis amostras impressas com o kit.

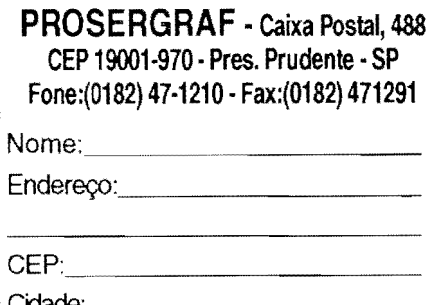

MONTAGEM 290 - CONTROLE REMOTO CONJUGADO

seus terminais (ver a "velha" Lei de Ohm...) se desenvolva, com o Vídeo em condição plena de "ligado", uma diferença de Potencial suficiente para excitar (via trim-pot...) o elementar amplificador de C.C. já abordado no começo do presente bloco, "ligan $do-o$ "... É bom notar que um VCR normal tem dois níveis de energização possíveis: um na condição de stand by, na qual está - na prática - desligado, porém mantendo alguns dos seus módulos internos em andamento, com o "relógio" acionado, e os circuitos inerentes à recepção do sinal de controle remoto (feixe modulado de Infra-Vermelho...) ativos, e o outro, com "todos" os módulos circuitais internos ativados (o que, na prática, chamamos de "ligado"...). Assim, estando o VCR em stand by, sobre o resistor de 4R7 a Tensão desenvolvida é muito baixa... Já, com o VCR "ligado", sobre o dito resistor surge uma "voltagem" bem mais substancial, em torno de 1V, suficiente para, após a retificação em ponte proporcionada pelos 4 diodos 1N4004, depositar sobre o trim-pot uma Tensão bastante para "ligar" o relê final do circuito (após a amplificação proporcionada pelos transístores...). Pelo "fechamento", então, dos contatos de utilização do dito relê, a tomada "TV" (que até o momento se encontrava desenergizada...) passa a receber a energia da rede C.A., acionando o aparelho de TV a ela ligado... A sequência de eventos é, portanto, muito simples: com um vídeo (seu "rabicho" ligado à tomada "VCR" e um<br>televisor ligado à tomada "TV", enquanto o primeiro se encontrar desativado, assim também estará o segundo... Já quando o vídeo for ativado, a TV também o será...! Para que exista plena operacionalidade no conjunto, é importante que o televisor seja mantido na seguinte condição: interruptor geral ligado, volume ajustado no ponto normalmente utilizado, e canal selecionado no "3" ou no "4" (dependendo de qual é o "buraco" normalmente utilizado para a conexão do VCR, na<br>sua região...). É importante notar que o consumo (em Watts...) do VCR é responsável, diretamente, pela Tensão realmente desenvolvida sobre o resistor de 4R7... Assim, este valor ô hmico foi parametrado para a média dos VCRs, funcionando perfeitamente com a maioria dos modelos existentes no mercado nacional... Entretanto, se o VCR do Leitor apresentar consumo muito baixo ou muito alto, qualquer anomalia. hiper-sensibilidade  $\alpha$ carência de sensibilidade, isso poderá ser facilmente compensado pela alte-

### **LISTA DE PECAS**

- $\bullet$  1 Transfstor BC549
- $\bullet$  1 Transfstor BC557
- $•4 Diodos 1N4004$
- $\bullet$  2 Diodos 1N4001
- $\bullet$  1 Diodo 1N4148
- $\bullet$  1 Resistor 4R7 x 5W
- $\bullet$  1 Resistor 1K x 1/4W
- $\bullet$  2 Resistores 10K x 1/4W
- 2 Capacitores (eletrolíticos) 4u7  $x\overline{16V}$
- · 1 Capacitor (eletrolítico) 470u x  $16V$
- · 1 Transformador de força com primário para 0-110-220V e secundário para 12-0-12V x 250mA
- $\bullet$  1 Trim-pot 10K
- · 1 Relê c/bobina para 12 VCC e um contato reversível (modelo "G1RC2" da "Metaltex", no lay out adotado para o Circuito Impresso do CRECO...).
- · 1 Placa de Circuito Impresso com lay out específico para a montagem  $(9, 6 \times 6, 5 \text{ cm.})$
- · 2 Tomadas de C.A., tipo "de encaixe", retangulares...
- 1 "Rabicho" (cabo de forca) completo
- Fio e solda para as ligações

### **OPCIONAIS/DIVERSOS**

- · 1 Caixa para abrigar a montagem. Um container plástico, resistente, padronizado, com medidas mínimas em torno de 12.0 x 8.0 x 4.0 cm. deverá servir perfeitamente...
- $\bullet$  4 Pés de borracha (de "colar" ou de "parafusar"...) para dar acabamento e estabilidade à montagem.
- Caracteres adesivos, decalcáveis ou transferiveis (tipo "Letraset") para marcação das tomadas de Saída do CRECO...

ração proporcional do valor do dito resistor (detalhes no final...). Finalmente, um detalhe importantes os dois capacitores eletrolíticos de 4u7 (um em paralelo com a carga - 10K - de coletor do BC549 e outro em paralelo com a bobina do relê e respectivo diodo de proteção), destinam-se a "suavizar" a C.C. pulsada, recolhida pelos 4 diodos 1N4004 sobre o resistor de 4R7, evitando que os contatos de utilização do relê fiquem "vibrando"... Tais valores de capacitância são suficientes para um funcionamento estável do dito relê, quando em sua condição "energizado"...

### MONTAGEM 290 • CONTROLE REMOTO CONJUGADO

FIG. 2 - LAY our DO CIRcurio **IMPRESSO ESPECÍFICO - Sendo o** circuito simples, baseado em poucos componentes, também o Impresso é descomplicado, de desenho "descongestionado", com arranjo de ilhas e pistas ao alcance mesmo das "habilidades" de um iniciante... A figura (as áreas em preto representam as partes que restam cobreadas, no Impresso, depois da corrosão...) está em tamanho natural, o que facilita a sua reprodução direta sobre um fenolite virgem (ver as medidas na **LISTA** DE **PEÇAS**...) por simples "carbonagem". Na sequência da confecção, o Leitor/Hobbysta deve proceder à traçagem com tinta ou decalques ácido-resistentes, corrosão na solução de percloreto de ferro, limpeza, furação, etc., ns normas já várias vêzes explicadas aqui mesmo em **A.P.E..** Notar que algumas das trilhas, aquelas • que circundam a periferia da

placa, são bem mais largas do que as outras... Tal configuração é necessária pelos regimes de Corrente relativamente elevados nesses percursos condutivos... A recomendação mais importante 6: observar muito bem a placa, após sua confecção, corrigindo eventuais falhas ou "curtos" nas partes cobreadas, **antes** de comecar as soldagens de componentes (boa parte do circuito funcionara sob a Tensao de rede - 110 ou 220V - e em regime de Corrente não muito baixo, daí a necessidade de maiores cuidados quanto à isolação e perfeição das trilhas cobreadas...). Quem ainda for muito "pagão" no assunto, deve ler com atenção às INSTRUÇÕES GERAIS PARA AS MONTAGENS (lá no começo da Revista...), recolhendo nesse encarte importantes subsfdios praticos para a boa confecão e utilização de Circuitos Impressos...).

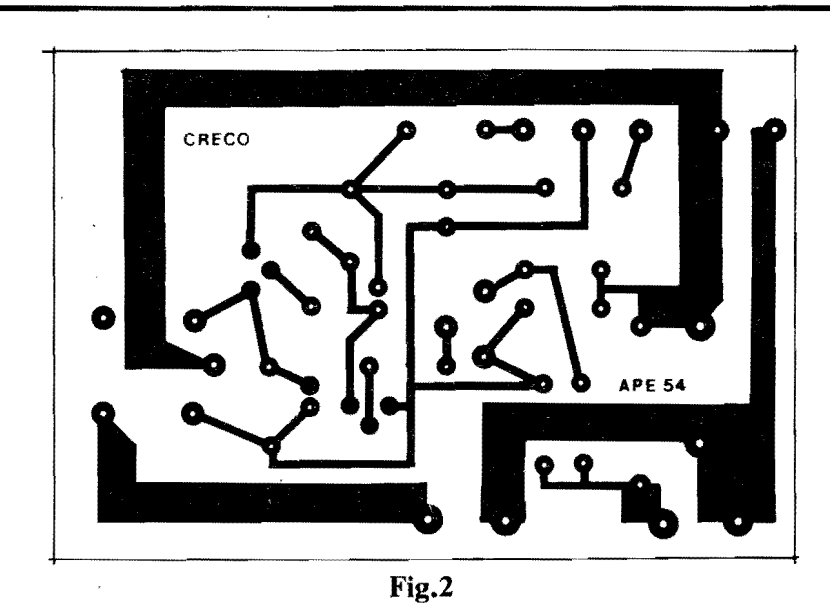

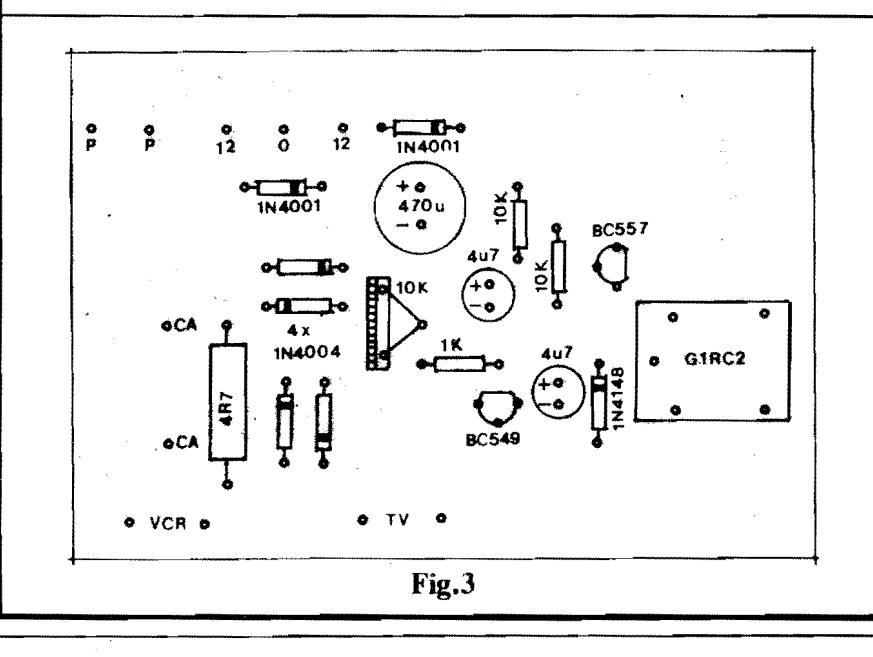

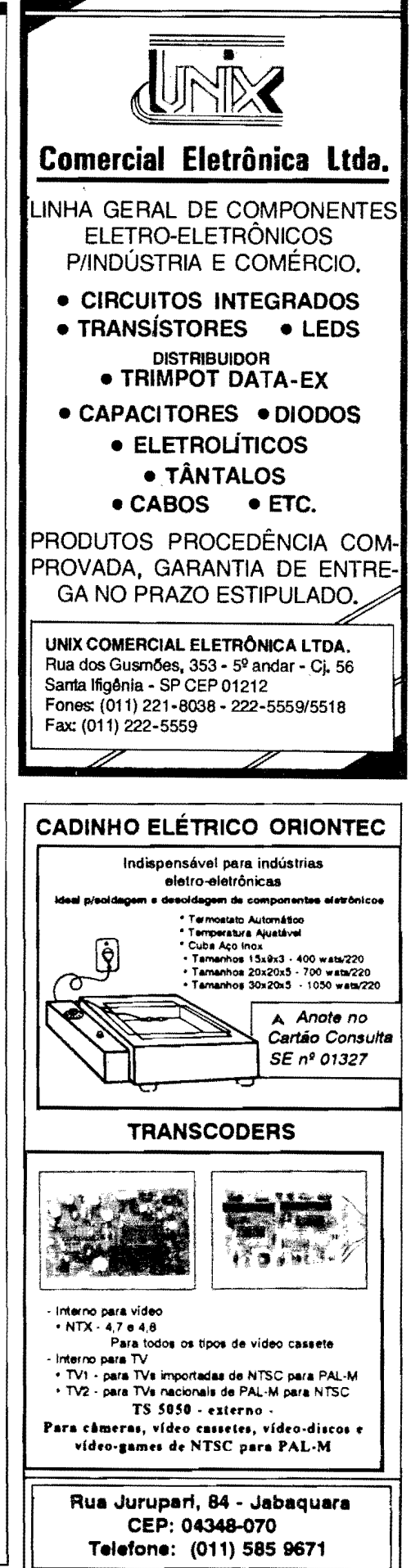

- FIG. 3 - **CHAP8AOO DA MON-**TAGEM - A distribuição dos componentes sobre a. placa (vista pela face não cobreada...) é fácil, bastando seguir as claras indicações do "chapeado", no qual os componentes estão todos - identificados pelos seus c6digos, valores, polaridades, etc. As principais atenções devem ser dirigidas para a colocação e soldagem dos componentes polarizados (que não podem ser ligados "invertidos", sob pena de não funcionamento do circuito e de eventuais danos ao próprio componente...): os dois transfstores, referenciados **pe**los seus lados "chatos", os diodos, cujas posições são indicadas pela faixa ou anel em cor contrastante junto ao terminal de catodo (K), e os capacitores minal de **catodo** (K), e os capacitores<br>eletrolíticos, que têm as marcações de "+" e "-" de seus terminais claramente anotadas pelos fabricantes nos próprios corpos das peças. O relê, embora também tenha posição certa para inserção e ligação, não inspira maiores cuidados, uma vez que a pr6pria "assimetria" dos seus terminais inibe a colocação na placa em posição errônea... No mais, cuidado para não confundir valores de resistores (em dúvida, consultar o **TABELAO A.P.E,** no começo da Revista...) e também para não "trocar as bolas" quanto aos códigos identificatórios dos diodos (são três, diferentes, na montagem...) e dos transfstores ( dois c6digos diferentes...). O corte das "sobras" de terminais e "pemas", pelo lado cobreado do lmpresso, apenas deve ser feito **depois**  de uma cuidadosa conferência final, na qual também devem ser verificados os pontos de solda, quanto à sua qualidade...

- **FIG. 4** - **CONEXOF.S EXTERNAS A PLACA** - Com o lmpresso ainda visto pela face não cobreada, a ênfase, agora, vai para as conexões externas, feitas às ilhas que foram deixadas "vagas" no diagrama anterior... Todas as codificações são muito claras, porém os pontos mais importantes (e que merecem - por isso - mais atenção...) referem-se às ligações dos fios do transformador de força... No seu primário apenas dois fios  $(0-110 \text{ ou } 0-220)$ .devem ser levados aos pontos "P-P", dependendo da Tensão da rede local... Do secundário, os fios extremos vão aos pontos marcados com "12" e o central ao ponto "0" ... Quanto A identificação de **secundário** e primário, basta lembrar que o primeiro tern fios de cores **jguais** nos extremos, enquanto que o segundo apresenta tres fios de cores diferentes.... As duas tomadas "fêmeas" para as Saídas de C.A. têm

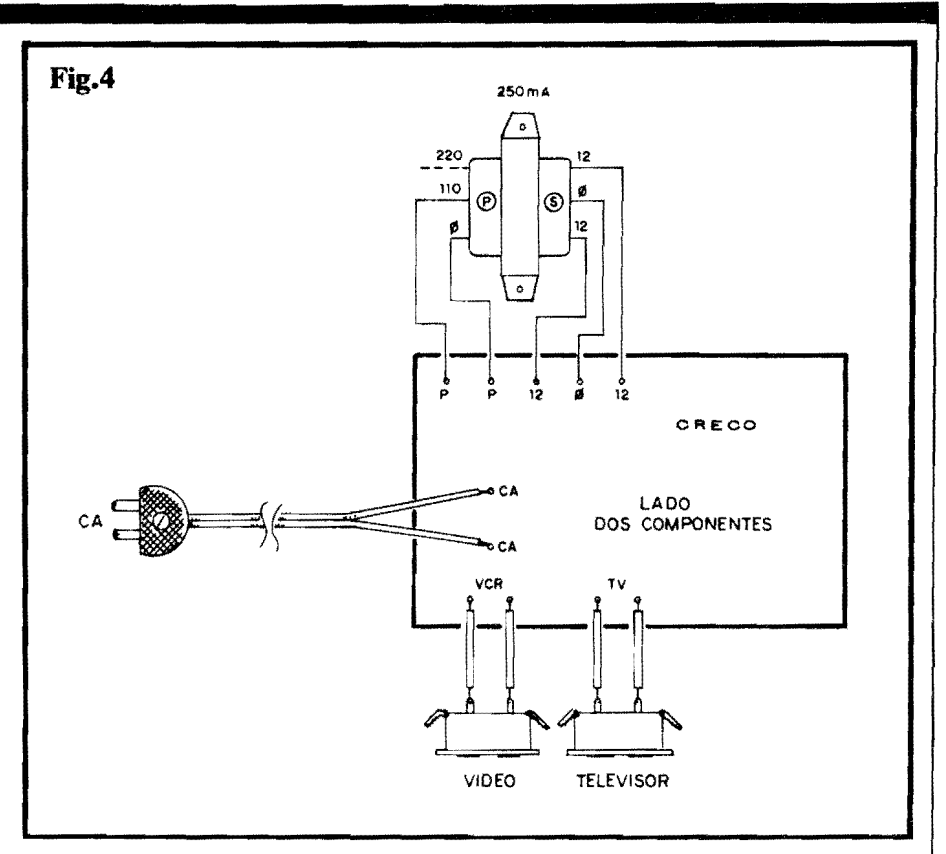

seus terminais ligados aos pontos marcados com "VCR" e "TV" (elas devem ser cuidadosamente **ideoti6cadas**  com tais marcações, pois se ocorrer inversão no seu uso, o **CRECO** não funcionará...). Finalmente, o "rabicho" (cabo de força) deve ter seus dois fios ligados aos pontos marcados com "CA-CA"... Tanto as ligações às tomadas, quanto as conexões dos fios do transfonnador, devem ser mantidas tão curtas quanto o permitir a instalação do conjunto na caixa escolhida (comprimento apenas suficiente para quando isso for preciso - poder-se abrir confortavelmente o **container**, para uma eventual manutenção ou verificação...).

- **FIG. 5** - **"ENCAIXANDO"" 0 CRE-00 ...** - Se o Leitor/Hobbysta usar wn container conforme sugerido no item **OPCIONAIS/DIVERSOS** da **LISTA**  DE PECAS, um acabamento conforme mostra o diagrama será mais prático, simples e elegante... Basta fixar a placa do circuito no interior da caixa, fazer o mesmo com o transformador de força (sempre com parafusos/porcas...), dispor as duas tomadas de Safda (devidamente identificadas...) no painel extemo principal (topo da caixa...), passar o "rabicho" por um furo na parte traseira do conjunto e - para fmalizar - aplicar os 4 p6s de borracha na base do **container...** Mais elementar, impossfveL

## •••••

### **0 AJUSTE E A UTILIZACAO PRATICA DO "CRECO" ...**

A utilização do **CRECO** exige um único e definitivo ajuste, feito no trimpot do circuito... **ATENÇÃO**: como várias partes do circuito, em funcionamento normal, estão sob o Potencial da rede C.A. local, 6 **impoitaute** tomar muito cuidado, de modo a não tocar em ne-

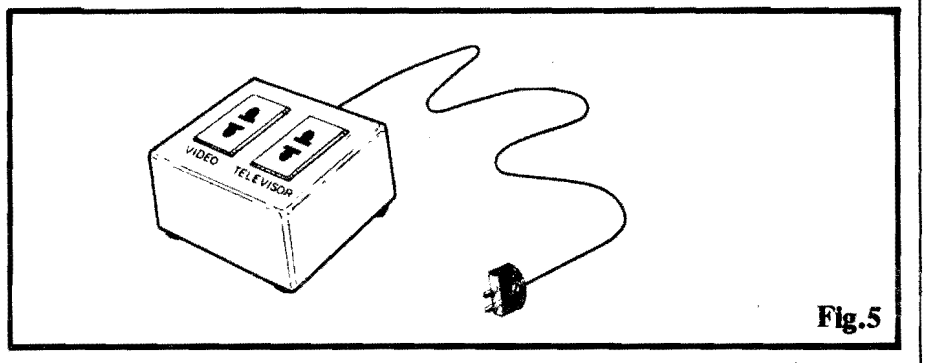

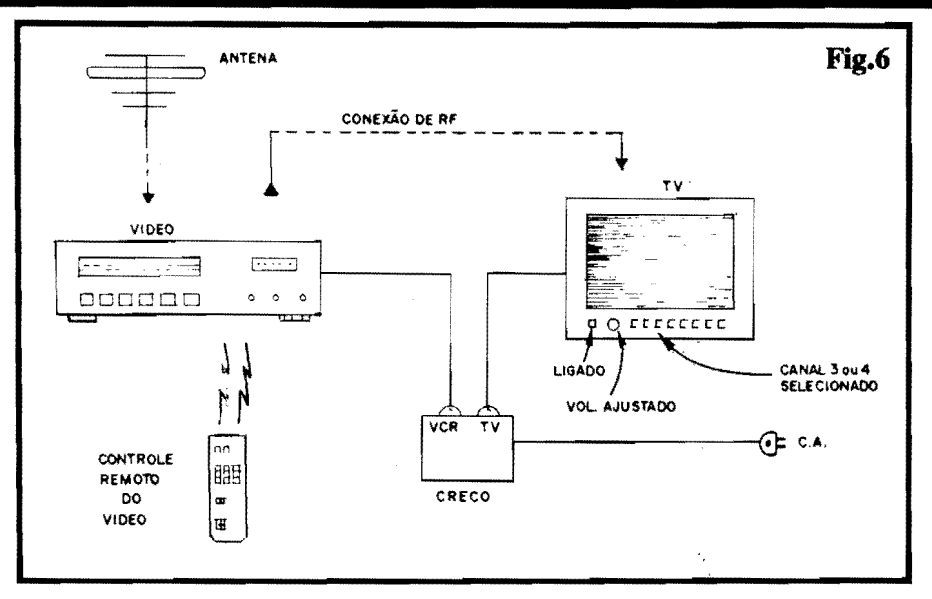

nhuma das áreas metálicas, placas cobreadas do Impresso, terminais de componentes, pontas expostas de fios, durante os ajustes a seguir mencionados...

Depois do ajuste feito, e obtido o desejado funcionamento para o seu vídeo e o seu televisor, nunca mais haverá necessidade de novas "calibrações", podendo, na prática, a caixa ser devidamente "lacrada"...

Vamos, então, ao diagrama de instalação e à sequência do ajuste...

- **FIG. 6** - **INTERLIGANDO TIJDO\_**  - 0 "rabicho" do **CRECO** deve ser ligado a uma tomada local, com Tensao de rede (110 ou 220 - não esquecendo das devidas conexões relativas ao **prin&io** do transformador - ver fig. 4 ... ). Os cabos de forga do VCR e da TV devem ser conetados às tomadas de Saída do CRECO, obedecendo às suas identificações... Os controles da TV devem ser posicionados nas condições indicadas (ligado, volume ajus**tado C canal seJecionado DO** "3" **OU "4"** conforme usualmente usado com o VCR .. ,). Quanto ao VCR, assim que seu "rabicho" é conetado à respectiva tomada, seu painel acende na condigao de **stand by** ou seja: apenas com o "relógio" ativo, no aguardo de um comando efetivo de "ligar" (seja diretamente, seja via Remoto...). Inicialmente, o **trim-pot** deve ter seu **knob**  totalmente girado para a **aqocrda**  (sentido anti-horário, para quem olha o componente "de frente"...), com o que o televisor deverá assumir a condição ligado... Lentamente, então, o **knob** do **trim-pot** deve ser girado em sentido horário (para a direita...), parando tal ajuste **exatarooote** no ponto em que a TV desliga... Para um teste mais completo, acione, então, o Controle Remoto do Vfdeo, apertando o botão correspondente a "ligar" (on).

Imediatamente, tanto o VCR quanto o televisor, devem ligar... Comprove a atuação, acionando no Remoto do Vídeo o botao de "desligar" (off), com o que o VCR e a TV devem desligar... Se tudo ocorreu confonne descrito, nenhum outro ajuste sera necessirio! Dai pra frente, o Controle Remoto do Vfdeo comandara, simultaneamente, o televisor, com o nmximo de conforto para o usuário...!

### •••••

Notar que (ver diagrama de conexões na fig. 6...) as ligações de **antena** devem ser feitas (provavelmente já estão assim, na instalação original...) unicamente ao VCR, e que a Saida de RF deste deve estar conetada A Entrada de Antena da TV, através do conveniente cabo (coaxial de *50* ohms, ou "fita" de 300 ohms, com o auxflio do respectivo **baloon. .. ),**  para que a sintonia dos canais possa ser efetivamente feita, na recepção normal, via VCR (o televisor sempre recebera os sinais de RF já devidamente "convertidos" para a frequencia dos canais 3 ou 4, conforme o caso...). Todas as operações normais com a TV passam a ser feitas Via Remoto do Vfdeo (com excegao de eventual controle de **volume,**  mas este  $\epsilon$  um parâmetro de ajuste "semi-fixo", que muito dificilmente ficamos alterando a todo momento...).

As funções normais do VCR, na reprodugao de **tapes** e na eventual gravagao de programação de TV (com ou sem a presenga da imagem correspondente na teia do televisor... continuam como sempre foram, sem problemas...

Enfim, confonne foi "prometido" no infcio da presente matéria, uma forma barata e efetiva de ampliar a utilização do Remoto do V{deo, conjugando-o ao comando simultâneo do televisor, garantindo o máximo de conforto a todos (muitos, entre Vocês...) que possuem um VCR **dotado de** Remoto, e uma TV **nio**  tao "moderna", ainda sem o dito oontrole...!

## •••••

### **0 "PAI" DA IDÉIA...**

Quem "recolheu" a idéia circuital básica, e enviou a colaboração (à título de participação numa das recentes "Promogoes" com premios, de **A.P .E.),**  foi o **ELCIO ATI1ZZANB GENAI, de**  São Paulo - Capital... Notem que, apesar de morar aqui "pertinho" da Editora, infelizmente sua carta/participação chegou às nossas mãos com considerável demora (pelo menos em face de centenas de outros participantes da referida "Promoção"...) e assim já haviam sido . selecionados os ganhadores dos BRIN-DES...

Entretanto, nas cuidadosas an4lises que fazemos de **tudo** o que Vocês nos mandam, a colaboração do Elcio destacou-se, a ponto de merecer um "aprofundamento", e consequente aproveitamento pelo nosso Laborat6rio, resultando no projeto que ora descrevemos, acrescidos dos necessários detalhes, placa de Circuito Impresso devidamente "leiautada", "chapeados" e diagramas completos, etc.

Para "compensar" o Elcio, pelo fato de - embora não premiado na "Promoção" que pretendia - ter sua idéia aproveitada, convocamos o dito cujo a apresentar-se pessoalmente na Concessionária Exclusiva, EMARK ELE-**TR6NICA** - **Rua General Oa6do, 155**  - **Sama lfi8!oia** - **Slo PaoJo** - Capital, onde, bastando identificar-se, recebera como BRINDE um KIT para ele selecionado pela Equipe de **A.P** .E.

### •••••

NOTA: - Se o consumo, em Watts, do VCR do Leitor/Hobbysta for realmente **nmito** baixo (alguns dos videos mais modernos têm circuitos **tão** "otimizados", que "puxam" uma "caquinha" de **nada,** em Watts, para seu funcionamento...),pode ser que sobre o recomendado resistor de 4R7 x 5W não se desenvolva suficiente Tensão para perfeito acionamento do circuito do **CRECO...** Se isto se verificar, basta "levantar" o valor do dito resistor (em passos ou incrementos escalonados, provavelmente até uns 10R, ou mesmo até uns 22R, em casos mais extremos...), sempre - contudo mantendo a dissipação nos recomendados 5W, até que o circuito corretamente "reaja" aos comandos, conforme descrito ...

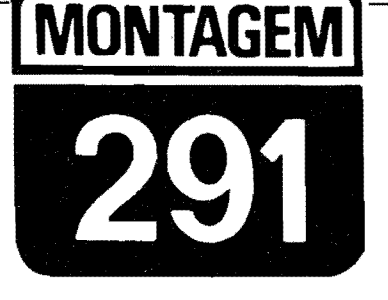

## **IGNOSCÓPIO**

EM COMPLEMENTO AOS DOIS OUTROS PROJETOS "AUTOMOTI-VOS", TODOS COINCIDENTEMENTE LIGADOS AO SETOR ELETRÔ-NICO DA IGNIÇÃO DOS VEÍCULOS, O IGNOSCÓPIO - PEQUENA, BARATA E ÚTIL "FERRAMENTA", FAZ EXATAMENTE O QUE SEU NOME INDICA: PERMITE VER (ATRAVÉS DO BRILHO FIRME, PULSA-DO OU ESTÁVEL - E ISSO DEPENDENDO APENAS DO REGIME DE GIRO IMPOSTO AO MOTOR...) O "DISPARO" DE CADA VELA DO CARRO, DE FORMA TOTALMENTE SEGURA PARA O OPERADOR (SEM NENHUM PERIGO DE "CHOQUES" DE ALTA-TENSÃO...), MO-NITORANDO TAIS EVENTOS ATRAVÉS DE UM SENSOREAMENTO FEITO "POR FORA" DOS CABOS GROSSOS (AQUELES ENTRE O DISTRIBUIDOR E AS VELAS...) COM UMA SIMPLES GARRA "JA-CARE" OU TIPO FANHESTOCK, MOMENTANEAMENTE ACOPLADA AOS DITOS CABOS! A UTILIDADE DAS INDICAÇÕES OFERECIDAS PELO IGNOSCÓPIO (OU APENAS "IGNO", PARA SIMPLIFICAR O NOME MEIO "POMPOSO"...) É MUITO FÁCIL DE PERCEBER: PODE<br>SER USADO PARA COMPROVAR O BOM FUNCIONAMENTO DE CA-DA VELA E RESPECTIVO CABO (BEM COMO OS CORRESPONDEN-TES CONTATOS - O FIXO E O MÓVEL - **DENTRO** DO DISTRIBUIDOR **CONVENCIONAL...) E TAMBÉM OFERECE UMA ALTERNATIVA MAIS** SEGURA E CONFIÁVEL PARA O "VELHO" SISTEMA DE AJUSTE "MANUAL" DO PONTO DE IGNICÃO, COM AQUELE "ARCAICO" TRUQUE DE GIRAR A POLIA COM A MÃO, VERIFICANDO COM O AUXÍLIO DE UMA CHAVE DE FENDA O MOMENTO EM QUE A "FAÍS-CA" DE ALTA TENSÃO SE VERIFICA (UM PROCEDIMENTO ARRIS-CADO E PERIGOSO, SOB TODOS OS ASPECTOS...)I UM CIRCUITI-NHO PEQUENO, SUPER-PORTÁTIL, BARATO, DE UTILIZAÇÃO MUI-TO FACIL...! ENFIM: UM "NEGOCINHO" PRA "LEVAR NO PORTA-LU-VAS", E QUE PODE "QUEBRAR GRANDES GALHOS" EM ALGUMAS DAS EMERGÊNCIAS QUE SURGEM, MAIS CEDO OU MAIS TARDE, QUANTO AO FUNCIONAMENTO (OU NÃO...) DO VEÍCULO!

Nos outros dois mencionados artigos/projetos do presente número de A.P.E., coincidentemente abordando o bloco de ignição do sistema elétrico dos veículos com motores a explosão, o Leitor/Hobbysta - mesmo que não seja um **expert** no tema - poderá recolher importantes subsídios e informações práticas sobre **como fuociona** esse m6dulo, respons4vel, em sfntese, pela "deflagração" da sequência de mini-explosões que ocorrem dentro dos cilindros de wn motor, as quais movem linearmente os pistões, por sua vez acoplados ao conjunto de bielas, que "transformam" dinamicamente a manifestação no... giro do eixo principal. para o devido encaminhamento à caixa de mudanças (câmbio) e finalmente às rodas, para que o "carango" ande...

Tomando como exemplo genérico um veículo dotado de 4 cilindros, e com sequência de 4 tempos (a grande maioria dos carros nacionais, ou em U80 por aqui. .. ), as **4 velas** devem "faiscar" pre**cisamente, em boa intensidade, e em**  perfeita sincronia com as demais manifestações mecânicas do "conjunto/motor, para que tudo funcione "nos conforrnes"! Se qualquer das ditas **wlas** se encontrar em "curto" (carbonização praticamente "emendando" o afastamento recomendado entre seus eletrodos...) ou se o respectivo conjunto de contato, dentro do distribuidor, estiver inoperante por qualquer motivo ou defeito, o pulso de Alta Tensão gerado pelo conjunto bobina/platinado não terá como ocasionar a necessária "fafsca" naquele cilindro específico, com o que vários problemas surgem: primeiro, obviamente, a mistura ar/combusfivel "naquele" cilindro, não "queima", não explode, com o que o motor **rende menos,**  em termos de força e, além disso, o caro combustfvel é simplesmente "cuspido", intacto, pelo escapamento (um enorme prejufzo e um puta desperd{cio, no **mf**nimo...)! Segundo que a nítida "quebra" na sincronia geral de funcionamento gera vibrações e instabilidade mecânicas por todo o sistema motor, causando desgaste prematuro de importantes pec;:as ... Terceiro que a "falha" de wna *s6*  vela "arruina", na prática, o ponto de todo o sistema, causando um fenômeno de "avalanche", com a queima imperfeita do combustfvel tamb6m nos demais cilindros, consequente carbonização das respectivas velas, aquecimento desmedido de todo o bloco/motor ("forçado", para que possa - com menos eficiência realizar o mesmo trabalho...) e por af vai, podendo até - em casos extremos o assunto desfechar na "rufna" completa do motor {e tudo isso - ainda que leve algum tempo - causado por apenas **uma -tda** "nio funcional" ou com disparo completamente "fora de ponto"...!

Agora que o lado "negro" da história<br>já foi todo descrito, vamos "iluminar o túnel" com um facho de esperança"; o IGNO pennite, com enorme facllidade, **itsino permite, com enorme facilidade,**<br>não só o ajuste (pelo método "manual")<br>do "ponto" de ignição (sem nenhum ris-

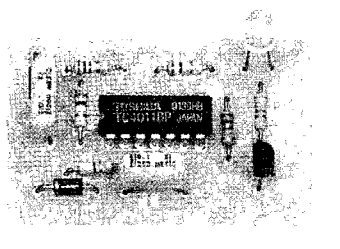

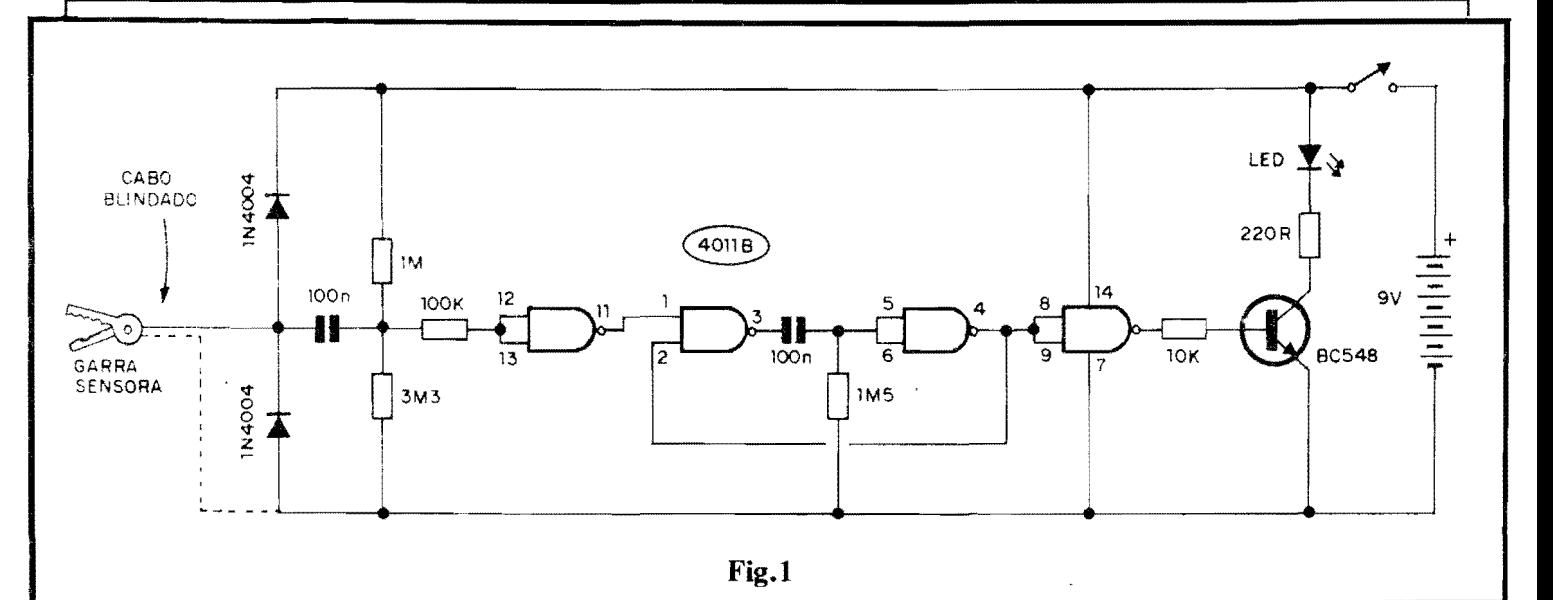

co ao operador...), como também a simples verificação individual do funcionamento de cada conjunto cabo/vela, indicado pelo pulsar do seu LED piloto, a ocorrência efetiva do pulso de Alta Tensão!

No final do presente artigo, descreveremos as aplicações práticas do IG-NO, quando então o Leitor/Hobbysta concordará que vale, realmente, realizar a montagem, mantendo o dispositivo no porta-luvas do vefculo, para a ele recorrer sempre que alguma anormalidade for notada, obtendo um diagnóstico de inegável utilidade!

Da mesma forma que ocorre com os outros dois projetos automotivos presentes no atual número de A.P.E. (principalmente, no caso, a SP...), o IGNO tem validade muito grande não só a nfvel "pessoal" (utilizado pelo Leitor/Hobbysta na análise e manutenção do seu próprio carro...), mas também em aplicações profissionais mesmo, em oficina, como importante ferramenta de trabalho para eletricistas de auto...

O circuito, conforme já foi mencionado, é simples, barato, pequeno, utiliza apenas componentes comuns e a sua realização é muito fácil! Na verdade, são muitos os motivos para que a montagem seja concretizada... Vamos lá!

### .....

- FIG. 1 - DIAGRAMA DO CIRCUI-TO - A questão básica no desenvolvimento do circuito foi... SEGURAN-CA, tanto do usuário, quanto do próprio dispositivo e de seus componentes (em vista da elevada Tensão presente no setor elétrico de ignição do veículo, parâmetro perigoso, sob muitos aspectos...). Dessa forma, o primeiro requisito foi que não devia haver contato elétrico "físico" direto, entre o circui-

to e a fiação ou terminais das peças da dita ignição... Isso foi obtido de maneira muito simples e segura, pela utilização da grande sensibilidade dos gates de um Integrado Digital da "família" C.MOS, tipo 4011B... O primeiro gate (esquerda do "esquema"...) age, então, como sensível captador do campo elétrico desenvolvido em torno do cabo de vela, a cada pulso de Alta Tensão que percorre o dito cabo. Essa captação é feita pela simples aposição de uma garra tipo "jacaré" grande (ou<br>tipo **Fanhestock...**) sobre o revestimento isolante do cabo de vela... A tal garra age, então, como efetiva "antena", com o que sobre a dita cuja se desenvolve um pulso de energía, cujos limites de Tensão encontram-se, imediatamente, restringidos pela presença do "totem" de dois diodos "empilhados", dispostos em polarização inversa, de modo a "absorver" logo "de cara" qualquer excesso que pudesse prejudicar os componentes mais delicados do circuito... O capacitor de 100n acopla o sinal assim obtido e delimitado, à Entrada do citado primeiro gate (pinos 12-13 do 4011...), com a interveniência importante de alguns resistores: um de 100K, em série com o percurso, de modo a promover uma efetiva proteção extra ao Integrado, e mais os outros dois, de 1M e 3M3, que estabelecem um nível de "pré-polarização" ao gate, dimensionando de forma adequada a própria sensibilidade geral do circuito... Com tal arranjo, a Entrada do citado primeiro gate fica, em "espera", levemente "alta" em termos digitais, o que mantém a sua Saída "baixa" (pino 11). Com a captação do pulso de Alta Tensão (ou melhor, pela "recolha" de parte da energia do campo elétrico emanado pelo cabo de vela...), ocorre - pelo menos -

um breve "levantamento" na condição digital da dita Safda (um brevíssimo pulso "alto" no pino 11...). Essa condição digital dispara o MONOESTÁ-VEL formado pelos gates delimitados pelos pinos 1-2-3 e 4-5-6 do 4011, e cujo período (em torno de 1/10 de segundo...) é determinado pelos valores do capacitor de 100n e resistor de 1M5... Assim, a cada evento, a Saída do MONOESTÁVEL (pino 4), que se encontrava, "em repouso", em nível "alto", torna-se "baixa" por um décimo de segundo (Tempo parametrado para fácil visualização do brilho do LED indicador final, sob quaisquer condições...). Após, então, a inversão realizada pelo último gate (pinos  $8-9-10...$ , um pulso "alto" se apresenta à base do transfstor BC548 (via resistor limitador de 10K), com o que o LED, no coletor do dito cujo se ilumina, sob a proteção oferecida pelo resistor/limitador de 220R... Uma mera bateriazinha de 9V pode energizar o circuito (com elevada durabilidade...), já que os requisitos gerais de Corrente são mínimos (na verdade, praticamente todo o consumo se restringe aos poucos miliampéres "puxados" pelo LED indicador, durante o "décimo de segundo" em que efetivamente se ilumina, a cada manifestação...). Resumindo: a cada disparo efetivo da vela acoplada ao cabo monitorado, o LED indicador do IGNO emite um firme e nítido lampejo, de 1/10 de segundo, "alcaguetando" inexoravelmente o funcionamento daquele "ramo" do sistema de ignição do veículo! Isso parece "pouco"...? Pois não é, NÃO! Muita "coisa" pode ser inferida dessa análise aparentemente elementar (e feita diga-se - com a máxima segurança...).

. . . . .

- FIG. 2 - LAY OUT DO CIRCUITO IMPRESSO ESPECÍFICO - A plaquinha tem um padrão cobreado muito simples, num arranjo de ilhas e pistas propositalmente "descongestionado", de fácil reprodução e confeção... Na figura, em tamanho natural (escala 1:1) as áreas em negro representam as partes que devem restar cobreadas após a corrosão, enquanto que as partes brancas referem-se aos pontos onde o cobre deve ser removido pela solução ácida... Pela presença do Integrado (com suas inevitáveis ilhazinhas, pequenas e muito próximas umas das outras...), recomendamos a utilização de decalques ácido-resistentes na traçagem, o que, além de maior "elegância", dará também melhor precisão dimensional ao arranjo... Quanto às técnicas de confecção do Impresso, iá foram exaustivamente abordadas em ocasiões anteriores, aqui em A.P.E. De qualquer modo, nas INSTRUÇÕES GERAIS PARA AS MONTAGENS (seção/encarte permanente de A.P.E. sempre no começo da Revista...), o Leitor/Hobbysta encontrará sempre "palavras de apoio", na forma de "dicas", conselhos e recomendações da maior importância para levar a bom termo essa fase da realização, incluindo o próprio "bom aproveitamento" do Impresso...

- FIG. 3 - "CHAPEADO" DA MON-TAGEM - O lado não cobreado da placa mostra, agora, todos os principais componentes colocados, identificados pelos seus códigos, valores, popularidades, etc., dentro da norma<br>Editorial de A.P.E., que traduz de maneira super-clara, estilizada de modo absolutamente "transparente" ao entendimento mesmo do mais "verde" iniciante. A recomendação, como sempre, centraliza-se na observação dos componentes polarizados, cujas posições não podem ser invertidas, sob nenhuma hipótese: o Integrado (referenciado pela sua extremidade marcada), o transfstor (a referência da posição é dada pelo lado "chato" da peca...), os diodos (cujas extremidades de catodo - K - são identificadas pela faixa ou anel em cor contrastante...) e o LED (a "perna" correspondente ao catodo - K, além de ser a mais curta, sai da peça ao lado de um pequeno "chanfro" em sua base...). Quanto aos demais componentes, sem problemas, já que não tem polaridade, podendo<br>ser ligados "daqui pra lá" ou "de lá pra cá"... É bom, entretanto, "ler" e posicionar corretamente os resistores em função dos seus valores... Quem ainda (ainda...?!) não está "cobra" na

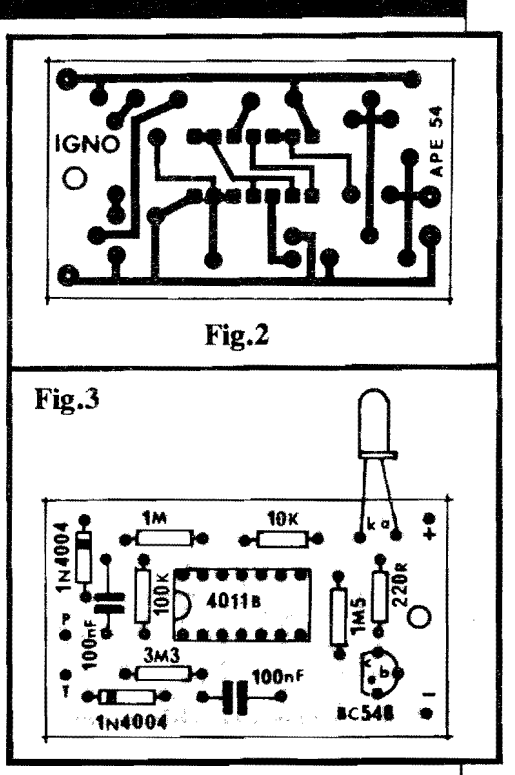

leitura de tais valores, terá que recorrer ao TABELÃO A.P.E., encartado sempre nas primeiras páginas da Revista, para auxílio aos novatos absolutos, e também aos "desmemoriados" da Turma... Não esquecer de, ao final das inserções/soldagens. conferir tudo, com máxima atenção, verficando também (pelo outro lado da placa...) se todos os pontos de solda estão perfeitos, sem "sobras" ou "corrimentos", mas também sem "faltas" ou insuficiências... Em qualquer dessas eventualidades, a correção fica fácil, se feita ainda antes de se cortar as "sobras" das "pernas" e terminais... Com tudo verificado e conferido, podemos passar as ligações externas à placa (que são, também, poucas e simples...).

- FIG. 4 - CONEXÕES EXTERNAS À PLACA - Aqui em A.P.E. adotamos uma estilização gráfica bastante objetiva e direta, para a representação das conexões externas à placa, sempre com esta vista pela sua face não cobreada (porém "livre" dos componentes que vão soldados sobre ela, de modo a "descomplicar o visual"...), ilhas dispostas perifericamente (quase sempre junto às bordas da placa...), todas devidamente identificadas por códigos (letras, números ou símbolos adequados...) de fácil identificação... A placa do IGNO não constitui exceção: a figura traz "só tudo" o que o Lei-<br>tor/Hobbysta precisa "ver" e saber para promover as ligações externas de forma precisa e corretal Atenção ao seguintes pontos:

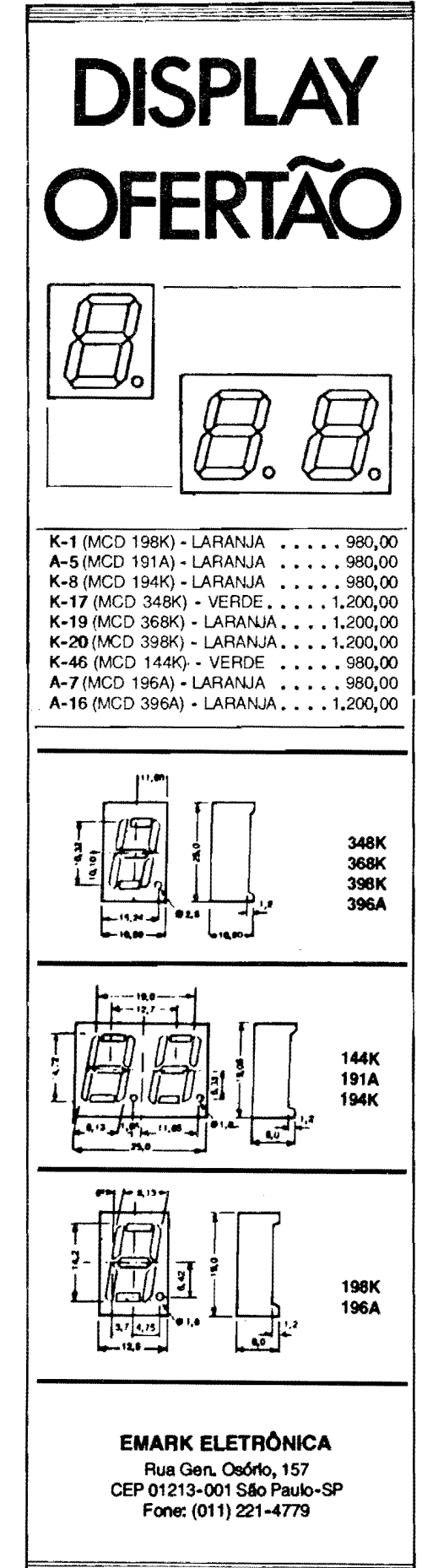

### MONTAGEM 291 - IGNOSCOPIO

## **SUCATAO**

### **fOffllll e Venda** - **Atacado e Vantjol**

Compro quaisquer quantidades de material de:

- eletricidade - eletrotécnica - eletrônica - informática - telecomunicações radiocomunicações (PX e PY)

### Vendo no atacado e varejo:

- Partes e Peças eletromecânicas em geral
- Peças e componentes eletrônicos passivos e ativos
- Equipamentos e aparelhos de taste e medição

Consultar:

P.L Brasil

Rua. Gen. Os6rio, 155 CEP 01213 - Sta Ifigênia - S. Paulo Fones: (011) 221-4779 e 223-1153 Fax: (011) 222-3145

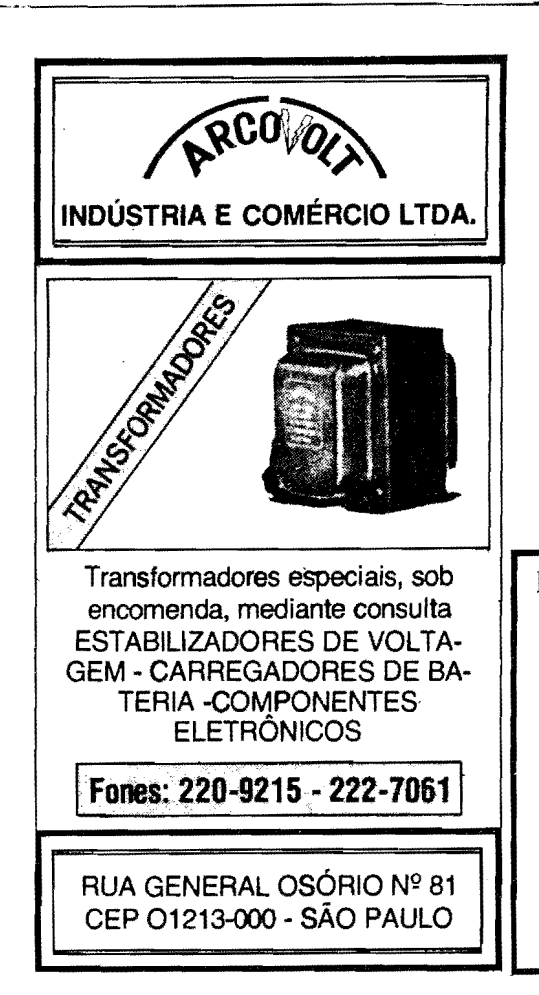

- Polaridade dos cabos que vão à bateria ("clip"), sempre lembrando que o fio **vermelho** corresponde ao **positivo**, enquanto que o **preto** refere-se ao **negativo. ..** 0 interruptor geral (chave H-H, com seus sentidos de acionamento também indicados no diagrama...) deve ficar eletricamente intercalado no cabo do **positivo** da alimentação...
- Identificação dos terminais do LED, err: fum;ao dos c6digos **(A** e **K ... )** demarcados junto as respectivas ilhas da placa...
- Conexão dos condutores "vivo" (ao ponto P...) e "malha" (ao ponto T...) do cabo blindado (proveniente da garra sensora...) à placa... Notar ainda que, junto a garra sensora, **apenas** <sup>o</sup> fio "vivo" deve receber ligação soldada... A "malha", nessa extremidade, não é utilizada, devendo ser cortada rente ao «ponto final" do isolamento externo do dito cabo... Este (conforme sugere a LISTA DE PECAS...) deve ter um comprimento total entre 50 cm. e 1 metro, para que o manuseio seja confortável...
- **FIG. 5 A CAIXA DO "IGNO"**  Sen muita "frescura", o encapsulamento do circuito no **container** indicado em **OPCIONAIS/DIVERSOS** da **LISTA DE PEÇAS** deve seguir a nossa sugestao, mostrada na figura, com o cabo blindado terminando na garra sensora saindo por um furo no centro de uma das laterais menores da caixa, o LED e o interruptor geral posicionados sobre a borda oposta do painel principal da caixa, em pontos - respectivamente - de fácil visualização e manuseio... O conjunto, assim "acabado", ficará funcional, pequeno, de mcdo que - corr: o cabo enrolado - pode ser levado num "cantinho" do porta-luvas do vefculo, sempre a disposiqao, para eventual utilização on the road.
- . **FIG. 6 A UITLIZA<;AO ...**  Numa verificação típica do sistema de ignição (no que diz respeito aos percursos da Alta Tensão...), basta conetar a **IGNO** a **cada** cabo de vela (um de ca-

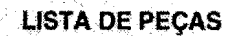

- 1 Circuito Integrado C.MOS 40118
- 1 Transfstor BC548 ou equivalente
- 1 LED comum, vennelho, redondo, 5mm
- 2 Diodos 1N4004 ou equivalentes
- $\bullet$  1 Resistor 220R x 1/4W
- 1 Resistor IOK x l/4W
- 1 Resistor IOOK x 1/4W
- 1 Resistor IM x l/4W
- 1 Resistor 1M5 x l/4W  $\bullet$  1 - Resistor 3M3 x 1/4W
- $2 Capacitores (poliéster) 100n$
- 1 Placa de Circuito lmpresso, com **lay out** espec(fico para a montagem (5,2 x 3,0 cm.)
- 1 ••clip" para bateria de 9V
- 1 Interruptor simples (chave  $H-H$  mini...)
- 1 Garra "jacare" grande, com isolação em plástico, ou uma garra tipo **Fanhestock,** tambem de preferência com isolamento plástico ...
- $\bullet$  1 Pedaço de cabo blindado mono, comum, medindo de 0,50 a l,Om
- Fio e solda para as ligações

### **OPCIONAlS/OlVERSOS**

- I Caixa para abrigar a montagem (em plastico, por garantias de segurança ao operador...), medidas mfnimas em torno de 8,0 x 4,0 x 2,0 cm.
- - Parafusos, porcas, adesivos fortes, etc., para fixações diversas

da vez, é claro...) conforme indica o diagrama, ligar o interruptor do circuito, o motor do vefculo (de preferência em "marcha lenta"...) e verificar o peri6dico lampejo indicador no LED, denotando - no caso - que "aquele" percurso de Alta Tensão está se comportando corretamente, desde os

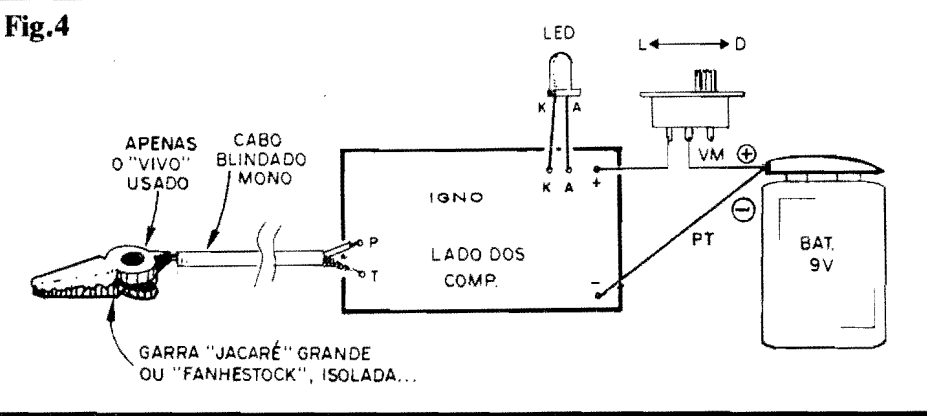

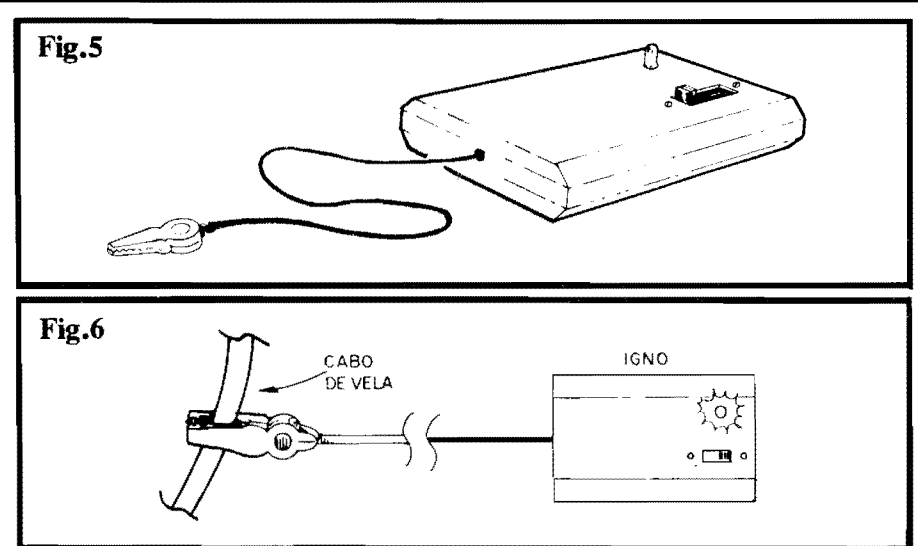

contatos do distribuidor, ate os eletrodos de "faiscamento" da vela...! A aus€ncia dos lampejos, ou mesmo a sua ocorrência de forma irregular, aperiódica, indicará que o referido "ramo" do setor de Alta Tensao do sistema de ignição não está funcionando corretamente (é bom verificar a vela, o cabo e os respectivos contatos - fixo e m6vel - no distribuidor. Com as devidas "analogias" e consideradas as 6bvias diferencas, a análise também valerá para sistemas de ignição totalmente eletrônicos.. É bom notar que a análise puramente "visual" fica mais fácil e clara se feita - como foi recomendado com o motor na sua marcha mais lenta possfvel (sempre, obviamente, com o carro parado, caixa de mudanças em "ponto morto"...). Nessa condição, a quantidade de pulsos por segundo, em face da duração (1/10 de segundo) de cada lapejo do LED indicador, permite um "acompanhamento" confortável dos eventos... Entretanto, mesmo com o motor mais "acelerado", as indicações do **IGNO** continuam válidas, apenas considerando que a sequência de piscadas no LED será, então, muito rápida, visualmente "emendando" suas manifestações, de modo que o dito cujo devera "parecer'' pennanentemente aceso (no caso, qualquer "falha" momentanea na lumioosidade aparentemente permanente do LED, indicará um eventual "lapso" na distribuição da Alta Tensão...).

Conforme tfnhamos mencionado **no**  infcio da presente matéria, o **IGNO** também pode ser usado, com uma série de vantagens, no ajuste "estático" do ponto de ignição, em substituição ao "arqueológico" (e perigoso...) método da "chave de fenda" servindo de eletrodo para o "salto" da fafsca, enquanto se gira com a mão a polia do motor, para um conveniente ajuste da posição da "mesa" do platinado, referenciado pela

posição da "marca de ponto" normalmente existente sobre a dita polia...

Nesse caso, com a alimentação do sistema de ignição ligada, porém com o motor parado, coneta-se a garra sensora do **IGNO** ao cabo de vela de **primeiro**  cilindro (ver no Manual do vefculo, se não souber qual é o dito primeiro cabo...) e gira-se a polia com a mão (se o trabalho e c "risco" extra de ter que segurar a chave ce fenda, fazendo contato com o terminal metálico do dito cabo, previamente "solto" do respectivo "capuz" da vela e, ao mesmo tempo - s6 se o "nêgo" tiver três mãos... - aproximar a ponta da tal chave de fenda de um ponto de "massa", a fim de "fiscalizar" o surgimento da fafsca. .. ). A "mesa" do platinado (previamente liberada pela soltura dos seus parafusos de ajuste...) deve então ser posicionada de modo que a "piscada" no L EC do **IGNO** ocorra exatamente quando a "marca de ponto", r.a polia, situe-se (durante o seu giro manualmente induzido...) no local "angular'' indicado pelo fabricante como confirmador de "ponto ajustado"...

E uma maneira - reafinnamos - muito mais segura e confortável de efetuar tal ajuste "tradicional"... É certo que, com a **STROBO-PONTO** (projeto mostrado também na presente **A.P.E.**) tal ajuste será possível em forma ainda mais sofisticada e eficiente, considerando ainda a condição dinâmica do dito ajuste, com a **S.P.** Entretanto, com o IGNO, o chamado ajuste "estático" pode ser feito de maneira bastante confiável, a um custo obviamente inferior...

Finalizando, lembramcs que, graças a sua boa portabilidade (pode ser levado no bolso, ocupando o mesmo espaço de um maço de cigarros...), o **IGNO** é também uma "boa pedida" para o equipamento de atendimento do mecânico ou detricista de auto, quando em "ocorrências" fora da oficina...

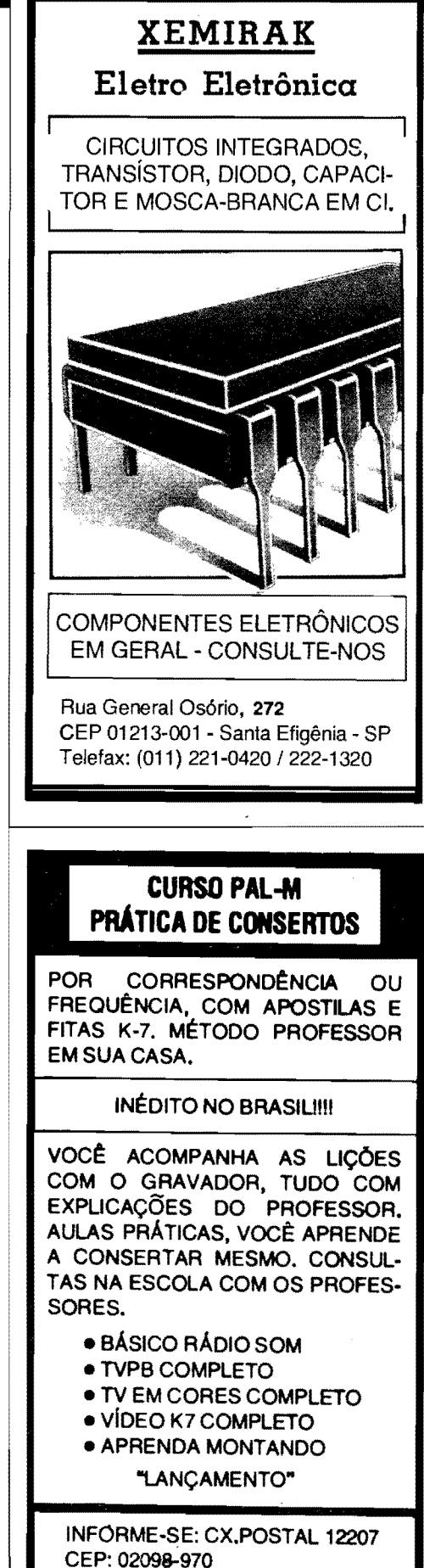

SANTANA - SP

OU TE'<sub>--</sub> (011) 299-4141

### **ABC DO PC - 2! PARTE**

<u>wana maana maana maana maana maana maana ma</u>

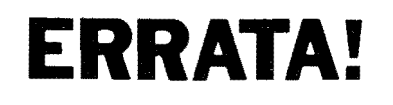

REVISTA N9 53 - PAGS. 41 E 42 (ABC DO PC - 2e PARTE) CONSIDERAR ESTA SEOUENCIA DE TEXTO:

### **A ACOMODAÇÃO FÍSICA DAS VARIAS PLACAS E M6DULOS ...**

A padronização, nos moldes dos PC "IBM compativeis", permite que, facilmente, as diversas placas, m6dulos, con-. juntos de conetores e cabagens, DRI-VES de disquete e de disco rlgido, etc., sejam "juntados", já que os gabaritos mecânicos são cuidadosamente observados pelos diversos fabricantes, de modo a compatibilizar **mesmo** as expansoes e as próprias montagens dos gabinetes!

Assim, seja nos gabinetes "deitados" (tipo desk top), seja nos "em pé" (tipo tower...), uma mera análise visual do conteúdo (e na maneira como tudo está acomodado e interligado) mostrara ao iniciante uma "organização" física bastante lógica e fácil de entender... É só não se "assustar" com a profusão de cabos e conexões, observando - isso sim -"de onde vem" e "para onde vai" cada cabo, multi-cabo ou conetor, para rapidamente "perceber" as tunções (comparando com o diagrama de blocos mostrado na fig. 2).

O importante é notar (ver fig. 7) que a frente do gabinete ficam expostos os pain6is dos DRIVES de disco (flexfveis e rlgido), alem dos controles e pilotos ja explicados ao nº 1 do ABC DO PC, enquanto que, na traseira, sobressaem enfileiradas (ou. "ernpilhadas", nos gabine tes tipo torre...) as linguetas metálicas padronizadas contendo os conetores externos (para IMPRESSORA, MONI-TOR, etc.). Notem ainda que as linguetas correspondentes aos **slots** "vagos" daM B, normalmente não contém conetores, sendo, portanto, simples vedações das respectivas janelas na traseira do PC... Se, e quando, alguma placa controladora, expansão ou periférico for "slotada" **naquele ponto,** a dita lingueta será então substituída pela que faz parte da tal placa, com os eventuais conetores e acessos próprios...

Quanto ao conetor do cabo do TE-CLADO, não existe um "lugar" padronizado para o seu posicionamento: tanto pode ser encontrado **atras** do gabinete, quanto na sua frente, ou mesmo na lateral... Entretanto, como trata-se do único conjunto "macho-fêmea" redondo, tipo

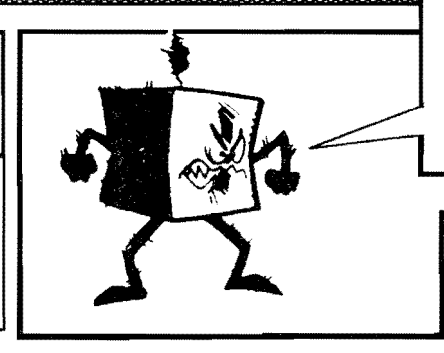

"DIN", não haverá nunca como errar ou confundir sua função...

### **0 QUE ESTA PARA "PINTAR" NO ABC DO PC...**

Dentro do "estilo" meio ca6tico dos "cronogramas" criados pela Equipe que faz APE (e também o ABC, a maioria de V oces conhece ... ), **muita** coisa importante, extremamente válida em termos práticos (não é "de graça" que o sub-título da Seção é... INFORMÁTI-CA PRÁTICA...) será veiculada aqui no ABC do PC...

Quem realmente se interessa pelo assunto (e são **muitos** os Leitores que pediram... e conseguiram, o surgimento da Seção) não pode, sob nenhuma hipótese, perder as pr6ximas Revistas, com o tema sendo progressivamente desenvolvido e analisado nos seus principais blocos de interesse!

Avançaremos, lenta - porém seguramente - nos assuntos de HARDWA-RE e de SOFTWARE, passando obrigatoriamente pelos "intérpretes" e sistemas, que ligam funcionalmente o HARD com o SOFT e o usuario com a maquina, ou seja: os SISTEMAS OPE-RACIONAIS (DOS, no ambiente<br>"IBM compativel"...). Passaremos  $complex"$ ...). tambem importantes "dicas" praticas de configurações, de comandos, de utilização, enfim! Conforme advertimos no início (ABC DO PC em APE nº 52...), isto aqui não é um "curso", nem pretende centrar sua temática na "Eletrônica" do PC! Tratamos (e trataremos...), isto sim, do conhecimento básico das partes e funções dos PC, e da sua boa utilização e aproveitamento, visando o iniciante, o "começante" no fascinante Mundo da Informática e da Computação Pessoal!

### **"DICAS"** -·

Embora com seus preços finais, em d6lares, drasticamente derrubados nos últimos anos (felizmente ...), os PC ainda custam - novos e em "altas" configu rações - quantias até certo ponto incompatíveis com o "bolso médio" do brasilciro, principalmente dos mais jovens (o "grosso" de nossos Leito-

### **PRA CIMA OE MIM,NAO 0 CACA FEZ SABOTAGEM, SO PARA O NOME 0ELE APARECER NOVAMENTE NA REVISTA!**

### res/Hobbystas...)!

Uma saída prática é a aquisição, pelo principiante, de um XT (ou 286...) usado, excelentes pontos de partida para vôos futuros mais audaciosos (e mais caros...). Dá para APRENDER muito, e também FAZER muita coisa prática, com um mero PCzinho basedo mun 8088 ou num 80286 (afinal, a "essência" de tudo, a pr6pria raiz do chamado "padrão IBM", está rigorosamente LÁ, nos "velhos" (e ainda bons, para muitos fins...) XT...

Estão surgindo muitas casas de comfrcio especializadas em computadores usados, recondicionados ou "reciclados"... Nas cidades maiores (como São Paulo - SP), o Leitor/Hobbysta não terá dificuldades em encontrar várias casas desse tipo, onde por valores tão baixos quanto 150 ou 200 d6lares, um XT completinho e funcional pode ser obtido (às vêzes até com certas "garantias" implfcitas, apesar de serem equipamentos usados...

Vamos, aqui, dar uma DICA (mas os comerciantes do gênero, que queiram ver suas Lojas divulgadas no ABC do PC, podem entrar em contato com o Departamento de Publicidade da KA-PROM EDITORA - ver endereço e telefoncs no EXPEDIENTE desta APE...): Na Rua General Osório ("centro" eletrônico de São Paulo - SP), n 155, a EMARK ELETRONICA mantém um Departamento de "reciclados", verdadeiro "sucatão de alto nfvel", que inclui in6meros {tens de Infonnatica, PCs de diversas configurações e faixas de preços (usados, funcionais ou precisando de reparos mínimos...). Confirmamos com os responsáveis da dita Loja, um excelente atendimento ao principiante... Lá comparecendo, procurem o Sr. Brasil (figura amabilfssima, e profundo conhecedor de aspectos práticos de Informática) ou o Sr. Cacá, que serão - temos certeza muito hem atendidos na busca de um "born usado", equipamento barato e bastante aceitável para os primeiros passos na utilização e conhecimento dos PCs "da vida".

Na citada loja, é possível até (informalmente...) "deixar encomendado" um PC, a partir de configurações mínimas, e assim que os blocos "reciclados" puderem compor o equipamento desejado (ou suportado pelo "bolso" ... ) pelo interessado, o "cara" será comunicado! Experimentem...

ARRITTER U

45

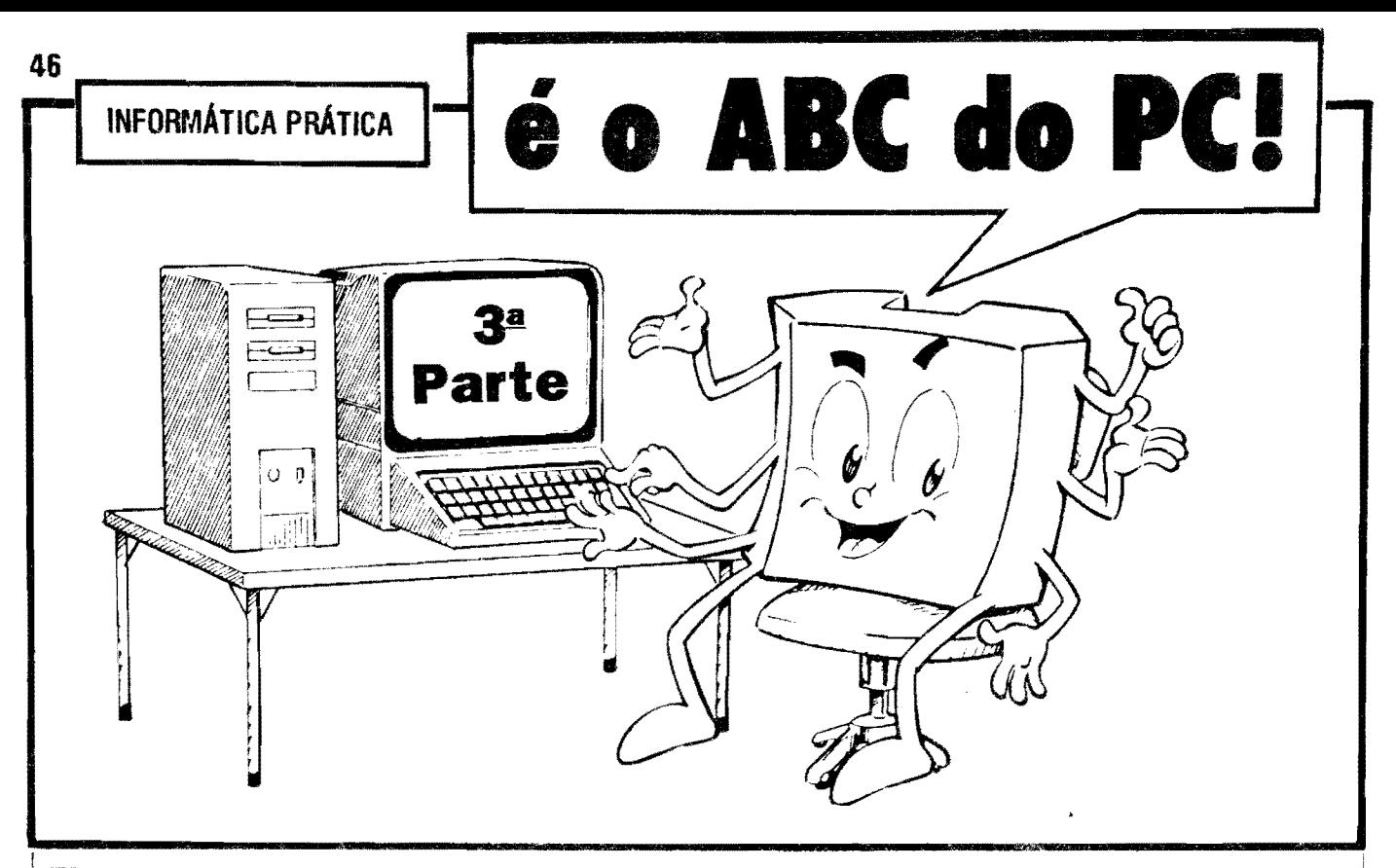

AS "LETRAS" E AS "PALAVRAS" DA "LÍNGUA" FALADA PELOS PCs... A NOTAÇÃO BINÁRIA E A NOTAÇÃO HEXADECIMAL (E SUA CORRESPONDÊNCIA NA NOTAÇÃO DECIMAL...) - OS PROGRAMAS (O QUE SÃO E COMO SE CLASSIFICAM...) - COMO OS PROGRAMAS SÃO "COLOCADOS" NO PC - DESTRINCHANDO O TECLADO (O MAIS IMPORTANTE MEIO DE COMUNICAÇÃO ENTRE O USUÁRIO E A MAQUINA...) - COMEÇANDO A "FAZER AMIZADE" COM O PC (CUIDADO COM A... PF...!).

Até agora, nas duas primeiras partes do ABC DO PC (INFORMÁTICA PRÁTICA), mostradas em A.P.E. 52 e 53, vimos as partes "físicas" e "lógico/funcionais" que formam um PC, Tivemos uma boa noção de como tais partes interagem e de como podemos controlá-las (além de como elas próprias "se controlam", umas às outras...). Vimos, ainda, como o micro-computador "memoriza" os dados essenciais ao seu funcionamento, e também as informações com as quais vai trabalhar...

Tivemos também, nas "imperdíveis" partes 1 e 2 do ABC DO PC (quem "bobeou", e ficou sem A.P.E. 52 e 53, deve pedir imeditamente, usando o CU-POM apropriado, esses importantes números da Revista, sem os quais a sequência de INFORMÁTICA PRÁTI-CA ficará inevitavelmente "quebrada"...) uma idéia básica das padronizações "físicas" utilizadas pelos diversos fabricantes de micro-computadores "padrão IBM" para o "interfaceamento" e a acomodação das placas que formam o "miolo" eletrônico do gabinete...

Finalizando este "recordatório", vimos nas partes anteriormente publicadas, as formas pelas quais o usuário se comunica com o PC e vice-versa...

Agora, iremos mais fundo na interrelação "homem-máquina", compreendendo as bases da "linguagem" entendida, "falada" e "pensada" pelo PC, quais as relações e correspondência dessa linguagem com aquelas às quais nós, humanos, estamos mais acostumados a usar, tendenciando então este nosso "cursinho" para as áreas do SOFTWA-RE... A vançaremos, na presente parte 3, até as noções práticas de utilização do próprio teclado do PC, dando mais um importante passo para a compreensão geral dos processos e para a fácil e plena utilização dos micro-computadores, na prática, no dia-a-dia...

### $\bullet\bullet\bullet\bullet\bullet$

- OUADRO 1 - AS NOTAÇÕES DE-CIMAL E BINÁRIA, OS SÍMBO-LOS NELAS UTILIZADOS - Em todas as nossas inter-relações com o mundo e com as outras pessoas, utili-

zamos com enorme frequência, a contagem ou a numeração, através do que podemos ler, escrever, dizer, entender, guardar, memorizar e utilizar... quantidades. Para tanto, utilizamos um SISTEMA e uma NOTAÇÃO chamados de DECIMAL... O sistema DECIMAL é baseado em 10 e, para escrevê-lo, lê-lo e operá-lo, utilizamos' um conjunto de SÍMBOLOS, ou AL-GARISMOS, cada um deles representando uma quantidade básica... São os "velhos" super-conhecidos  $e$ "0-1-2-3-4-5-6-7-8-9" nos quais, como sabemos, o 0 simboliza "nenhum valor", o 1 representa o "menor valor ou quantidade unitária" e o 9 é o símbolo ou algarísmo que representa a "maior quantidade", per si... Estamos super-acostumados a usar esse conjunto de 10 símbolos, tanto que não nos damos conta de como é - ao mesmo tempo - simples e complexo o SISTEMA DECIMAL (ocorre a mesma coisa com falar e entender a língua materna, sem nos darmos conta de que, para um estrangeiro, nosso idiomas "parece" sempre muito complexo...). Existem (ou podem ser facilmente "organizados") vários outros SISTEMAS ou conjuntos de símbolos (NOTAÇÕES), contudo, através dos quais também é perfeitamente possível contar, escrever e ler quantidades, realizar operações aritméticas e matemáticas! Entre eles, destacamos o SISTEMA BINÁRIO, no qual apenas dois símbolos ou algarismos são utilizados para a representação das quantidades "0 e P"... Nesse SISTEMA, o 0

**ABC DO PC (3ª PARTE)** 

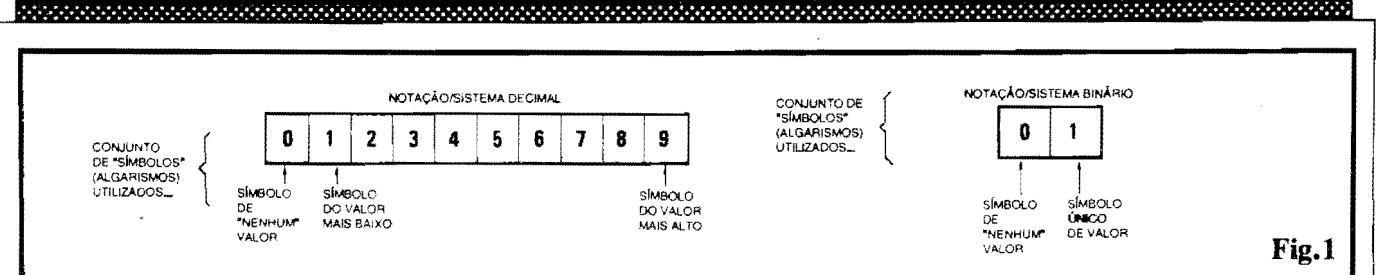

tem o mesmo "significado individual" mostrado no SISTEMA DECIMAL. ou seja: "nenhuma quantidade"... O 1 significa "um" mesmo! Dessa forma. usando algarismos "solitários", enquanto no SISTEMA DECIMAL podemos contar "até nove", no SISTE-MA BINÁRIO podemos contar apenas "até um"...

 $\bullet\bullet\bullet\bullet\bullet$ 

Para nós, humanos, com nossos 10 dedos, é quase que intuitiva a utilização da "base dez" no nosso costumeiro SISTEMA e NOTAÇÃO... Entretanto, para um computador, cujas "entranhas" eletrônicas são, basicamente, formadas por mini-blocos circuitais tipo FLIP-FLOP, sempre com apenas 2 estados possíveis, a "base dois" é muito mais 'natural", de utilização muito mais rápida e fácil por "ele" - o PC...!

Não podemos nos esquecer de duas "coisinhas": uma delas é que, embora vivamos num Universo ANALÓGICO, na prática trabalhamos mentalmente (quando "lidamos com números"...) num sistema DIGITAL...! Isso mesmo...! O próprio termo "dígito" (do qual se origina "digital"...) significa exatamente DEDO, nas antigas línguas das quais os modernos idiomas se originam! Usamos, então, um sistema DIGITAL DECI-MAL... Já os computadores, usam um sistema DIGITAL BINÁRIO... Para nos "entendermos" uns aos outros (homens e máquinas...) apenas precisamos dos convenientes... intérpretes...!

- QUADRO 2 - REPRESENTANDO **QUANTIDADE OUALQUER** (MESMO MUITO GRANDES.) COM OS POUCOS ALGARISMOS OU SÍMBOLOS DE QUALQUER SISTEMA... - Para "perceber" como não é difícil a correspondência "interpretativa" entre os sistemas DECI-MAL e BINÁRIO, vamos rever como "montamos" a "escrita" de um número ou quantidade, a partir dessas duas NOTAÇÕES... Em qualquer dos sistemas, escrevemos (e lemos...) as quantidades dispondo os algarismos ou símbolos individuais de valores, em "fila" indiana, na qual cada "casa" ou "posição" ocupada pelos ditos algarismos tem um peso. Tanto em DE-CIMAL, quanto em BINÁRIO, a casa da extrema direita da "fila" corresponde sempre ao DÍGITO MENOS SIGNIFICATIVO, ou seja: aquele que tem menor peso na significação tatal da quantidade representada... Já a casa ou posição da extrema esquerda, na "fila", corresponde ao DÍGITO MAIS SIGNIFICATIVO (aquele que tem maior peso na significação total do número representado pelo arranjo...). NO sistema DECIMAL, da direita para a esquerda, as casas representam UNIDADES, DEZENAS, CENTENAS, MILHARES e assim por diante, sempre crescendo seu peso por um fator 10... Assim (ver exemplo no quadro...) a quantidade 352 pode ser "desmembrada" (e, inconscientemente, fazemos isso ao lermos tal nú $mero...$ ) em DUAS UNIDADES,

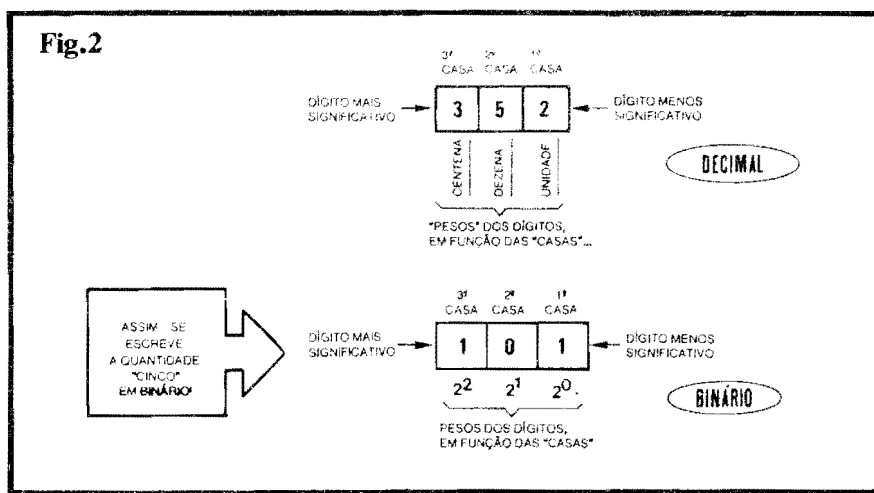

CINCO DEZENAS E TRES CEN-TENAS.... Já no sistema BINÁRIO, o "crescimento" dos pesos, sempre da direita para a esquerda, se dá por um fator correspondente a POTÊNCIAS DE DOIS... O peso do dígito menos significativo é, portanto, dois elevado à potência zero ... Na próxima casa, o peso é dois elevado à potência um... Na outra casa, o peso é dois elevado ao quadrado ("potência 2"), e assim por diante...! Assim, o algarismo "0" (em BINÁRIO, não se esqueçam...), em qualquer casa ou posição que esteia. representa "zero" mesmo (nenhuma quantidade daquele peso...). Já o algarismo BINÁRIO "1", se estiver na primeira casa (direita), "vale um", na segunda casa "vale dois", na terceira "vale quatro", e por af vai, sempre com incrementos, no peso, determinados pela "próxima POTÊNCIA DE DOIS"...! Vejamos, então, no quadro-exemplo, como se escreve e se lê a quantidade "cinco", em BINÁRIO: o arranjo 101 pode ser assim desmembrado (vamos imaginar que o computador "faz essa conta de cabeça"...): UMA QUANTIDADE DE DOIS ELEVADO A ZERO, NENHUMA **QUANTIDADE DE DOIS ELEVA-**DO A UM, E UMA QUANTIDADE DE DOIS ELEVADO AO QUA-DRADO... Se "traduzirmos" isso para o nosso "jeito" decimal, temos que o conjunto de quantidades representadas em cada casa da notação soma cinco... Em DECIMAL, escreverfamos "5"... Em BINÁRIO escrevemos "101"... EM qualquer das "simbologias", sistemas ou notações, contudo, a quantidade representada é... cinco! Vejam que - conforme afirmamos antes, tudo  $\acute{\epsilon}$  uma questão de... "interpretar" usando diferentes bases... Uma mera e simples... TRADUÇÃO! Igualzinho raciocinamos sobre a correspondência absoluta da palavra man (em Inglês...) com a palavra homem (em Português...). Querem dizer exatamente a mesma coisa, mas foram escritas (e devem ser lidas...) a partir de "códigos" gramaticais, semântic os, diferentes...

- QUADRO 3 - E COMO FICAM AS "CONTAS", AS **OPERAÇÕES** ARITMÉTICAS E MATEMÁTI-

**ABBIERERS** 

444444444444

47

CAS...? - Como tanto o sistema DE-CIMAL quanto o BINÁRIO utilizam a "valorização" das casas ocupadas pelos símbolos ou algarismos, por pesome específicos e progressivos, até o "jeito" de "armar" as contas e operações é - no fundo - muito parecido...! Observemos, no quadro, dois exemplos de somas, respectivamente em DECIMAL e em BINÁRIO... No primeiro caso, como "9" é o algarismo "individualmente" mais alto, ao juntarmos "1" lançamos, como resultado dessa casa, o símbolo "0", e providenciamos o "famoso" vai um para a casa seguinte, isto significando que - como foi atingido o segundo peso (uma DE-ZENA...), a representação simbólica passa, simplesmente, a ocupar a próxima casa...! Temos, então, como resultado, "10", siguificando a quantidade "dez"... Já no exemplo BINA-RIO, como o algarismo "1" é o de maior "valor isolado", ao juntarmos outro "1" lançamos como resultado, naquela casa, "O" e (surpresa...!) usamos o "velho truque" do... vai um para a casa seguinte! Temos então, como resultado, "10" que, em BINÁRIO, representa a quantidade "dois",.. Fizemos de propósito os exemplos, ambos com resultado grafados "10", apenas para Vocês lembrarem que embora "escritos" de maneira idêntica, não podem ser "ñdos" da mesma forma, já que significam quantidades diferentes, pois os conjuntos de símbolos e pesos são também diferentes, nos dois sistemas (DECIMAL e BINÁRIO...).

Agora que Vocês já viram que não tem nada de "sobrenatural" ou de incrivelmente "hermético" na notação e sistema BINÁRIO usado pelos PCs, percebendo também que não é difícil a mútua "tradução" entre DECIMAL e BINÁRIO, vamos falar mais um pouco de "significados" e "códigos"... Vocês estarão se perguntando: "- Tudo bem... Com números e com operações mátemáticas, é relativamente fácil entender-se com os computadores, a nível de linguagem... Mas e quando as informações, os dados, envolvem conceitos não numéricos, "letras", "palavras", por exemplo, "textos", figuras, desenhes, música, etc., como é que fica a "conversa" com o computador...?"

Nada mais simples...! Toda e qualquer informação ou dado pode ser arquivada, manipulada, direcionada e recuperada pelo PC também na forma de... números! Vejamos: em todos os idiomas ou línguas, a quantidade de letras e ideogramas é - forcosamente - finita... Assim, nada mais simples do que atribuir-se a cada letra ou caracter, um número, com o que o computador poderá, com grande facilidade e rapidez. manipular "coisas não matemáticas, não numéricas", em sua essência...! E essa possibilidade de "segunda coditicação/tradução" não fica por af... Podemos ainda "pegar" as palavras nais comuns, de uso mais corrente, e também atribuir a cada uma delas um... número (sempre em  $BINÁRIO$ , lembram-se...?). Com tais "truques", simples e diretos (para a "mente" limitada, porém rapidfssima, de um PC...) o computador pode lidar e se "fazer entender" também através de letras, palavras, textos, sempre que os dados ou informações tiverem que ser nesses "formatos"...!

Na verdade, é praticamente assim que o PC interage com seus PRO-GRAMAS, através de "palavras" digitalizadas, em BINÁRIO ou em HE-XADECIMAL (veremos a respeito, mais adiante...), incorporadas a alguns códigos ou linguagens específicamente elaboradas...!

Vamos a um exemplo brincalhão, mas que tem muito de significado nos fundamentos de "como funciona a coisa"... Se atribuirmos ao algarismo "l" o significado de "banana", ao simbolo "2"

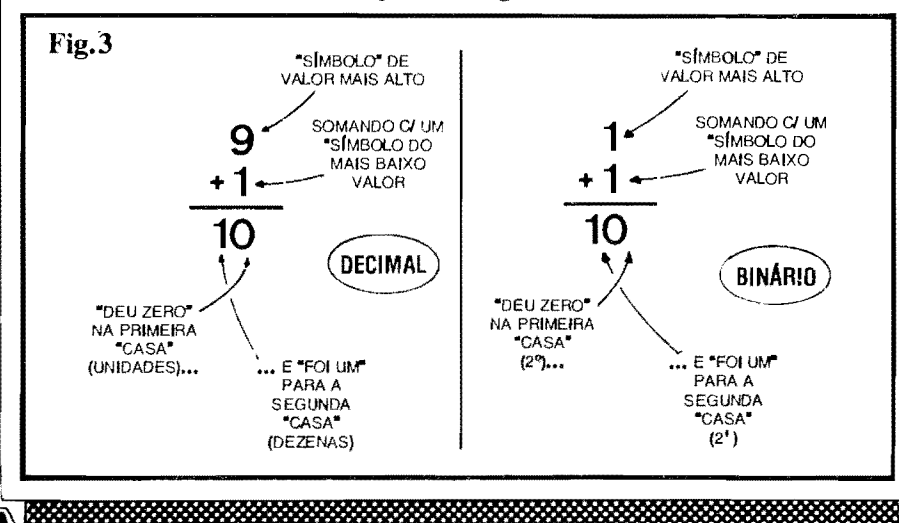

o significado de " $e$ ", a "3" o valor de "um" e ao algarismo "4 o significado de "Vocë", então o número "4231" terá o exato significado de... "Você é um banana" (com todo o respeito, já que se trata apenas de um exemplo...). Pois é assim mesmo que o PC "conversa" com os PROGRAMAS e com o próprio operador/usuário...!

0000000000000000000

Com desenhos, figuras ou fotos, ocorre coisa parecida ... Podemos "dividir" a tela de vídeo do monitor em centenas de milhares de pontinhos (observem, com lente, uma foto de jornal, e verão que ela é "feita" de milhares de pontinhos, em diversos graus de "preto", compondo a imagem "macro" que nossos olhos percebem como um todo...), atribuindo a cada um desses pontinhos, um número BINÁRIO... Dessa forma, através de um grande conjunto de... números, o PC pode mostrar, armazenar e manipular, figuras, desenhos ou fotos... E notem que cada pontinho pode ter (e na verdade tem...) vários números a ele atribuídos, especificando o grau de **luminosidade** e também a sua cor...! È exatamente assim que é composta e manipulada a imagem colorida, de alta definição, nos modernos monitores dos PCs...

Quanto à música, tudo se passa de maneira semelhante: as prórias notas musicais, no que diz respeito às suas Frequências, guardam entre sí relações puramente matemáticas, obviamente fáceis de serem "traduzidas" numericamente... Também não é difícil atribuirse valores puramente numéricos para a duração das notas, bem como para o seu timbre e até para o seu formato de onda...Enfim: novamente tudo pode ser "reduzido" a números, com os quais, em BINARIO, o computador "se da" magnificamente bem...!

Enfim: embora vivamos num Universo ANALÓGICO, grande parte da nossa interpretação quanto ao que nos cerca, da interação com tudo e com todos, é feita - na verdade - em forma DIGITAL, ou seja: "codificada" em<br>símbolos ou "dígitos", sejam eles algarismos, letras, fcones, etc. Assim, a "redução a números" não é nenhum "fantasma tecnológico" e ninguém precisa de uma mente "einsteniana" para facilmente perceber que não é tão difícil assim a nossa convivência, em perfeito entendimento, com os computadores...!

É bom não esquecer que a própria palavra computador é sinônimo literal de aquelle que conta (números...). E é exata e somente isso o que um PC faz, com enorme rapidez e grande versatilidade...! Os "intérpretes" são os periféricos e os interfaces, sobre as quais falamos nas primeiras partes da presente série...

**QUADRO 4** - **BITS, BYTES, E 0**  "ESCAMBAU"... - Ouve-se falar muito de BITs, BYTEs, e essas coisas, que "espantam" os iniciantes... Também aqui, não há nada de "esotérico" ou de "hennetico" ... Conforme já dissémos, a to alidade dos circuitos principais do PC e baseada em blocos DIGITAIS, capazes de assumir ou manejar apenas dois estados, ou nfveis, ou dfgitos (binariamente falando, apenas " $0$ " ou "1"...). Assim, **um digito**, **6mco,** pode ser considerado como urna "unidade de informação"... A isso chamamos "um **BIT** (da abreviação inglesa para "dígito binário"...). Para escrevennos (ainda que apenas eletronicamente, "dentro" do PC...) uma quantidade, um número, simbolizamos uma letra ou uma palavra, codificarmos a posição e as características num **ponto de** imagem, etc., obviamente que **um BIT** é insuficiente... Assim, conjuntos de 8 BITs (ou seja, verdadeiros números BINÁRIOS de 8 dígitos...). são costumeiramente utilizados para tais fins... Esses agrupamentos de 8 BITs são chamados de BYTEs, (da abreviação inglesa para "termo binário"...). Em alguns casos, um BYTE tarnbem pode ser chamado de "um CARACTER"...

Ja conjuntos formados por pelo menos 2 **BYT&** (16 **BITs. .. )** constituern "blocos" ou "pacotes" de dados, na forma e tamanho pelos quais a informação digitalizada transita pelos barramentos e vias internas de um PC moderno... Esses "pacotes" são também chamados de **PALAVRAS...** 

Observem bem, então, e "decorem" desde já, esse "negócio" de **BIT, BYTE** e "blocos" OU **PALA VRAS,** que **e** - na verdade - de muito facil entendimento ( e serao termos exaustivamente mencionados, ao Jongo da presente serie do ABC IX) **PC** - **INFORMATICA**  PRÁTICA...).

- **QUADRO** *5* - **0 SISTEMA/NO-**TAÇÃO HEXADECIMAL... - Apesar de toda a "apologia" que fizemos

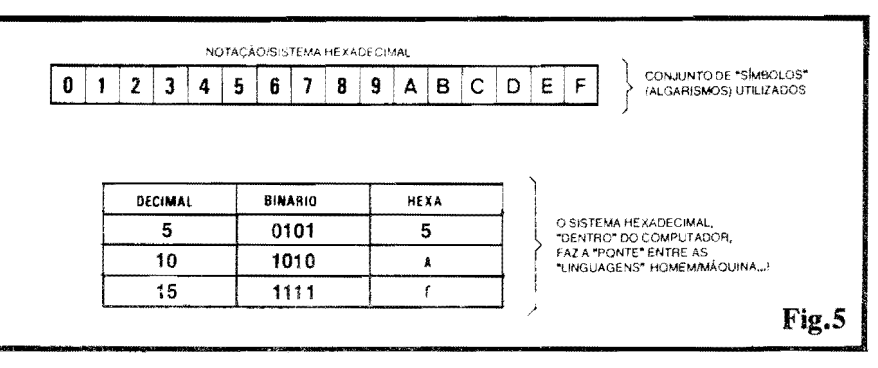

quanto aos fatos do PC se dar muito bem corn o sistema BINARIO, n6s nos "entendermos" bem com o sistema DECIMAL, e esses dois sistemas serem facil e mutuamente "traduzfveis", exitem, na prática, alguns "probleminhas" nesse aparente "mar de rosas"... O principal desses "galhos" é que números em BINÁRIO, frequentemente ficarn **muito grandes,** com uma "porrada" de dfgitos ou algarismos (embora não forçosamente significando ou codificando **'quantidades** muito grandes...). Já tínhamos dito que é relativamente fácil "bolar" sistemas numéricos, praticamente usando qualquer **base..** Muito bem: existe um terceiro sistema/notação, chamado muito propriamente de **HEXADECIMAL,** e cuja **base** (como seu nome indica) e **16,** e cujos símbolos individuais são formados pelos a!garismos de **"ff'** a **"9"** seguidos das letras de **"A"** ate **"P' ...**  l\/esse sistema, os **pesos** das casas oe posições (rever explicações sobre o QUADRO 2...) crescem por **múltiplos de** 16, permitindo assim uma substancial redução na quantidade de dígitos necessários para indicar quaisque: números...! Notem que, sendo 16 um multiplo de 2., na **base** 2 (em cuja "raiz<sup>"</sup> BINÁRIA, digital, os circuitos e blocos lógicos do PC trabalham...), continua sendo facil para o computador manejar dados e informações assim codificadas (em base **16** ou em HEXADECIMAL...). Também para os PROGRAMADORES, humanos, fica mais fácil "relacionar-se" com o computador usando tal notagao, redu-

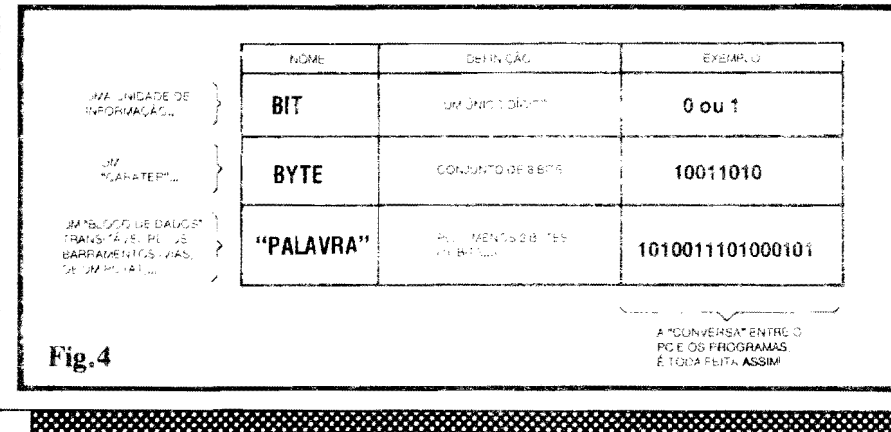

zindo bastante a quantidade de dfgitos a serem inseridos para a transferência de comandos, informações e dados... Por todas essas razões, o sistema HE-XA e fartamente utilizado em informatica pratica. .. Apenas a tftulo de exemplo, no QUADRO *5* vemos a correspondencia de "escrita" de algumas quantidades, em DECIMAL, BINÁRIO e HEXADECIMAL, para que o Leitor tenha uma idéia de quanto é simples (em termos de "tamanho" das notações...), este último...

### $\begin{array}{ccccccccccccccccc} \bullet & \circ & \bullet & \bullet & \circ & \circ & \circ \end{array}$

### **OS PROGRAMAS...**

Para funcionar, para "fazer alguma coisa", todo computador **precisa** do software ou seja: de PROGRAMAS... Afinal, o qué são PROGRAMAS...? Nada mais do que conjuntos de instruções sequenciadas, codificadas em linguagem que o PC "entende" e que sao instaladas (manual ou automaticamente - veremos isso no devido momento...) na **MEMÓRIA** do computador, de modo a ordenar, controlar o para que o dito cujo execute tarefas e funções específicas... Enfim, o PRO-GRAMA "diz" ao PC **o qu8 farer, quando fazer e como fazer** com os dados e informações... Sem um PRO-GRAMA, o PC seria como um martelo e um serrate nas maos de quern **nao 6**  carpinteiro... Em compensação, um PROGRAMA sem um computador, é como **um carpinteiro** que **não tem** um martelo e um serrote... Deu pra sentir...?

### •••••

- **QUADRO 6** - **ENTENDO O "PRO-GRAMA"**... - Numa concepção bem simples, porém de analogia sólida com o tcma, se tivermos duas engrenagens, duas rodas dentadas em estreito contato, em cujo conjunto a primeira roda possua 8 dentes, e a segunda 4, parece elementar que, imprimindo-se um detenrrinado giro a primeira, a segunda solidária - girará duas vezes mais rápido... Se - por exemplo - a engrenagem A for submetida a 100 Rotações Por

i I

<sup>I</sup>Jg ~-'

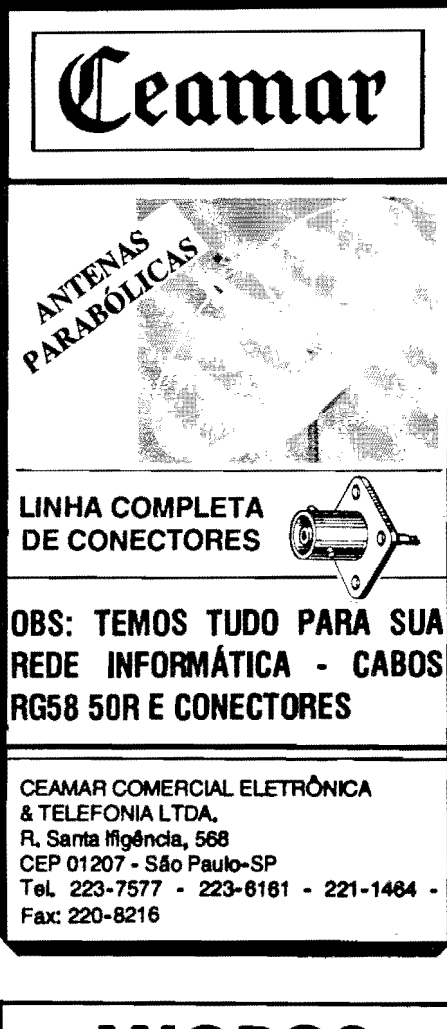

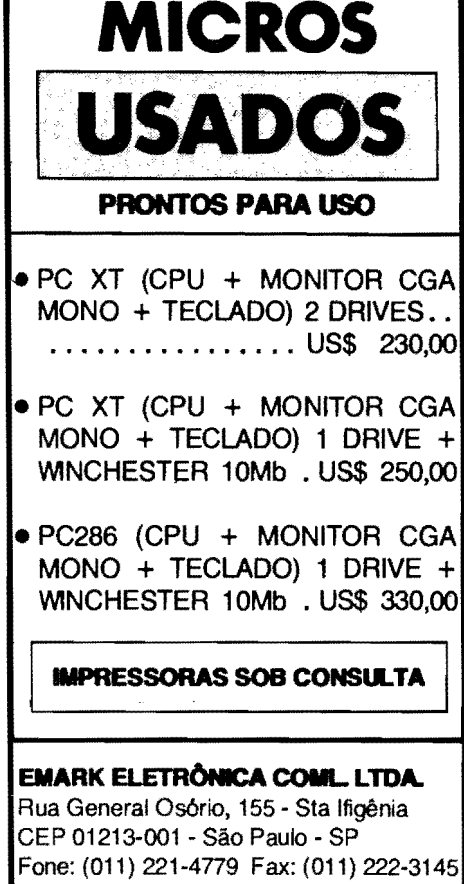

ABC DO PC (3ª PARTE)

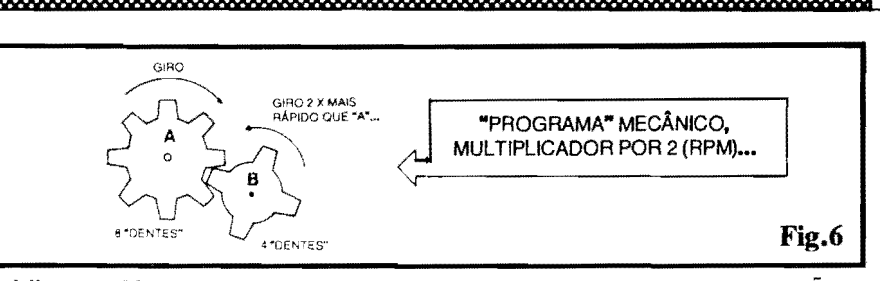

Minuto (100 RPM), a engrenagem B girará a 200 RPM... As "instruções", consubstanciadas no número de dentes que cada roda tem, são um PRO-GRAMA mecânico para multiplicar por 2 qualquer regime de giro... Esse, no caso da nossa analogia, seria um programa "automático", fechado em sí próprio, não passável de interveniências por parte do usuário... Um programa "residente", básico, "de sistema".. Já se evoluirmos a idéia da comparação para uma inteira "caixa de câmbio", contendo uma engrenagem<br>"mestra", que imprime o giro, e uma série de outras em contato com ela, cada um com diferente número de dentes, e mais uma alavanca através da qual a pessoa pode alterar à vontade e determinar "qual é a engrenagem multiplicadora ou redutora da vez", teremos um PROGRAMA mecânico APLICATIVO, que permite grande interação e interveniência do usuário, o qual pode - quando quiser - interferir com os parâmetros de funcionamento do conjunto, definindo "como quer" que a relação de giro se manifeste... Também entre os PROGRA-MAS para PC existe essa divisão ou classificação básica: os de SISTEMA e os de APLICAÇÃO...

QUADRO 7 - COMO SE CLASSI-FICAM OS PROGRAMAS PARA PC... - Ampliando a "historinha" que contamos sobre as engrenagens, e os programas de SISTEMA e APLICA-TIVOS, uma classificação básica dos tipos de programas pode ser vista no ornograma do QUADRO 7... A principal subdivisão dos SOFTWARES é como foi dito e mostrado - entre PROGRAMAS DE SISTEMA e

PROGRAMAS DE APLICAÇÃO... Os PROGRAMAS DE SISTEMA são aqueles que comandam e controlam internamente o computador... São também chamados de OPERACIO-NAIS e têm como função principal gerenciar os recursos do computador... Embora seja considerado um PRO-GRAMA residente, interno, também aceita comandos, em alguns casos, recebendo suas ordens através do teclado e/ou do mouse (ver partes anteriores da presente série...) e tendo como "canais" de Safda para as informações ou dados gerados, o monitor de vídeo e a eventual impressora... O PRO-GRAMA DE SISTEMA OPERA-CIONAL também gerencia o próprio funcionamento ou uso da memória do PC além dos acessos "de e para" os drives de disquete e winchester... Por sua intensa interação justamente com os citados discos (flexíveis e rígido), recebeu o popular codinome de DOS (inicial, em inglês, de Sistema Operacional de Disco...). Notem, porém, que o DOS não é o único PROGRAMA DE SISTEMA necessário ao PC, já que também "reside" na MEMÓRIA **SOMENTE PARA** LEITURA (ROM) um programa elementar de set up, ou de inicialização "crua" do PC, e sem o qual a mother board nem teria como "saber" se há ou não um teclado conetado, se existe ou não (e de que tipo...) um monitor de vídeo como saída de dados, essas coisas, sobre as quais já falámos em artigos anteriores do ABC DO PC... Também ao PRO-GRAMA DE SISTEMA, OPERA-CIONAL, cabe permitir a execução dos PROGRAMAS DE APLI-CAÇÃO... Já nesta subdivisão (PRO-GRAMAS DE APLICAÇÃO...) fi-

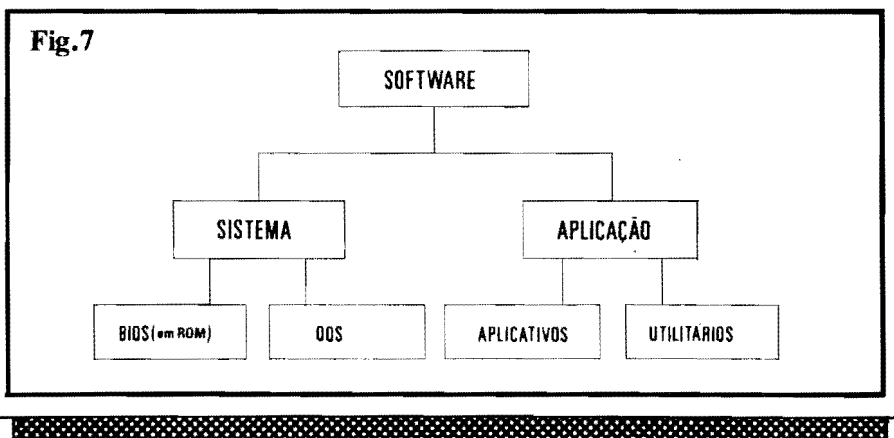

cam os softwares que realmente permitem usar o PC para realizar coisa úteis, tarefas específicas! Tais PRO-GRAMAS (gerenciados sempre pelo SISTEMA OPERACIONAL, lembrem-se...) destinam-se a trabalhos "reais" com o PC: edição e processamento de textos, planilhas de cálculos, bancos de dados, programas gráficos dos mais variados tipos, programas de música, jogos, etc. Atualmente, com a "famigerada" MULTIMÍDIA (será abordada com mais detalhes, no devido tempo...) não há mais nenhum tipo de "manifestação" com a qual um PC não possa interagir vantajosamente...! Tudo isso (e muito mais...) é "feito" com o auxílio dos PROGRAMAS APLICATIVOS... Ainda dentro da subdivisão dos PROGRAMAS DE APLICAÇÃO, temos os chamados PROGRAMAS UTILITÁRIOS, destinados basicamente a uma maior interação homem/máquina, resolução de problemas de memória e até de hardware, diagnósticos, análises de "como o PC está funcionando", configurações sob medida para determinadas funções especiais, e por af vai... Um exemplo super-típico de PROGRA-MA UTILITÁRIO concentra-se nos imprescindíveis, hoje em dia, programas de deteção e eliminação de virus (também falaremos mais detalhadamente desses pequenos e malditos infectadores, em futura oportunidade...), Existem, provavelmente, outras subdivisões entre os PROGRAMAS... Afinal, cada "teórico" do assunto faz o seu próprio organograma, que pode até apresentar algunas diferencinhas quanto à organização mostrada no OUADRO 7... Entretanto, na nossa opinião, essa classificação, ora mostrada, basta para uma compreensão geral da coisa...

### **COMO OBTER OS PROGRAMAS,** E COMO COLOCÁ-LOS NO COMPUTADOR...

É importante notar, desde logo, que salvo os PROGRAMAS internos, de set up (BIOS), que residem na mother board na forma de chips (Integrados) dedicados, nenhum outro PROGRAMA vem com o PC, normalmente, quando o usuário adquire uma máquina nova, na Loja... Existem, entretanto, alguns revendedores que, a título de "promoção", iá oferecem o PC "carregado" com PROGRAMAS DE SISTEMA OPE-RACIONAL (DOS) e, eventualmente, até com alguns PROGRAMAS DE APLICACÃO, sendo que tais softwares vão na condição (pelo menos assim de-

clarada pelos ditos revendedores...) de... brinde...

Basicamente, contudo, todo e qualquer PROGRAMA (seja DE SISTE-MA, OPERACIONAL, seja de APLI-CAÇÃO ou UTILITÁRIO...) deve ser adquirido a parte, ou em casas especializadas apenas em softwares, ou - eventualmente - nos mesmos revendedores do hardware...

Aqui vale uma importante advertência: é ilegal obter PROGRAMAS por cópia, pura e simples, já que isso constitui "pirataria", e, portanto, é crime previsto em Lei... É, assim, obrigatório que (se o usuário pretende ficar dentro da Lei, com todos os seus Direitos preservados, e com todos os seus Deveres cumpridos...) PROGRAMAS sejam adquiridos formalmente, com Notas Fiscais, em disquetes originais do fabricante do software, e incluindo os chamados "Cartões de Registo", que devem ser enviados, preenchidos, ao fabricante. para que a cópia de posse do usuário seja considerada legal. Em "troca" dessa llegalidade (notem que honestidade é uma "mercadoria" tão rara, ultimamente, que "nêgo" tem que "dar algo em troca", senão...) o comprador do software pode - normalmente - contar com Serviços de Apoio ao Usuário, oferecidos pelo fabricante, atendimento a Consultas (por telefone ou por carta), além de obter o Direito intrínseco e preferencial ao futuro up grades, ou seja: sempre que o fabricante lançar uma versão mais atualizada daquele software, o possuidor legal de uma versão anterior pode adquirir tal nova versão por um preço bem reduzido, geralmente apenas uma pequena "taxa de atualização".

Acreditamos até que seja ético e aceitável, o usuário experimentar um determinado PROGRAMA, através de uma cópia pura e simples (para ver se é exatamente o que esperava e precisava...). Entretanto, para utilização real e permanente, em qualquer tipo de atividade, o certo mesmo é a aquisição legal e formal...

Em contrapartida, pequenos desenvolvedores de PROGRAMAS, e mesmo alguns produtores industriais de porte não muito grande, oferecem as chamadas versões em shareware de muitos bons PROGRAMAS... Nesse caso, permite-se a cópia e a utilização livre, por um certo tempo, sem nenhum problema legal... Ao fim de um prazo razoável, o usuário deve, contudo, entrar em contato com o Autor do software (ou com a firma que distribui o PRO-GRAMA...), enviando-lhe, então, um valor pré-determinado (geralmente "calibrado" em dólares...) e não muito exagerado, passando então a usufruir do dito software em forma perfeitamente le-

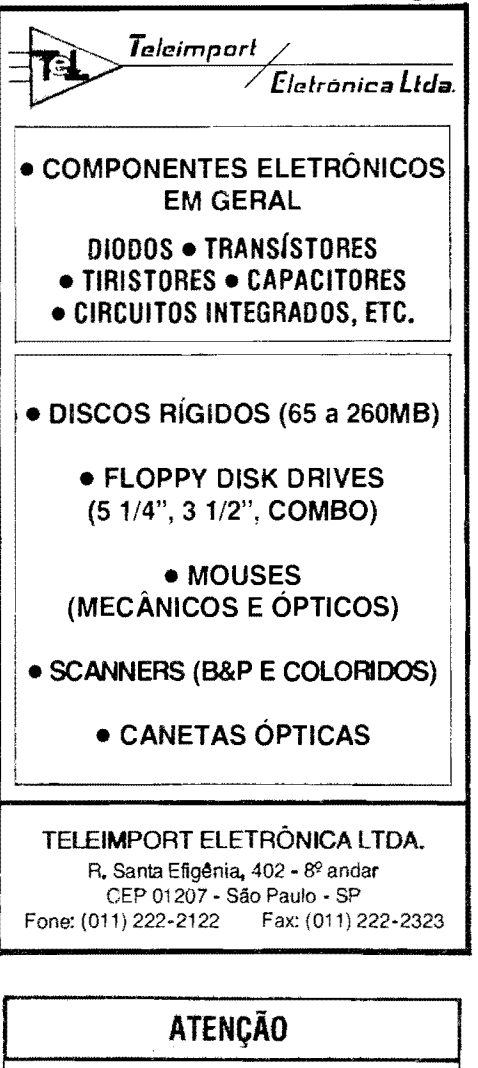

### **TRABALHAMOS COM GRANDE VARIEDADE NAS SEGUINTES ÁREAS:**

· Componentes Eletrônicos "Novos" (Atacado e Vareio).

- · instrumentos de Medição "Usados" (Osciloscópios, Multimetros, Geradores, Frequencimetros, Fontes, etc.).
- Informática "Usados" (Micros XT e AT, Impressoras, acessórios e peças, etc.).
- · Sucatas Eletrônicas em Geral

### **PROMOCÃO**

- · Agora na "Celty Eletrônica" grande quantidade e variedade de MICROS e IMPRESSORAS, usados e revisados com garantia. Facilitamos o pagamento e aceltamos Cartão de Crédito,
- · Na compra de um micro ou impressora, você ganha um curso rápido de iniciação à informática e recebe "Apostila", disquete com DOS e Certificado.
- · Ou faça o curso a parte e pague em duas vezes,

FAÇA UMA VISITA EM NOSSA LOJA: Rua General Osório, 147/151 - Trav, da Rua Sta Efigênia FONE: 222-2644

**OBS: ARREMATAMOS LOTES** 

CELTY ELETRONICA LTDA.

gal e registrada...

Quando, ao adquirir um **PC** numa Loja, o computador já vier "carregado" com PROGRAMAS, deve-se pedir ao vendedor os "Cartões de Registro" dos respectivos softwares, para que o comprador possa, em seguida, providenciar a legalização dos PROGRAMAS em seu nome...

Mas, deixando de lado esse "papo de advogado" (um verdadeiro "¢ **no** saco", porém inevitável...) vamos ao que realmente interessa ao candidato a usuário de **PC,** quanto a maneira de "enfiar'' os PROGRAMAS no computador, como inicializá-los e usá-los...

- FIG. 8 - A "ORDEM" DE LEITU-**RA DOS DADOS EM DISCO, PE-LO PC EM SUA INICIALIZAÇÃO** - Conforme vimos em artigos anteriores, um PC "padrão", não daqueles muito "arqueológicos", tem, no seu gabinete, e na sua organização de blocos, pelo menos um drive de disquete e um drive de disco rígido (winchester). Já dissémos, também, que um PRO-GRAMA interno, em ROM, "diz" ao PC "o quê fazer" com o seu próprio equipamento, desde o momento da "ligação" do computador... Dessa forma, assim que o computador 6 ligado (via interruptor geral "A"...), uma sequência especffica de eventos "au tomaticos" se dá... Normalmente (salvo instruções específicas em contrário, inseridas no seu programa de **set up. .. ),** o PC "le" primeiro os dados e informações contidos (gravados magneticamente, conforme já explicamos...) no seu disco rfgido **(winchester) "B".**  Se lá já se encontra o PROGRAMA DE SISTEMA (OPERACIONAL), este 6 automaticamente "copiado" para a **mem6ria principul (RAM)** do **PC,**  e. assume o gerenciamento de tudo, passando a interpretar as ordens, dados ou informações inseridas via teclado, para o andamento dos trabalhos. No monitor do vfdeo **("C'")** aparece um aviso de **"eu estou pronto"** (por isso mesmo chamado de **PROMPT,** veremos mais sobre o assunto, futuramente...). Já se o PROGRAMA interno de inicialização do PC não encontra o PROGRAMA DE SISTEMA OPERACIONAL (popular DOS...) na winchester, imediatamente passa a "procura-lo" nos **drives** de disquete, observando uma sequência natural de "leitura": primeiro drive ("D"), e depois, segundo drive ("E"). Em toda essa sequência de inicialização, sempre **aceoderiio** os LEDs pilotos de cada **drive,** quando odito cujo estiver operando (tentando "ler" as gravações, na

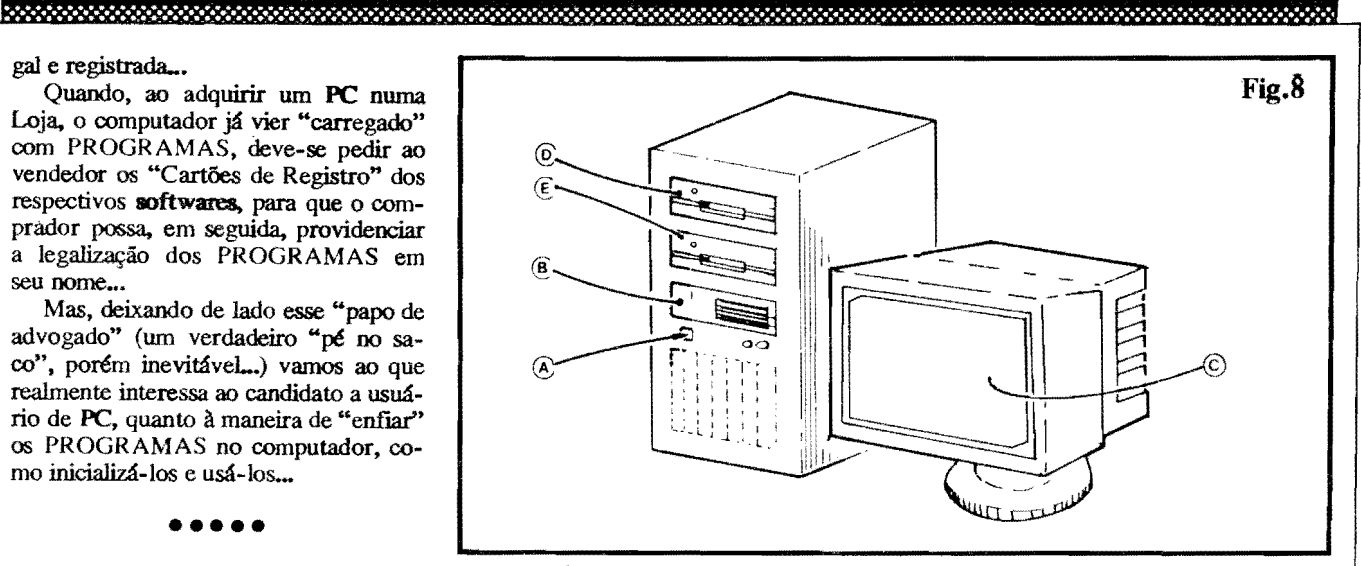

busca de imprescindfvel SISTEMA OPERACIONAL...). Este onde estiver o tal DOS, o computador "trara" uma c6pia desse conjunto de instruções de gerenciamento para a sua **RAM**, permitindo assim a utilização funcional de todo o conjunto...

### •••••

### **MAIS DETALHES SOBRE A "CARGA" DO SISTEMA OPERACIONAL...**

Nos **PCs** não tão antigos, é padrão (diz-se, em INFORMATICA, que 6 "DEFAULT"...) que o PROGRAMA<br>DE SISTEMA OPERACIONAL OPERACIONAL (DOS) esteja gravado no disco rlgido, ja que este *6* o primeiro usado como "fonte" de procura, pela inicialização do micro... Como é alta a velocidade de leitura de um disco rlgido, poucos segundos ap6s o acionamento do interruptor geral do PC, tudo já estará nos seus "lugares", com o computador pronto para operar...

Entretanto, nos micros mais antigos, é comum que não exista a instalação da **winchester,** com o que o computador tern que se "contentar" com uma "varredura" nos drives de disquete, na sua busca inicial do SISTEMA de gerenciamento necessario para seu pleno funcionamento...

Nesses casos, o usuario deve possuir um disquete contendo o PROGRAMA DE SISTEMA (DOS) e esse disquete **deve** ser inserido no **primeiro drive** (indicado por "D", na figura...) de disco flexfvel, **antes** de se ligar o interruptor geral, de modo que tão cedo quanto possfvel, na inicialização, o PC possa transferir para a sua **RAM** os dados nccessários ao gerenciamento plenos das suas funções...

Se o **PC** possuir apenas um **drive** de disquete (coisa meio do **Junássico**, mas ainda  $\epsilon$  possível encontrar por al, alguns

**PCa** assim. .. ) e nenhum **drive** de disco rígido, depois de devidamente "carregado" o DOS (PROGRAMA DE SIS-TEMA), o respectivo disquete deve ser removido do único drive, "desocupando-o" para a eventual leitura de disquetes de PROGRAMAS DE APLI-CAÇÃO, caso contrário o PC nada de prático poderá fazer...! Nesse caso, é possfvel que - em alguns momentos durante a operação ou utilização - o PC "solicite" (através de um aviso surgindo na tela do monitor...) a momentânea substituição do disquete de PROGRA-MA DE APLICAÇÃO (que está no drive) pelo de SISTEMA... Isso é normal, em tais circunstancias, e ocorre porque o **PC,** naquele momento, esta precisando "lembrar'' algum importante dado operacional, contido no disquete de SISTEMA...

Em outros **PCs** existem **dois drives**  de disquete, e nenhum disco rígido... Nesse caso, o disquete de SISTEMA . deve ser inserido previamente No **pri**meiro drive, antes da inicialização, podendo af ficar, já que o segundo drive permanecerá livre para a inserção de disquetes com PROGRAMAS DE APLICAÇÃO, dando um certo "conforto" ao usuário... Entretanto, o mais "confortável" mesmo é ter uma win**chester** contendo o SISTEMA OPE-RACIONAL e, pelo menos, **wn drive**  de disco flexfvel para leitura/gravação de dados, inserção de PROGRAMAS, etc.

- **FIG. 9 - COMO COLOCAR, "FISI-CAMENTE". UM PROGRAMA NO PC**<sub>m</sub> - A figura mostra uma aparência genérica de **PC** atual... Os PRO-GRAMAS, originalmente, vem em disquetes (discos flexfveis de 5 1/4" ou 3 1/2", conforme já explicado...) e assim os ditos cujos devem ser inseridos no respectivo drive (I ou 2, na fi-

**52** 

 $\triangle$ BC DO PC (3<sup>2</sup> PARTE) 53

is specially a component and an announcement and construction

gura...) para que seus conteúdos possam ser "lidos" e transferidos para a memória (e também para que eventuais dados resultantes dos trabalhos realizados possam - se assim desejado - ser "escritos", gravados para guar-<br>dar nos mencionados disquetes...). Já<br>as operações com o disco rígido (3)<br>não pecessitam da interveniência física as operações com o disco rígido (3)<br>não necessitam da interveniência física do operador, uma vez **que** se dao **de**  fomia totahnente interna (algumas vezes, *6* clam, sob o oomando do operador, via instruções digitadas no teclado, e outras sob instruções internas, semi-automáticas...). Em qualquer caso, é bom não esquecer que toda a troca de informações e dados, num PC, suas gravações e "leituras" em mídia magn6tica (seja removfvel, nos disquetes flexfveis, **seja** nao removfvel, na **witdestr,r** •• ) 6 feita **de** OU **para** OS discos.. Dados momentaneamente contidos na memória RAM são voláteis, ou seja: desligando-se o **PC** tais infor-<br>mações se perdem, instantaneamente! A permanência, a "durabilidade" e a necessidade posterior de acesso a dados, **exige** que estes sejam previamente gravados (durante a operação do PC...) numa dessas mídias não voláteis  $(discos...).$ 

- PIG. 10 - **OS "NOMES"'** IXlS DRI-**VES. DADOS PELO PR.6PRIO SISTEMA INTERNO DO PC...** - Tradicionalmente, por DEFAULT (como se diz em INFORMÁTICA...) o drive de disco rígido (**winchester**) é denominado, pelo pr6prio SISTEMA OPERACIONAL, ou até pelo próprio PROGRAMA DE SET UP (BIOS), de **unidade C.** O primeiro drive de disquete (na ordem automática de "leitura", durante a inicialização...) é, também por default, chamado de uni-

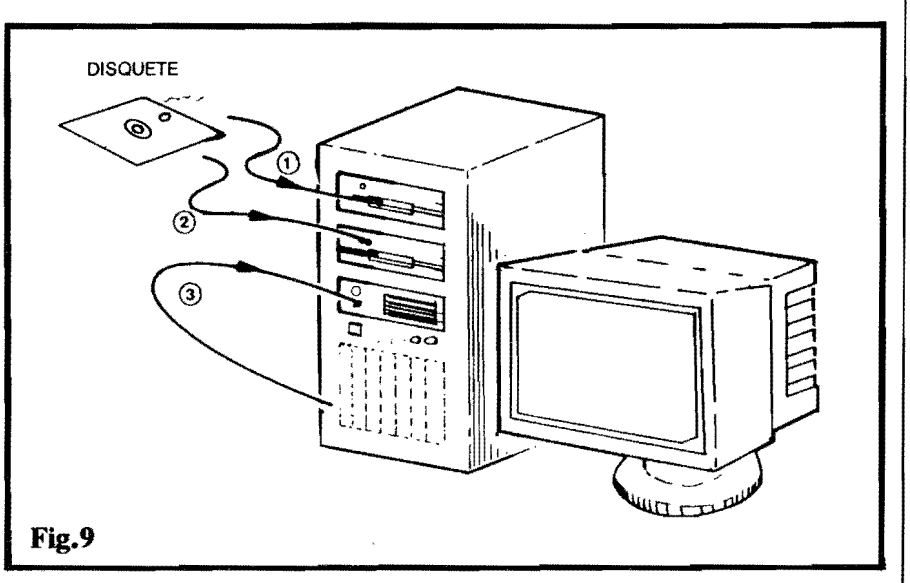

dade A<sub>-</sub> O eventual segundo drive de disquete é chamado, por padrão, de **onidade B.** Notem que, em tese, 6 poss{vel dotar-se um **PC** de mais de um disco rfgido (mais de dois **driw::s** de disco flexfvel 6 uma absoluta desnecessidade...), caso em que e&as **winchesfa:B** extras poderao receber denominações dentro da sequência óbvia de letras **(D, E, etc...)**. Na prática, contudo, a grande maioria dos **Pea**  "contenta-se" (mesmo porque isso 6 mais do que suficiente-) oom **um** disco rfgido, sempre "chamado" de **unidade** C...

## •••••

### **INICIAUZANDO\_.**

Agora que Vocês já tem uma (acreditamos...) razoavel **base** sobre tudo o que reahnente interessa. em termos da boa utilização de um PC, vamos aos "finalmentes" (que **no** caso dos micros, encontra-se nas ações de **INICIALI-**ZAÇÃO...).

- 1 Liga-se o interruptor geral do computador. Se o monitor tern um interruptor próprio, só dele, este deve ser ligado antes...
- 2 A maioria dos **Pea,** logo "de cara", realiza uma teste/ contagem na sua **mem6ria RAM,** quase sempre mostrando na tela os números dessa contagem (em kilobytes) até atingir o total da verificação. Em seguida - na maioria dos modelos soa um **hip,** indicando que tudo está perfeito para o funcionamento inicial do computador.
- 3 Em seguida, o **PC** faz uma c6pia do PROGRAMA DE SISTEMA OPERACIONAL (DOS), do disco (rfgido ou flemvel, confonne explicamos ... ) para a **mem6ria RAM**  e apresenta, na sua tela, um sinal

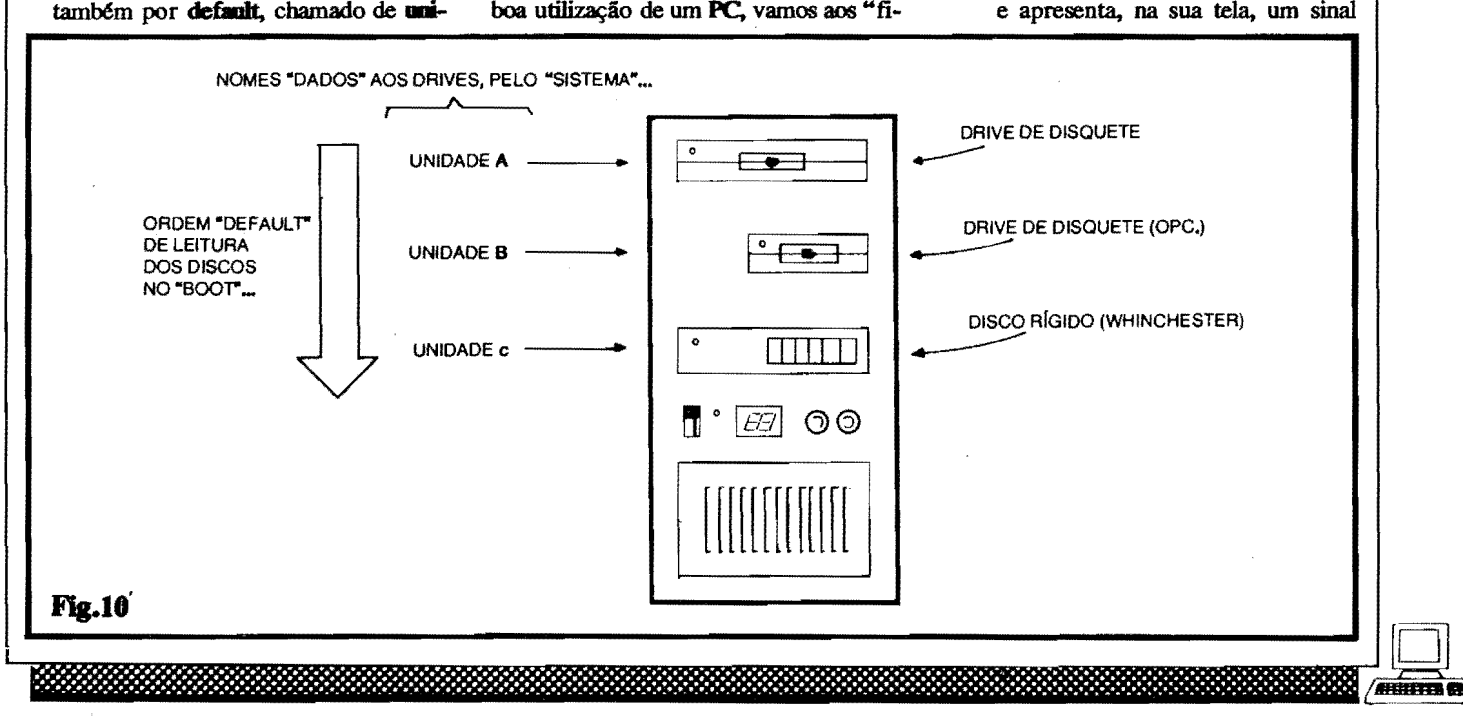

### **ABC DO PC (3~ PARTE)**

de **PROMPT** ("estou pronto"), geralmente formado pela "letra" da unidade que contém o PROGRA-MA DE SISTEMA ... Alguma coisa como **A:** ou **C:** , ou ainda<br>**A:** ou **C:** surge no canto su-**A:** ou C: surge no canto superior esquerdo (ou, pelo menos, na última linha visível de informações da tela...), que é justamente o sinal de "podemos começar quando Você quiser"... Uma pequena barra também surgirá, piscando, logo após tais indicações... Esse fcone "piscante" e chamado de **CURSOR,** e serve unicamente para mostrar ao operador, **oode**  surgira, sempre, o caracter, letra ou sfmbolo que for digitado em seguida, no teclado...

 $-4$  - Dal pra frente,  $\epsilon_{\cdots}$  operar o computador! Nas próximas Seções do **ABC DO PC (INFORMÁTICA PRÁTICA)**, daremos os detalhes práticos da operação do DOS, bem como conselhos genéricos sobre a utilização dos PROGRAMAS DE  $APLICAGAOM$ ... Aguardem!

### •••••

### **0 TECLAD0 DO PC ...**

A princípio, para quem nunca manejou um **PC,** o teclado do "bicho" pode parecer um pouco "assustador", entretanto, em brevíssimo tempo, qualquer pessoa "decora" as funções específicas das teclas, sem grandes problemas... Os mais "esquecidinhos" podem ate, por segurança, elaborar uma espécie de "tabelinha", mantendo-a junto da mesa de trabalho, para consulta sempre que alguma fungao nao puder ser momentarieamente lembrada... Uma "coisa", contudo, vem ajudar muito aos operadores: a rnaioria dos programas mais modernos **instrui** o pr6prio usuario sobre **qual tecla apertar(e** quais as consequencias disso...), durante a operação ou trabalho... Isso sem falar nas modernas fNTERFACES GRAFJCAS (tipo o ja famoso WINDOWS e que tais, sobre o que falaremos no devido tempo...), que permitem substituir um "monte" de digitações de letras, palavras, "sintaxes" complexas de comando, pela simples aposição do **CURSOR** sobre fcones (pequenos desenhos representativos, de facflima "interpretação"...) seguida de um comando de **executar** (e isso, tanto via teclado, com auxflio das teclas de movimentação do cursor, ou via mou**se. .. ).** 

Na verdade, um teclado padrao de **PC** e muito parecido com o de uma maquina de escrever comum, contendo ba-<br>sicamente os mesmo caracteres alfasicamente os mesmo caracteres alfa-<br>
numéricos (letras e algarismos) e mais  $\overline{a}$ 

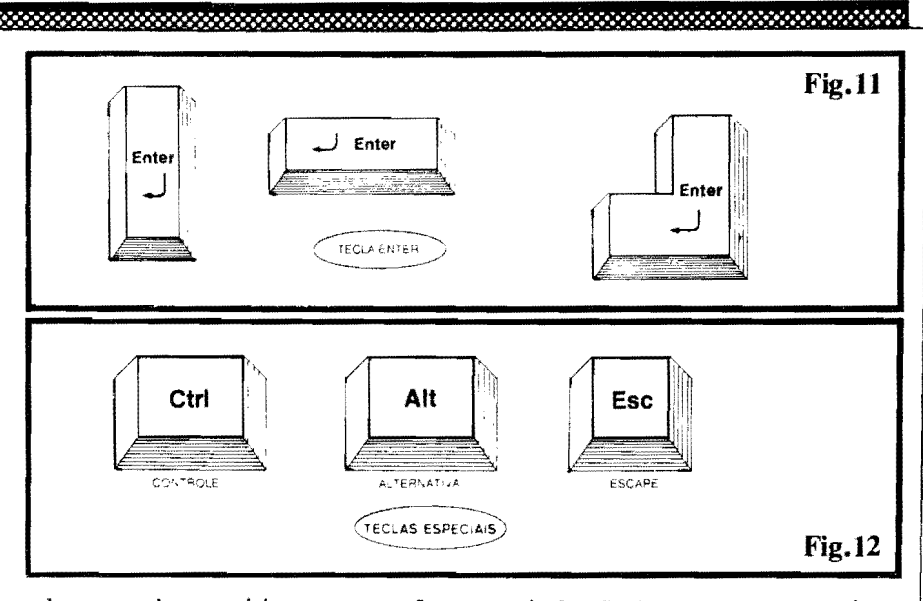

algumas teclas especiais, com marcações específicas (algumas até com "formatos" um pouco diferentes das teclas convencionais...). Alguns dos modelos de teclado contém, ainda, à sua direita, um conjunto de teclas apenas numéricas, cercadas por outras com marcações relativas às operações aritméticas elementares, como uma calculadora **portatil** ou de mesa, comuns...

Nas figuras a seguir, daremos alguns detalhes sobre as teclas especiais, para desde já tirar o "susto" que elas possam dar ao usuário iniciante...

- ••••• **FIG. 11 A TECLA .. ENTER"**  Sempre em um dos formatos ou marcações mostrados na figura, essa é a teda mais frequentemente usada (entre as especiais...). Funciona também como um "retorno de carro" em maq uina de escrever, mas tern, num **PC,** a fun9ao de "mandar fazer'', ou seja: avisar o computador para **executar** o comando eventualmente ja digitado (e mostrado na forma de uma linha, na tela do monitor...).
- **FIG. 12 TECLAS ESPECIAIS**  As teclas mostradas podem surgir, nos tevezes até duplicadas... As marcadas com **Ctrl** (controle) e **Alt** (altemativa) permitem, quando pressionadas juntamente com outras teclas, mudar a pr6-

pria função destas, com o que o número real de funções executáveis pelas teclas de um **PC** torna-se maior do que sua pr6pria quantidade ffsica no teclado ... ! A tecla **Esc** (escape) permite "sair'' daquilo que se estava fazendo, ou, em alguns casos, retornar à condição ou estágio anterior do PRO-GRAMA...

- **FIG. 13 TECLAS DE FUN<;AO**  São 10 ou 12 teclas (marcadas, então, com **Fl** ate **FlO,** ou **Fl** ate **Fl2 .. )** e colocadas, ou num grupo vertical **a** esquerda do teclado, ou numa barra horizontal no topo deste... São as TE-CLAS DE FUNÇÃO, "flexfveis", tipo "curinga", ja que suas reais utilizações e funções são determinadas, geralmente, pelo pr6prio PROGRA-MA que está sendo executado (muito frequentemente, surgem na tela avisos claros sobre "o que acontece" se premida cada uma dessas teclas, não se preocupem...).
- **FIG. 14 MAIS TECLAS ESPE-CIAIS.\_** - Como seus nomes em inglês claramente simbolizam, são teclas cuja pressão determinam ações específicas. **Print Screen** serve para mandar a eventual impressora (obviamente...) imprimir o conteúdo momentâneo da tela. **Scroll Lock** faz com que pare a "rolagem" vertical das linhas de texto na tela, em ocasiões nas quais foi previamente solicitado (por um outro co-

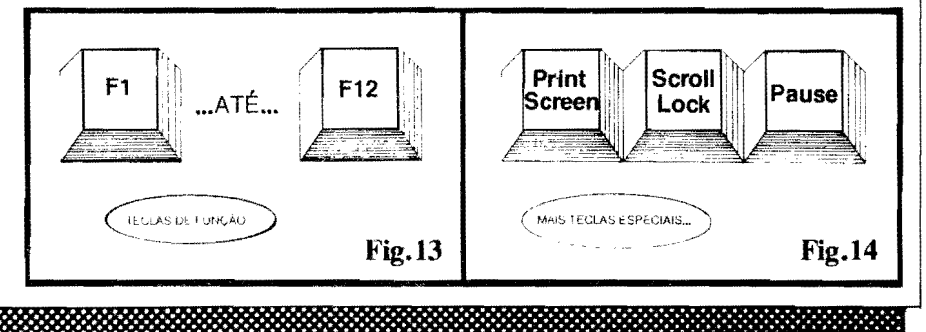

**54** 

2000000

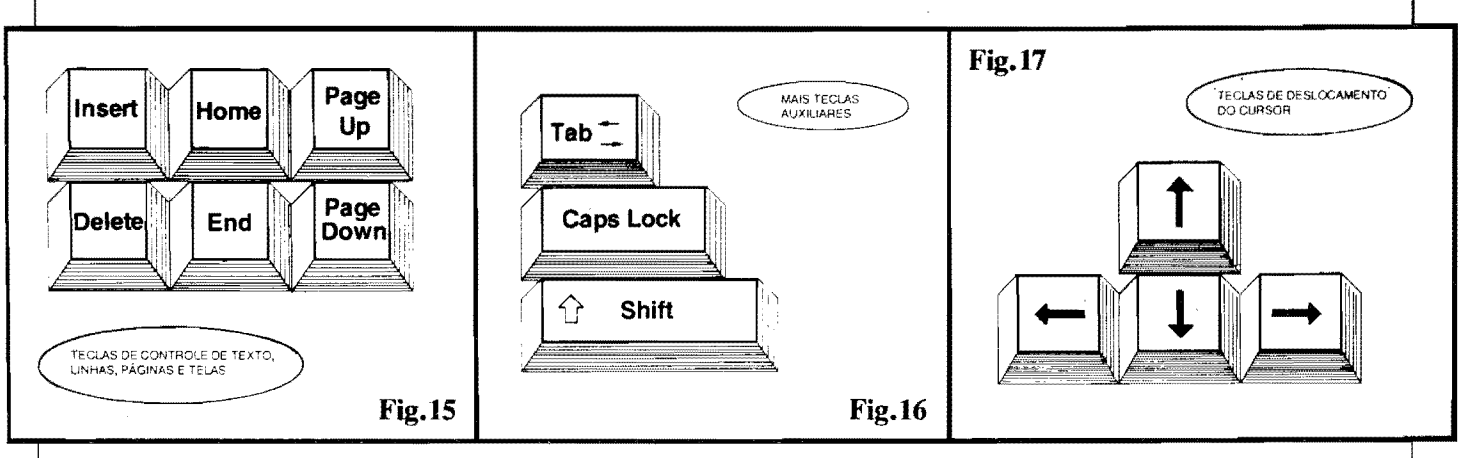

mando...) que o PC mostrasse algum arquivo ou conjunto de dados ou informações muito extenso...). Pause,premida, faz com que pare, momentaneamente, a execugao de uma instrução, PROGRAMA ou sequência automática de eventos ... Tais teclas são do tipo on-off, ou seja: com um toque, ela faz, com outro toque, ela desfaz (a sua função básica...).

- **FIG. 15** -**TECLAS ESPECIAIS DE CONTROLE DE TEXTO\_** - Quando digitados exclusivamente textos, a tecla Insert pennite inserir um caracter na posigao do **cursor.** A tecla **Delet**  apaga (elimina) o caracter na posição do **cursor.Home** e **End** levam instantaneamente o próprio **cursor** para o infcio ou para o fim. respectivamente, do texto ou bloco digitado. Em grandes blocos de texto, as teclas **Page Up** e Page Down levam o cursor (e a própria tela, como um todo...) a um bloco anterior ("pagina acima") ou posterior ("pagina abaixo"), respectivamente, facilitando o acesso rapido a pontos especfficos do dito texto. Notem, porem, que tais teclas (assim como quase todas as outras, num **PC...**) **podem.** dependendo do PROGRAMA que está sendo executado, ter ainda outras funções, que não as agora mencionadas ... Não é motivo para preocupações, já que os próprios Manuais que acompanham os disquetes de PROGRAMA, ou mesmo as instruções em tela, "dirão" as funções alternativas de tais teclas...
- tos, ou de editoração, de ... **tabulador** de erro ou lapso...). (parecido com o semelhante controle Cm detalhe final: a maioria dos te-

-

essa tecla pode ter outras funções, como a de mudar o "campo" de atuação do cursor, destacando ou selecionando diferentes áreas de trabalho momentaneo na tela. •• **Caps Lock** tern a mesma função do "travador de maiúsculas" numa máquina de escrever convencional... Com um toque estabelecem-se digitações em maiúscu-Ias; com outro toque, retorna o teclado à função de marcar minúsculas ... A tecla **Shift.** enquanto pressionada, faz com que os caracteres, se estavam em minúscula, apareçam em maiúsculas, e vice-versa... Também permite que os símbolos marcados ao alto das teclas que contenham mais de um fcone, sejam ativados.

- **FIG. 17 - TECLAS DE DESLOCA-MENTO DO CURSOR - S' o sempre** 4 teclas, contendo setinhas apontadas para "Norte-Sul-Leste-Oeste", e, quando pressionadas, deslocam o **cursor,** obviamente, para cima. para baixo, para a direita e para a esquerda, na tela. Utilizadas em conjunto com a tecla **Enter,** podem substituir o **mouse**  em alguns PROGRAMAS totalmente gráficos...

Existem ainda, nos tedados padronizados, teclas de **Backspace** (retrocesso) e outras, com função dupla ou com mais de um símbolo ou fcone. Na maioria dos casos, os pr6prios Manuais dos PRO-GRAMAS, ou as instruções em tela, darão todas as "dicas" do significado ou função momentânea de teclas importantes (na ocasião...). O fundamental é...<br>**FIG. 16 - MAIS TECLAS AUXI- não ter medo do teclado...**! Apenas um **LIARES** - A tecla **Tab** (geralmente certo cuidado de nao apertar a tecla **En**contendo duas setinhas apontando em **ter** anter de ter certeza dos dados, comandos ou parâmetros digitados (já que digitações de textos, dentro de PRO- a função **executar** atribuída a tal tecla, GRAMAS de processamento de tex- nem sempre pode ser revertida, em caso

numa máquina de escrever comum...). clados, mesmo por aqui, ainda é regido Oependendo do PROGRAMA, con- pelo padrao **americano** ou **intemacional**  tudo (principalmente naqueles que e assim não será, neles, encontrado o contém ou mostram telas gráficas...) "cê cedilhado" (Ç) e, embora estejam

presentes os demais sinais graficos correspondentes aos **acenlo8** (agudo, grave, cicunflexo, til. etc.) a correta acentuagao de textos, conforme usamos em Português, **não é possível** de forma direta ( como fazemos costumeiramente numa maquina de escrever convencional, com teclado "em Português"...). Existem, contudo, pequenos programas utilitários especfficos, que quando carregados previamente (e deixados "residentes" na mem6ria do **PC. .. )** pennitem a substituição de funções de teclas, e até a "locação" dos acentos, como estamos acostumados, e como o nosso idioma "pe• de"...

Um aviso, porem: toda a sintaxe do DOS, em suas estruturas de comandos e digitações básicas, foi elaborada originalmente em Inglês, e não suporta acen**tos.** Assim, operando sob DOS (SIS-TEMA OPERACIONAL DE DISCO) **oiio se usam acenlos,** nem nas "palavras" de comandos, nem nos nomes de arquivos, programas, etc.

Mais detalhes a respeito, veremos em futuros **ABC DO PC...** A prop6sito, não percam, sob hipótese alguma, as pr6xin1as **A.P.E..s,** pois nelas a segao de **INFORMÁTICA PRÁTICA** avançará mais e mais nos aspectos práticos e funcionais de utilizagao dos **PCs** sempre mantendo o estilo claro e direto com o qual Vocês já estão acostumados! Principalmente para os iniciantes no assunto, trata-se de uma serie absolutamente "imperdfvel"...

•••••

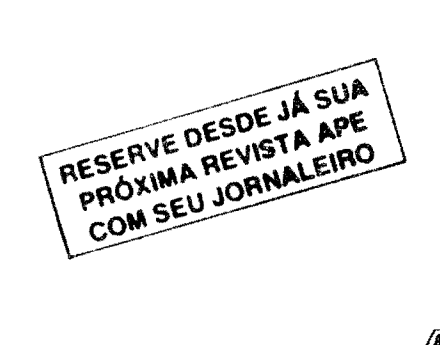

**55** 

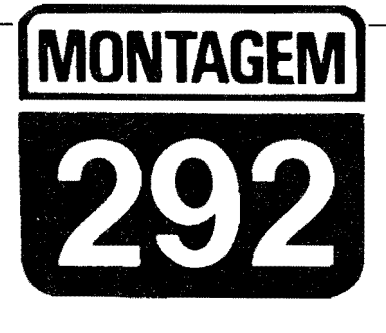

## **PHASER SIMPLIFICADO**

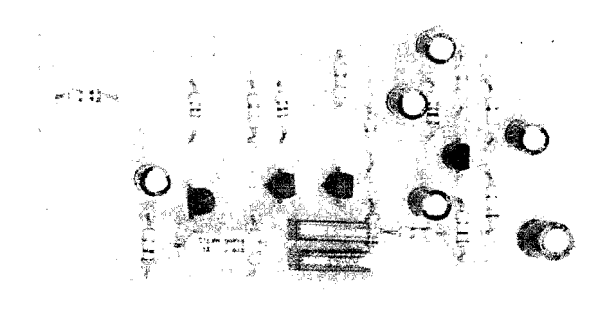

NUM CIRCUITO SURPREENDENTEMENTE SIMPLES (NA "ATIVA" APENAS 4 TRANSISTORES COMUNS, NENHUM INTEGRADO...!) E DE CUSTO FINAL AGRADAVELMENTE BAIXO, UM EFEITO PARA GUI-TARRAS (MAS QUE TAMBÉM PODE SER USADO COM MICROFONES OU COM OUTROS INSTRUMENTOS MUSICAIS ELETRO-ELETRÔNI-COS...) BEM "NO JEITINHO" QUE A MOCADA GOSTA...! REPRODUZ, COM EXCELENTE FIDELIDADE, O CONHECIDO "MODIFICADOR" CHAMADO PELOS MÚSICOS DE PHASER, E QUE INTRODUZ INTE-RESSANTES E "DIFERENTES" NUANCES AO SOM DO INSTRUMEN-TO, IDEAIS PARA A EXECUÇÃO DE SOLOS OU MESMO DE HARMO-NIAS, TORNANDO A PERFORMANCE MUITO MAIS PROFISSIONAL, SEJA EM EXIBIÇÕES "AO VIVO", SEJA EM GRAVAÇÕES DE ESTÚ DIO...! O CIRCUITO (ALIMENTADO POR BATERIAZINHA DE 9V, SOB BAIXISSIMO CONSUMO...) E BASTANTE SENSIVEL, E APRESENTA TRÊS CONTROLES: UM DE NIVEL, UM DE FASE E UM DE BALANÇO, ATRAVÉS DOS QUAIS TODO UM "UNIVERSO" DE NOVAS SONORI-DADES PODE SER OBTIDO...! É POSSÍVEL MONTAR E USAR O PHASIM TANTO NA FORMA DE UM EFEITO TOTALMENTE "AUTÔ-, COM OS CONTROLES TODOS FEITOS MANUALMENTE, NOMO" ATRAVÉS DE POTENCIÔMETROS COMUNS, QUANTO NA FORMA DE "PEDAL" (A PARTIR DE ALGUMAS ADAPTACÕES MECÂNICAS FÁ-CEIS DE IMPLEMENTAR...), NO QUAL O POTENCIÓMETRO DE FASE TRABALHA ACIONADO PELO PÉ DO MÚSICO, DURANTE A PER-FORMANCE (SENDO OS OUTROS DOS POTENCIÓMETROS AJUSTÁVEIS MANUALMENTE...). UMA MONTAGEM QUE AGRADARÁ MUITO AOS LEITORES/HOBBYSTAS/MÚSICOS, NÃO SÓ PELA QUA-LIDADE DOS EFEITOS OBTIDOS, COMO TAMBÉM PELO CUSTO FI-NAL, MUITO ABAIXO DO PREÇO DE QUALQUER "EQUIVALENTE" **COMERCIAL...** 

### OS "PEDAIS" E "MODIFICADORES" **ELETRÔNICOS ESPECÍFICOS PARA INSTRUMENTOS MUSICAIS...**

Desde os primórdios do rock que o "casamento" da Música com a Eletrônica deu certíssimo (tanto que até hoje - e atualmente mais do que nunca... - se dão muito bem, e "transam, numa boa", cada vez com maior firmeza e intensidade...). Especificamente para uso com os instrumentos eletro-eletrônico das bandas de música moderna (qualquer estilo...), foram então desenvolvidos diversos "modificadores" ou "pedais de efeitos", cada um deles capaz de acrescentar características interessantes, "diferentes", até meio "malucas" e inesperadas, às naturais sonoridades dos ditos instrumentos (que, a princípio, embora fossem elétricos ou eletrônicos, não faziam mais do que reproduzir - apenas de forma "amplificada", o timbre dos correspondentes instrumentos "normais", puramente acústicos...).

Surgiram, assim, DISTORCEDO-RES. VIBRATOS, DELAYS. OVER-DRIVES, SUSTENTADORES e o diabo... Um dos mais populares efeitos, contudo, "adorado" por quase todos os músicos, sempre foi o chamado PHASER, justamente pelo "inusitado" das modificações que acrescenta ao timbre natural dos instrumentos, através de deslocamentos na fase do sinal, sobrepondo formas de onda "atrasadas" ou "adiantadas" ao sinal em "tempo real". com o que modulações "espaciais" são obtidas, num resultado acústico completamente diferente de todos os outros "modificadores".

Circuitos práticos de muitos desses efeitos já foram mostrados aqui mesmo em A.P.E., justamente porque sabemos que dentro do "universo-Leitor" da nossa Revista, existem muitos músicos, amadores e profissionais... Uma rápida consulta à Lista de KITs disponíveis, oferecidos pela Concessionária Autorizada (EMARK ELETRÔNICA), mostrará que é verdade o que agora afirmamos... Entretanto, até o momento, não havia na dita Lista, um legítimo representante justamente dos PHASERs, por uma série de razões: primeiro porque tais circuitos, pelo "exotismo" do efeito, geralmente são muito complexos, utilizando quase sempre componentes especiais (ou muito difíceis de encontrar no mercado nacional...), caros, em arranjos críticos, etc. Segundo porque circuitos efetivos de phasers, muito frequentemente, exigem ajustes muito "sutfs" e rigorosos, inviabilizando os aspectos práticos e funcionais dos dispositivos assim criados... E, finalmente, terceiro porque a maioria dos circuitos aos quais já havíamos chegado, em Laboratório, usando apenas componentes "comuns", era de tamanho e complexidade tal que anulava o importante fator da portabilidade, sempre exigida pelos músicos (que detestam ter que acionar ao mesmo tempo em que executam seus instrumentos - um "monte" de controles, em caixas enormes, pesadas, difíceis

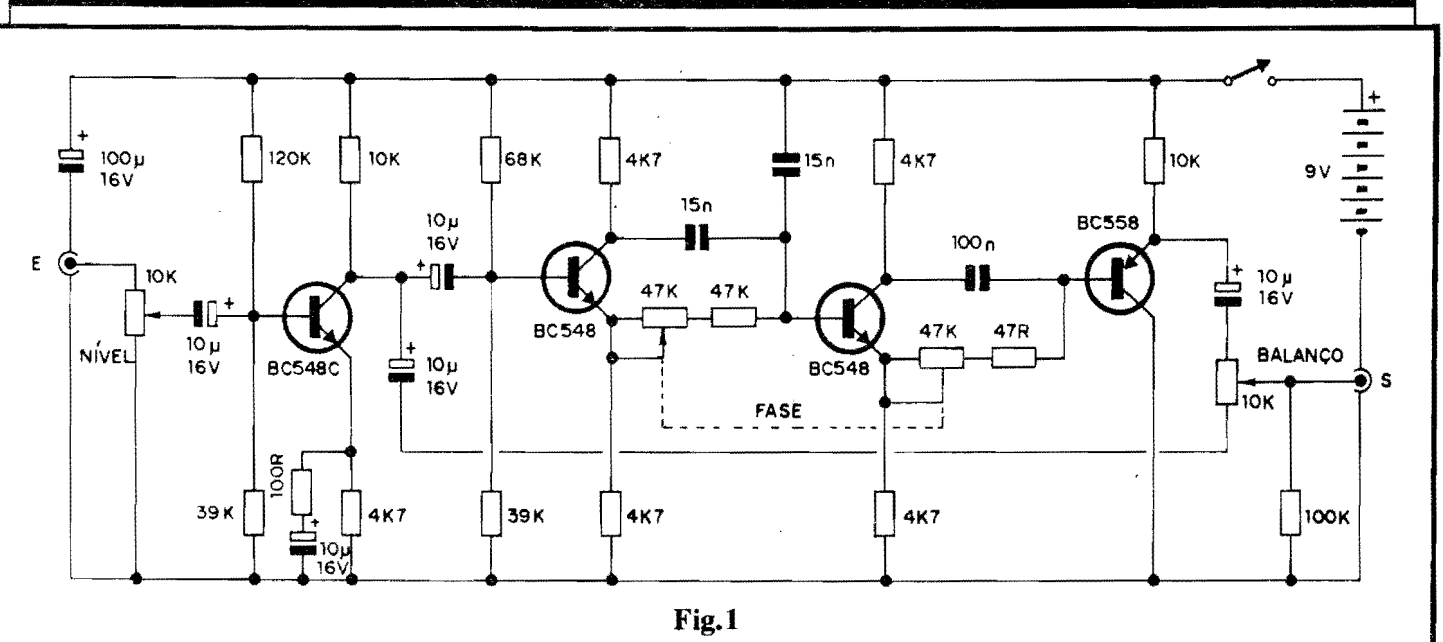

de posicionar num palco ou num estúdio...).<br>Demorou,

mas... conseguimos! Através da adaptação de estruturas circuitais que originalmente serviam para outras funções, e a partir da consulta exaustiva de livros e publicações especializadas no assunto, nossos Tecnicos chegaram ao **PHASER SIMPLIFICA-**DO (PHASIM, para os "fntimos"...), num arranjo inacreditavelmente singelo, baseado em reduzido número de componentes, todos super-comuns, nenhum Integrado especial ou "diffcil", por6m com desempenho praticamente identico ao dos melhores phasers comerciais (obviamente, correspondendo aos modelos mais simples, sem "exageros" de funções e controles...)! Com três controles (potenciometros), o **PHASIM** interfere com o sinal original da guitarra (pode ser usado também com contrabaixos eletro-eletrônicos, microfones, baterias (percussao) digitais, teclados eletr6nicos, etc.), permitindo os seguintes ajustes: **NÍVEL**, através do qual a intensidade original do sinal a ser manipulado (vindo, por exemplo, da guitarra el6trica. .. ) pode ser facilmente condicionada as necessidades do **PHASIM,** proporcionando adequação a praticamente qualquer instrumento eletro-eletrônico (incluindo microfones, dos mais di versos tipos...) e permitindo até (quando ajustado perto do máximo, estando também os eventuais potenciOmetros do pr6prio instrumento fornecedor do sinal, também em posições "altas"...) uma certa dose de **qver-drive** ou de "saturação", o que ainda mais contribui para o "colorido" da sonoridade...; FASE, que "rotaciona" a fase (tempo relativo ao formato de onda manifestado ... ) em qualquer grau desejado, desde pratica-

mente nenhuma modificação com relação ao sinal original, até um deslocamento de 360 graus (lembrando que por exemplo - com 180 graus de "desvio", o sina1 "faseado" e o sinal original, simplesmente se cancelam, mutuamente...), com o que interessantes e "esquisitas" modulações podem ser obtidas; e - finalmente - **BALANCO**, através do qual 6 possfvel determinar o grau de "mistura" entre o sinal original (sem "faseamento"...) e o sinal "faseado", permitindo di versas intensidades dos efeitos ajustados nos outros dois potenciômetros...

E, portanto, muito ampla a garna de possibilidades e combinações de ajustes, com o que apenas o gosto pessoal do m6sico, sua sensibilidade ou vontade, serão os limites para "o que se pode obter" do **PHASIM!** 

Todo o conjunto de controles (3 potenciômetros...) pode ficar numa disposição de acionamento manual, ou, à escolha do montador, o controle de **PASE**  pode incorporar-se mecanicamente a um pedal, para acionamento (obviamente...) com o p6, liberando "todas as maos" do mtisico para o devido acariciamento do instrumento (épa!).

Em qualquer das condições e possibilidades, o PHASIM mostrará do que  $é$ capaz, dependendo unicamente de um mfnimo de "treinamento", de "acostumamento" por parte do músico (prática que em duas ou três performances será obtida, com certeza...).

••••• - FIG. I - **DIAGRAMA F.SQUEMA-110> 00 CJRCUITO** - **Para os** Leitores/Hobbystas, já acostumados a "resolver" bem os circuitos transisto-

rizados, não há nenhuma estrutura desconhecida no "esquema" do PHA-SIM... O primeiro transfstor, de alto ganho e baixo rufdo (BC549C) préamplifica bastante os sinais inicialmente recebidos pela Entrada (E) e dimensionados pelo potenciômetro de **Nf-**<br>**VEL** (10K). O sistema de polarizações adotados para esse primeiro transfstor garante, além de bom ganho, um adequado "casamento" de impedâncias, para o sinal recebido, com os demais módulos do arranjo... Observem que, do coletor do dito BC549C ("carregado" por resistor de lOK ••• ), **dois** capacitores eletrolíticos de idêntico valor (lOu) recolhem simultaneamente o sinal amplificado, sendo que **mn** deles o envia diretamente para o estágio "final" do circuito, depositando-o sobre um dos extremos do potenciômetro de **BALANCO** (10K). Já o outro capacitor de acoplamento, destina o sinal a um duplo inversor de fase, estruturado em torno de dois BC548 em "sequência", arribos trabalhando como "divisores" mais ou menos exatos das fases do sinal, já que usam cargas de coletor e **emisaor** de identico valor 6hmico  $(4K7)$ ... Em ambos os estágios, os sinais de fases opostas, recolhidos simultaneamente nos **oolclon:a** e **emis**sores, são "somados" controladamente via percursos capacitivo/resistivos, sendo que nos "caminhos" resistivos de sinal, conjuntos fonnados por resistores ftxos de 47R e potenci6metros de 47K permitem o controle ou ajuste (através dos ditos potenciômetros...) dos "desvios" da fase (até 180 graus em cada estágio, totalizando um "giro" de até 360 graus, nos dois blocos...). Observem, porem, que para facilitar, para "centralizar" o ajuste, no

lugar de dois potenciômetros individuais de 47K, optou-se por apenas um componente, do tipo duplo, com o que, atraves do giro de apenas um eixo, torna-se possfvel o "desvio" controlado da fase, desde praticamente "zero" (com o que nenhum efeito prático será notado...) até "tudo" (360 graus), que ocasiona consideravel "refon,o" *no* sinal, passando - por exemplo - pelos citados 180 \_graus, onde ocorre um "auto-cancelamento" do sinal (considerem toda a gama de condições intermediarias, derivadas das diversas "posições assumíveis" pelo potenciômetro duplo...). O último transistor (um PNP, BC558...) trabalha como simples **buffer**, separando quanto às impedancias a Safda final do circuito dos blocos "desviadores" de fase, quc são um tanto sensíveis a interferências "resistivas" externamente acopladas... No **coietor** desse BC558 (carregado  $t$ ambém por resistor de  $10K$ ...), um capacitor de 10u recolhe o sinal já devidamente "faseado" pelos explicados blocos intermediários e aplica-o ao "outro lado" do potenciômetro de **BALANÇO...** Dessa forma, através do ajuste desse potenciômetro, é possível dosar à vontade o quanto de sinaJ "normaJ" e de sinal "faseado" será devidamente "somado" sobre o resistor de carga final de lOOK, para interior apresentação ao jaque de Safda (S)! Na alimentação geral, uma bateriazinha de 9V "da e sobra", uma

vez que o consumo médio do circuito é muito baixo (na casa dos poucos miliampéres...). Um capacitor de desacoplamento das linhas de alimentação (no valor de 100u) evita que as alterações inevitáveis da impedância interna da bateria, com o tempo e com o uso, possam interferir no funcionamento de setores mais "delicados" do circuito... Enfim: quatro blocos transistorizados, muito simples em suas configurações e funções, arranjados inteligentemente para obter um comportamento final complexo...!

••••• - FIG. 2 - **LAY our 00 CIRCUITO IMPRESSO ESPECÍFICO - O cir**cuito, em sf, é simples, com quantidade nao muito elevada de componentes, e assim o arranjo de ilhas e pistas cobreadas (visto em tamanho natural, na figura...) não é complicado, nem muito "congestionado". Na escala 1:1 em que está, o padrão pode ser até diretamente "carbonado" sobre a face cobreada de uma placa de fenolite virgem, nas convenientes dimensões, facilitando o gabarito de traçagem, para<br>posterior precenchimentos das áreas com tinta ou decalques ácido-resistentes, corrosão, limpesa e furação, conforme é costume... Observem que a necessidade de varios controles, na forma de potenci6metros (inclusive um duplo...), além de (detalhes nas

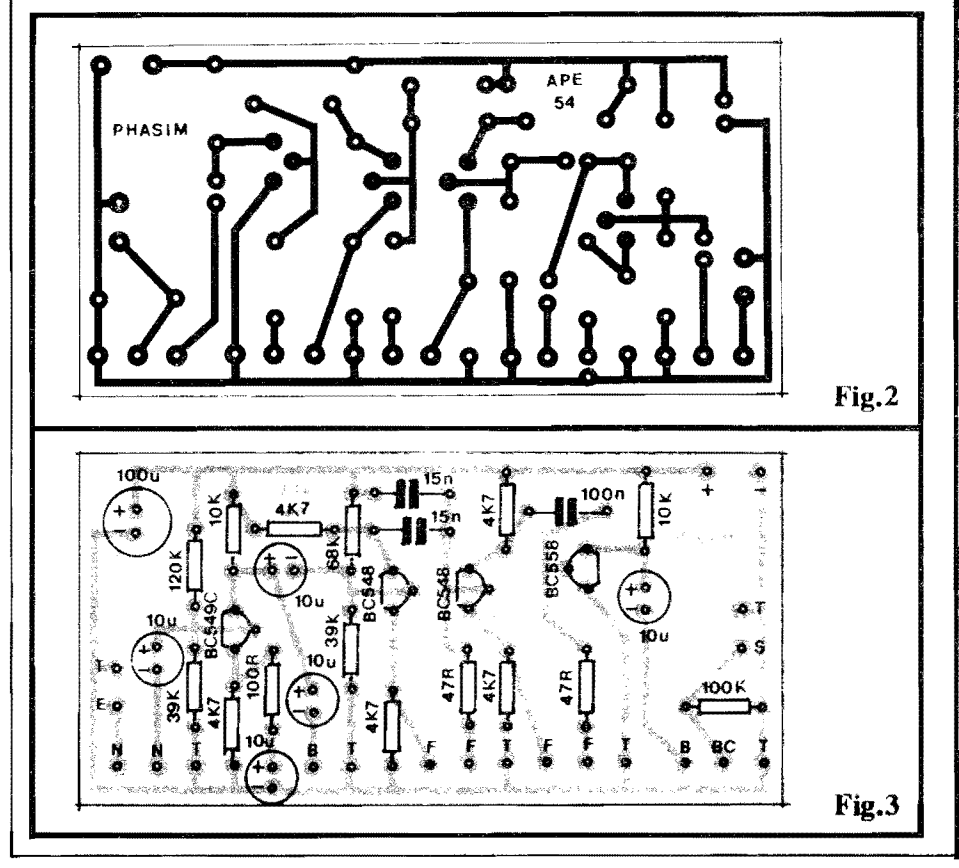

### **LISTA** OE **PECAS**  • 1 - Transfstor BC549C • 2 - Transfstores BC548 • 1 - Transfstor BC558 • 2 - Resistores 47R x l/4W • 1 - Resistor JOOR x l/4W • *5* - Resistores 4K7 x l/4W • 2 - Resistores lOK x l/4W • 2 - Resistores 39K x l/4W  $\bullet$  1 - Resistor 68K x 1/4W • I - Resistor lOOK x l/4W • 1 - Resistor 120K x l/4W  $\bullet$  2 - Potenciômetros 10K (sendo um log, para o NÍVEL, e um linear, para o BALANCO...). • l - Potenci6metro duplo 47K/47K  $\bullet$  2 - Capacitores (poliester) 15n • 1 - Capacitor (poliéster) 100n • *5* - Capacitores (eletrolfticos) lOu x 16V • 1 - Capacitor (eletroU'tico) lOOu **x**  16V • 1 - Placa de Circuito Impresso com **Jay out** especffico para a montagem  $(9, 1 \times 4, 5 \text{ cm.})$ .  $\bullet$  1 - Interruptor simples (chave H-H, alavanca, "gangorra" ou bolota, mini...) • 1 - "Clip" para bateria de 9 volts • 2 - Jaques grandes ( tamanho "guitarra") para a Entrada/Safda do PHASIM • - *50* cm. de cabo blindado mono • - 75 cm. de cabo blindado estereo • - Fio e solda para as liga¢es

### **OPCIONAIS/OIVERSOS**

- 1 Caixa para abrigar a rnontagem. Verificar antes as possibilidades, de m6dulo "aut6nomo", exclusivamente manual, ou de disposição "com pedal", visualmente descritos em figuras mais A frente.
- - **Knobs** para os polenci6metros (2 ou 3, dependendo do tipo de arranjo final escolhido...)
- Materiais diversos para a estrutura do pedal e para o seu "casamento" mecânico com o potenciômetro duplo (de FA-SE...), conforme detalhado e sugerido em pr6ximas figuras e textos...
- Caracteres adesivos, decalcáveis ou transferfveis (tipo "Letraset") para marcação externa dos controles e acessos...
- 4 **P6s** de borracha para a base do container escolhido (principalmente se a opção for pela montagem em "pedal"...).
- 1 Bateria ("tijolinho") para a alimentação do circuito...

### **MONTAGEM 292 - PHASER SIMPLIFICADO**

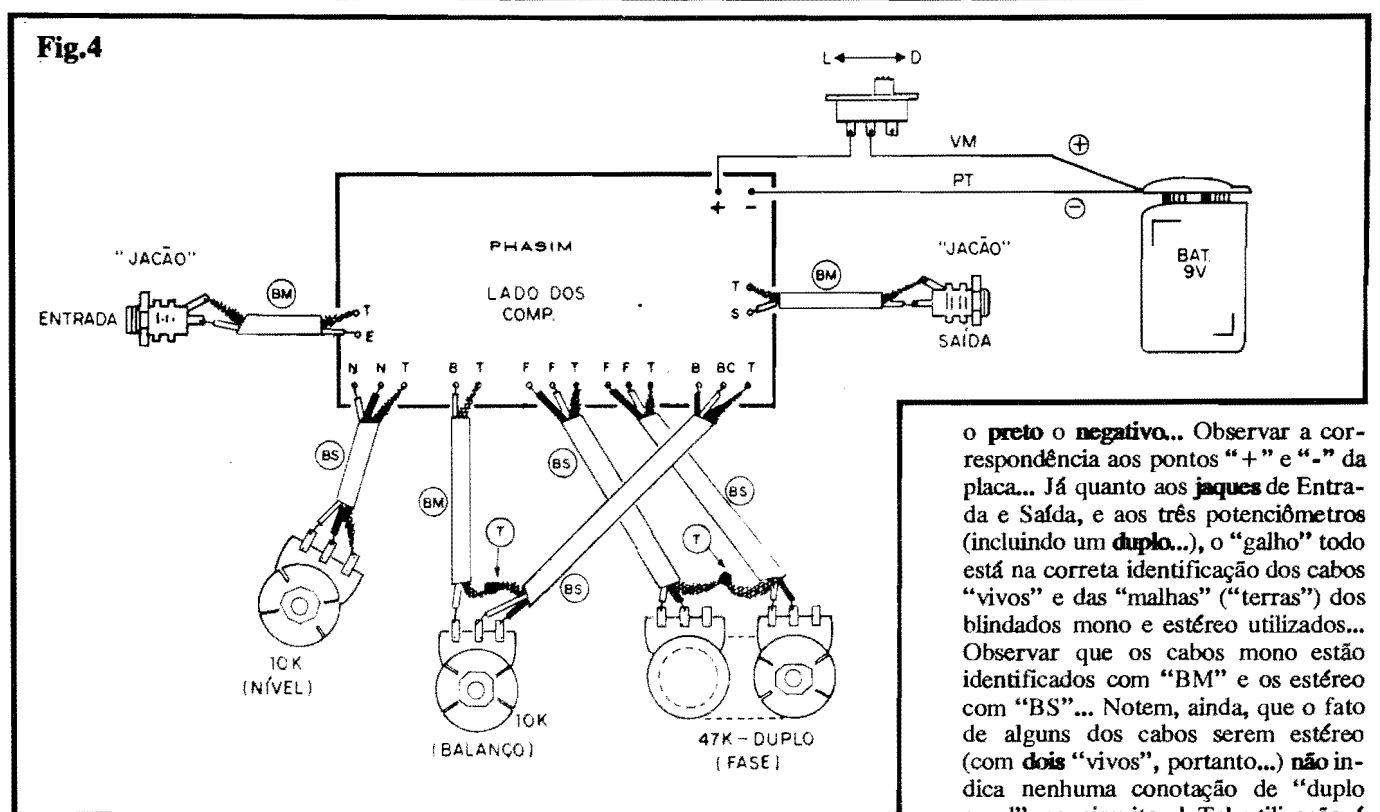

próximas figuras...) vários contatos de "terra" para as "malhas" de cabagem blindada externa, exigiu a presença de um número considerável de ilhas/furos periféricos, junto às bordas da placa (notadamente junto à borda inferior, na posição em que a placa é vista na figura...). Nada complicado, conforme já foi dito, de modo que é só usar de bastante atenção e "capricho", não só na confecção da placa, mas também na sua conferência final, importantíssima para prevenir erros, lapsos ou falhas no padrão cobreado... Quem ainda for muito "cru" em montagens sobre Impressos, deve recorrer às INS-TRUÇÕES GERAIS PARA AS **MONTAGENS** (logo nas primeiras páginas de toda A.P.E.), pois o que "está lá" é de suma importância para o êxito de qualquer projeto...

- FIG. 3 - "CHAPEADO" DA MON-TAGEM - Virando o Impresso pelo "outro" lado, temos agora a sua face não cobreada, com praticamente todas as peças posicionadas (menos os potenciômetros e alguns outros poucos componentes externos...), estilizadas, codificadas, marcadas com seus valores e polaridades.... Basta usar de boa atenção, e dedicar especial cuidado à inserção dos componentes polarizados (transfstores e capacitores eletrolfticos...), bem como aos valores exatos dos demais componentes, em função das posições que ocupam na placa... Lembrar sempre que os transfetores têm sua colocação referenciada pelos lados "chatos", enquanto que os capacitores eletrolíticos têm a polaridade de seus terminais claramente anotada pelos fabricantes sobre os próprios 'corpos" das peças... Esses importantes dados "visuais" e a correta "leitura" dos códigos de valores das peças, podem ser mais facilmente assimilados pelo iniciante, a partir de consultas atentas ao **TABELÃO**  $A.P.E.$ (também encartado, permanentemente, nas primeiras páginas da Revista, para atendimento aos "calouros" e aos "amnésicos"...). No mais, depois de todas as inserções e soldagens, tudo deve ser "conferidíssimo", valores, códigos, posições, polaridades, etc., e também a qualidade ou "estado" dos pontos de solda (pelo lado cobreado da placa...), corrigindo-se eventuais "cagadinhas" encontradas, para só então promover a "poda" das sobras de<br>"pernas" e terminais... A fase seguinte refere-se às conexões externas à placa, também importantes...

- FIG. 4 - CONEXÕES EXTERNAS **A PLACA** - Com o Impresso ainda mostrado pela sua face não cobreada, vemos agora todos os detalhes (importantes...) das conexões externas (à alimentação, aos acessos de Entrada/Safda e aos Controles...). Quanto a alimentação, cuidado com a polaridade dos cabos provenientes do "clip" de conexão à bateria de 9V, lembrando sempre que o vermelho é o positivo, e

canal" no circuito...! Tal utilização é feita apenas para "agilizar" a cabagem, reduzindo o número total de fios (que virariam um verdadeiro labirinto, se todos fossem do tipo mono...) em função das diversas ligações de "terra" necessárias. Detalhes de identificação da cabagem blindada, são fornecidos na próxima figura... Outra coisa: observar que todos os potenciômetros são vistos, na figura, pela frente (olhados "pelo eixo"...). Quanto ao potenciômetro duplo, seus dois elementos foram "separados" visualmente, apenas para facilitar o entendimento. Finalizando, notar que em algumas conexões, "malhas de terra" de dois cabos blindados são, simplesmente "juntadas" (e soldadas) entre sí, não sendo ligadas a qualquer outro terminal ou contato... Manter toda a cabagem tão curta quanto for possível para a devida instalação do conjunto na caixa escolhida... O circuito, de alto ganho, e bastante sensível, lida com sinais de nível baixo, extremamente suscetíveis de serem "interferidos" ou "sobrepostos" por campos eletro-magnéticos externamente gerados... Assim, todo cuidado é pouco no sentido de prevenir e evitar a presença dessas indesejadas "captações"...

- FIG. 5 - DETALHAMENTO DA CABAGEM BLINDADA... - Os cabos blindados, mono e estéreo, nos diagramas (principalmente na figura-4...) são todos estilizados conforme mostra o diagrama, onde claramente se

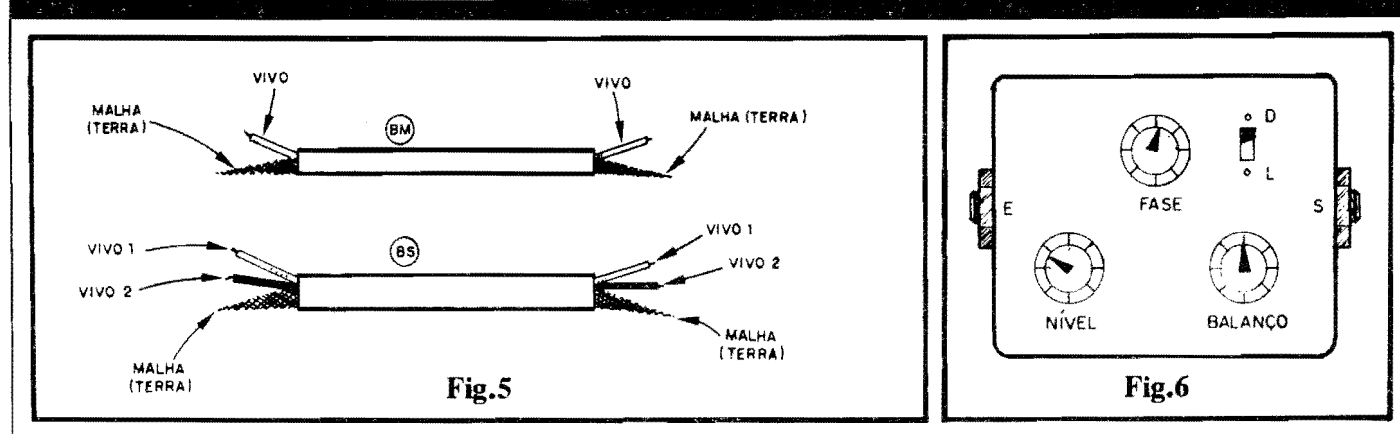

identificam os condutores internos, "vivos", isolados (um apenas, no cabo **mono,** e dois - em cores diferentes, para que não haja dúvidas - no cabo estéreo...). Na hora das conexões soldadas reais (rever FIG 4...) observar muito bem a disposição de cada condutor, o ponto onde ele 6 ligado e (no caso dos estéreo...) "onde vai" o fio "vivo" de cada cor, para que não ocorram trocas ou confusões extremamente danosas ao born funcionamento do **PHASIM. ..** 

- **FIG. 6** - **OMA SUGESTAO SIM-** ~ **PARA A CAIXA DO PHA-SIM...** - Se a idéia for montar o circuito para funcionamento "aut6nomo", utilização mais "universal", todos os controles **mannais,** a sua implementação de lay out externo poderá ficar confonne sugere o diagrama, com uma caixa plástica não muito grande (cerca de 10,0 x 7,0 x 4,0 cm.) contendo, no seu painel principal os três potenciômetros de controle e o interruptor geraJ. e em laterais opostas, os jaques de Entrada e Safda... Com alguma habilidade extra, o Leitor/Hobbysta também não encontrará grandes dificuldades em "embutir" a placa do circuito em instrumentos tipo guitarra oca (semi-acústica...) ou outros... Obviamente que os controles e chave deverão ficar, no dito instrumento, externamente acessfveis (e posicionados de modo que, ao mesmo

tempo, não "atrapalhem" o músico na execução e facilitem o seu acessos manual aos ditos cujos, mesmo **durante**  uma **performance. .. ).** Uma possibilidade - no caso - para simplificação e melhor aproveitamento do espaço, é usar, no controle de NIVEL, um potencibmetro com chave, e utilizando esta em substituição ao interruptor isolado original...

- **FIG. 7** - **SOFISTICANDO MECA-NICAMENTE O ACIONAMENTO (SISTEMA ""DE PEDAL"-)** - Um sistema de acionamento e utilização mais apreciado pelos músicos (porque "libera" as mãos para a execução do instrumento...)  $\acute{e}$  o de "pedal" (a grande maioria dos "efeitos" industrializados, são acionados por pedal...). Se o Leitor/Hobbysta/Músico for do tipo que gosta de realizar trabalhos artesanais, e tern algumas habilidades "mecânicas", não deverá encontrar dificuldades "instransponfveis" para reproduzir as idéias esboçadas no diagrama... A base de tudo deve ser uma caixa metálica (ou de plástico bem forte...), longa e baixa, se possível com um formato levemente trapezoidal, em "rampa", para maior conforto do operador e maior elegância no arranjo... P6s de borracha, na base do **oootaioer,**  darao estabilidade e finneza ao conjunto, evitando que o **PHASIM** "escorregue" pelo chão, quando o pedal for pressionado pelo pé do músico... O

circuito e a bateria ficam, obviamente, dentro dessa caixa, com os acessos de Entrada e Safda posicionados nos "fundos" do **container,** de modo que a cabagem não acabe inibindo os próprios movimentos do operador... Numa das laterais (normalmente na direita...), ficariam os dois potenciômetros, de **NÍVEL** e de **BALANÇO...** Já o potencibmetro principal (quanto 'a **sua**  'influência" no efeito final...), o de **FASE**, devera ser fixado no interior da caixa, de modo que seu eixo possa receber uma roda dentada (engrenagem), bem fixada e "livre" para giro ( o "corpo" do potencibmetro pode ser preso, pela respectiva porca **de "pes•**  coço", a uma lingueta verticalmente fixada ao fundo interno da ciaxa...). Um simples sistema de **pedal,** basculando sobre um eixo horizontal colocado na parte mais "baixa" da "rampa", deverão então ser realizado, com o dito acionador dotado de uma haste dentada (mecanicamente "casável" com os "dentes" de engrenagem fixada ao eixo do potenciômetro...), basculando num segundo eixo horizontal (este fixado à própria parte mais "alta" do próprio pedal...). Um duplo sistema de molas (ver diagrama...) deve ser incorporado ao conjunto mecânico, sendo urna mais forte, sob o pedal, de modo a efetuar o seu "retorno" à posição mais elevada, sempre que a pressão do pé do músico "aliviar", e outra mais "flexfvel", fina, "puxando"

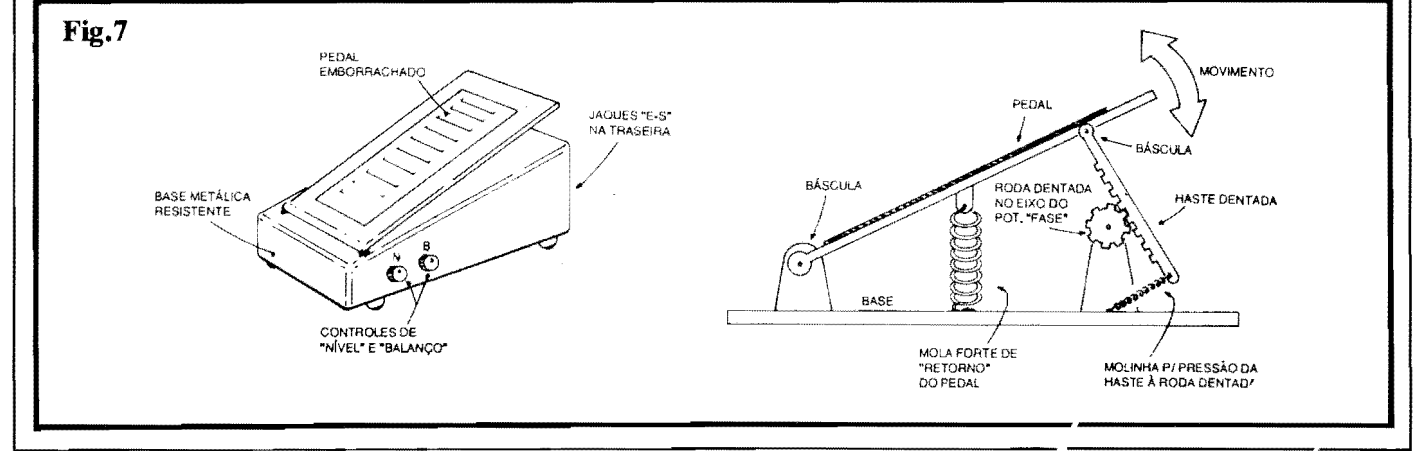

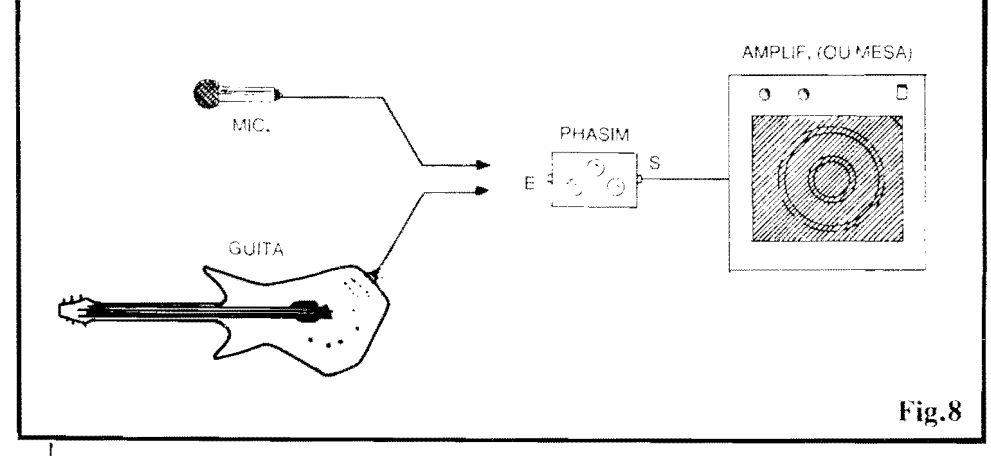

a extremidade livre da haste dentada "contra" a engrenagem, para que o acoplamento mecânico permaneça coeso, ao longo de todo o angulo de movimentação do pedal ... O conjunto apenas "parece" um pouco complicado, mas a partir de uma boa observação e de algumas tentativas e testes, a "coisa" como um todo poderá ser produzida mesrno utilizando-se ferramentas simples, e improvisando fi- ~6es e partes com artefatos obtidos em qualquer loja de ferragens... A face superior do pedal deve ser revestida com uma camada de borracha para que não "escorregue" o pé do músico sobre o dito cujo ... Dois pinos de travamento para "fim de curso" devem ser acoplados a haste dentrada, de modo que não se possa exceder o ângulo total de giro do potenciômetro duplo a ela acoplado (se isso não for providenciado, uma "pedalada" mais forte podera ate inutilizar mecanicamente o próprio potenciômetro duplo...). A principal e mais 6bvia vantagem desse sistema é que (além da "liberdade" dada às mãos do músico...) o operador podera modificar com facilidade o ajuste da **FASE**, durante a execução, até mesmo ao longo do soar de uma mesma nota musical "palhetada" na guitarra, por exemplo...! Tal possibilidade acrescentará potencialidades quase que "infinitas" aos efeitos, dependendo unicamente da sensibilidade e criatividade "performática" do mú-<br>sico...!

- **FIG. 8** - **USANDO O PHASJM\_** - Como todo e qualquer outro "efeito" ou "pedal modificador" específico para instrumentos musicais, o **PHASIM**  fica, simplesmente, intercalado no percurso de sinal, entre o dito instrumento e o amplificador de Potencia (ou a mesa de controle de som, nos arranjos de palco mais modernos, ou ainda em estúdios...). Ajusta-se os "botões" de controle do próprio instrumento, e do amplificador, primeiro... Em seguida, experimentando várias combinações, tambem os ajustes do **PHASIM** podem ser "mexidos" à vontade, até obter-se o desejado efeito ou sonoridade especial... Não esquecer que (conforme já dissémos...), a sensibilidade de Entrada do circuito é suficientemente boa para (urna vez dimensionado o "ganho" através do potenciômetro de NÍ-VEL...) funcionar corretamente com diversas "fontes" de sinal... Na prática, qualquer instrumento musical eletro-eletrônico "se dará bem" com o PHASIM... Também um microfone, de qualquer dos tipos costumciramente utilizados pelos músicos e cantores em palco ou estúdio, "casará" bem com a Entrada do eleito... A prop6sito, o "laseamento" na voz, desde que o potenciometro principal do circuito seja acionado durante os sinais, surge como interessante modificaor dos timbres e "formatos" de onda naturais, gerando sonoridades hem "modernas" para o canto! Todos os que apreciam ou militam na música **pop** atual, já conhecem várias gravações de cantores ou bandas famosas, nas quais a voz (ou as vozes...) sofrem tais "efeitos" alternadores, com excelentes resultados...

## •••••

Quem quiser levar realmente à "sério" as possibilidades aplicativas do circuito do PHASIM, pode até pensar em incorporar o m6dulo a pr6pria "mesa" de controle geral do som, na qual se concentram todos os ajustes relativos aos intrumentos e microfones utilizados - por exemplo - num palco, ou num estúdio de gravação...! Devido ao baixo custo da unidade, várias poderão ser construfdas e acopladas a cada um dos "canais" das ditas mesas, ficando seu controle a cargo do "sonoplasta" ou do 'engenheiro de som"...

Nesse caso, a nossa recomendação é que sejam usados potenciômetros duplos de 47K/47K do tipo **deslizante,** para maior elegância e praticidade de ope-

ração, nos paineis normalmente grandes, cheios de "bot6es" e controles existentes em tais mesas... Chaves de by pass, controlando o percurso dos sinais, poderão também ser incorporados a cada canal dotado do circuito do **PHASER**  SIMPLIFICADO, de modo que o efeito possa, a um simples "clique", ser inseri do ou não, a critério do operador da mesa.

Os controles de **NiVEL** e de **BA-**LANCO, por serem menos utilizados **durante** a **perfonnance,** podern permanecer com potenciômetros rotativos normais (mas nada impede que tambem sejam suhstitufdos por outros, deslizantes...). Como última sugestão (ainda no caso de incorporação em mesas de som...), um pequeno LED, protegido por resistor de 1K, e controlado por uma eventual "segunda seção" da citada chave de by pass, poderá ser anexado a cada sub-painel, de modo a "avisar" claramente o operador que a função PHASER está ativada para "aquele" canal dando mais conforto e segurança para os trabalhos...

•••••

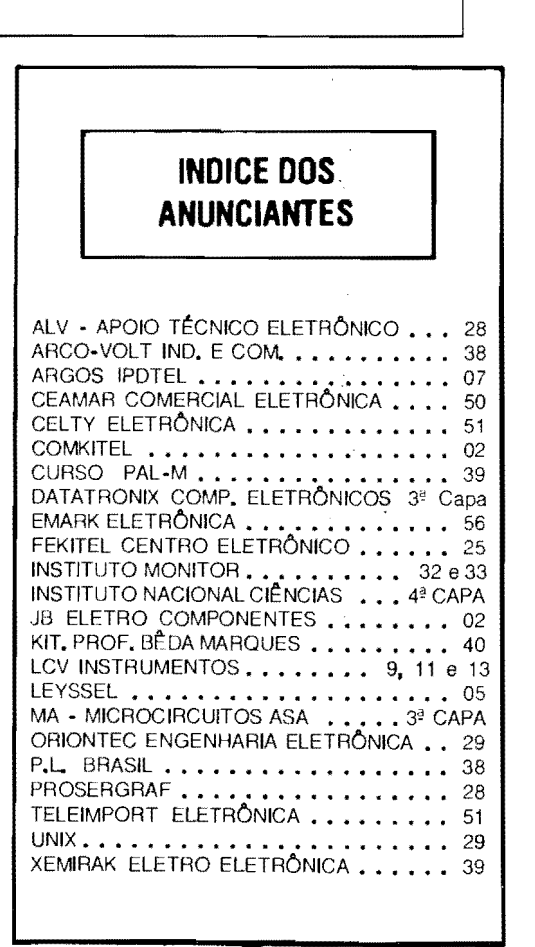

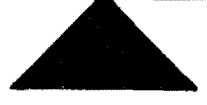